**C. Educación Turística y Ambiental** 

# **Educación Turística y Ambiental**

## **1. Antecedentes de la Educación Turística y Ambiental**

El fortalecimiento y consolidación del sector turismo en la economía salvadoreña está considerado dentro los objetivos de la estrategia nacional. La atracción de turistas es una oportunidad para captar divisas a bajo costo, utilizando los recursos locales; así este es un método que se espera pueda traer efectos multiplicadores en la economía. Sin embargo, para que esto pueda tornarse realidad, es necesario que la población local pueda aprovechar los recursos locales a manera de recursos turísticos y al mismo tiempo tener la capacidad para gestionar los mismos.

Por lo tanto, es importante que la población local pueda comprender la importancia del aprovechamiento de los recursos turísticos y garantizar la conservación de los mismos, y garantizar que el desarrollo turístico debe ser sostenible. Sin embargo, la población local todavía tiene un nivel de concientización muy bajo con relación al turismo, para que el sector turismo se establezca como tal, es necesario elevar el interés y el conocimiento con respecto al turismo. Por otra parte, en gran parte de El Salvador, pese a que cuentan con recursos turísticos, la propia población los contamina restándole su valor y esto se debe a la falta de sensibilidad de la población hacia la conservación ambiental y al embellecimiento de los lugares.

Por lo tanto, para que la población entienda sobre el desarrollo turístico sustentable y para que se favorezca el desarrollo este sector, es necesario que se adquieran conocimientos sobre el turismo y al mismo tiempo sobre el medio ambiente.

## **2. Objetivo de Educación Turística y Ambiental**

En El Salvador se ha considerado como estrategia de concientización de la población hacia el turismo, la difusión de estos conocimientos a nivel local, empezando por los niños, a través de la educación turística y ambiental en las escuelas, para extenderse hacia los adultos. Esta es una estrategia de difusión local relativamente rápida y al mismo tiempo trae como resultado el reconocimiento de las bondades de su región y su tierra natal.

Tener experiencias para disfrutar de viajes desde la niñez, a través de la realización de excursiones, significa elevar el potencial para futuros turistas. Además, cuando uno experimenta la sensación de ser turista, obtiene elementos para poder crear estrategias desde el punto de vista del turista.

Por lo tanto, el objetivo de implementar la educación turística y ambiental es que los alumnos entiendan, además del negocio que representa el turismo, la importancia de conservar y cuidar de las bondades y belleza natural de los recursos locales que pueden transformarse en recursos turísticos, y también acerca de la hospitalidad. Al mismo tiempo, este pensamiento y actitudes traerán influencias en los hogares y en la localidad, a través de los niños, con el objeto de elevar la hospitalidad de la localidad como un todo.

# **3. Objetivo Superior de Educación Turística y Ambiental**

Con el desarrollo sostenible del programa de educación turística y ambiental en todo el territorio salvadoreño, la hospitalidad deberá elevarse en las comunidades de todo el país en general. Como resultado, estarán sentadas las bases para recibir muchos turistas en el futuro. Paralelamente, con el acondicionamiento de facilidades de hospedaje y desarrollo de recursos turísticos, al proveer un entorno físico para la recepción de turistas, será posible recibir un gran número de visitantes.

Así, con una mejor hospitalidad, posibilitada a través de la educación turística y ambiental y con el desarrollo de infraestructura turística, se establecerá el turismo comunitario, aprovechando los recursos típicos locales cuya expectativa es revitalizar la economía local a través del turismo.

## **4. Objetivo y Usuario del Manual**

Este manual servirá de referencia para la ejecución del proyecto de educación turística y ambiental liderado por MITUR/CORSATUR.

Este manual está dirigido a los responsables de CORSATUR, los CAT's, CDT's, docentes de las escuelas, responsables de las municipalidades, etc. para que puedan entender el contenido del proyecto así como la división de responsabilidades.

(Nota 1) El contenido de trabajos del consultor en la forma de manual de instrucciones, será preparado separadamente por CORSATUR.

## **5. Precondiciones para la Implementación**

El objetivo de este programa es que en el futuro sea incorporado dentro del currículo escolar como materia electiva, pero por el momento será implementado como un proyecto ejecutado por CORSATUR en las escuelas seleccionadas por el CAT.

Como condición previa, las entidades involucradas deberán estar de acuerdo con los aspectos relacionados con la entidad implementadora, el contenido de los trabajos y la distribución de gastos que serán explicados a seguir. Así, las partes pueden hacer los cambios que consideren necesarios y ajustar el presupuesto a la realidad o las condiciones existentes.

(Nota 2) Como condición previa, se entiende que los maestros de las escuelas serán responsables por el control de los alumnos y por la comunicación con los padres de familia, apoyo en las aulas y en la excursión, de forma gratuita.

(Nota 3) Como condición previa, se entiende que los trabajos efectuados por los miembros del CDT serán de forma gratuita. Sin embargo, cuando sea un receptor de las excursiones, los servicios prestados, como los tours, serán considerados productos sujetos a pago.

## **6. Sistema de Ejecución**

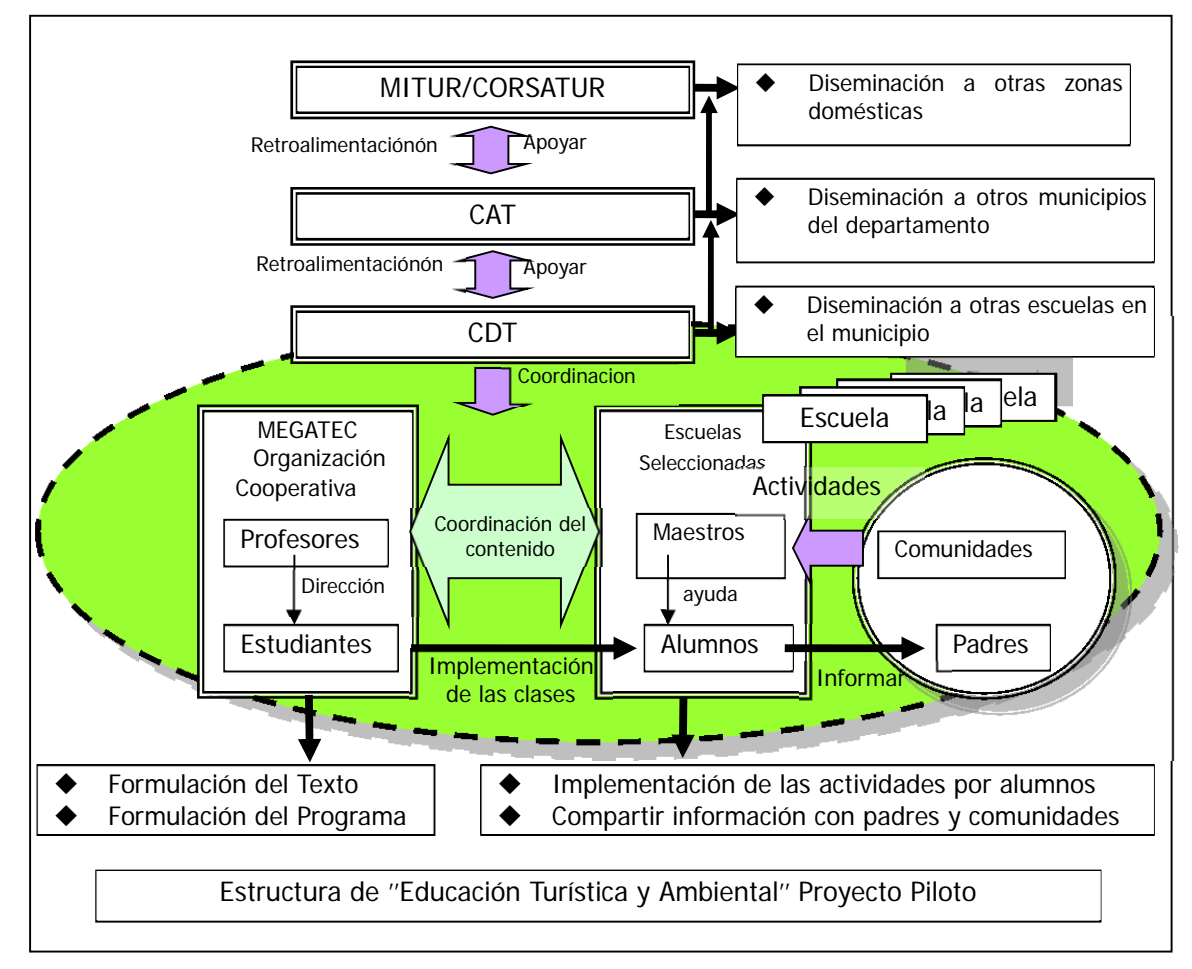

## **(Entidades implementadoras)**

・ El CORSATUR instalara un equipo a cargo de los trabajos de este Proyecto (responsable).

・ CORSATUR deberá confiar la implementación al CAT.

El CDT cooperará con la coordinación para elegir el destino de la excursión.

El control de los alumnos durante las clases, en las excursiones, durante la implementación del plan de acción (división de grupos y seguridad), así como las comunicaciones y coordinación con los padres de familia serán de responsabilidad de las escuelas.

Para la selección de las escuelas se tomará en cuenta el sistema de cooperación de los maestros y la comprensión de los padres de familia (considerar que ellos cubrirán los gastos de la excursión).

## **(Coordinación en la división de gastos)**

・ MITUR/CORSATUR coordinaran la ejecución de los gastos, sin que esto constituya un compromiso por parte de ellos de financiar las actividades de forma parcial o total. Debe tomarse las siguientes consideraciones.

Los costos de los alumnos y padres de familia con la excursión (alimentación, costo del tour, costo de uso de instalaciones, etc.) estará a cargo de cada familia.

Los gastos de instructores, puede ser definidos por con un monto especifico o por medio de estudiantes voluntarias.

## **(Programa educativo)**

・ El Programa básico será el mismo utilizado para en el Proyecto de JICA.

5 clases de 45 minutos x 2 aulas (Incluye la Implementación de plan de acción), más un día de excursión, totalizando 6 clases.

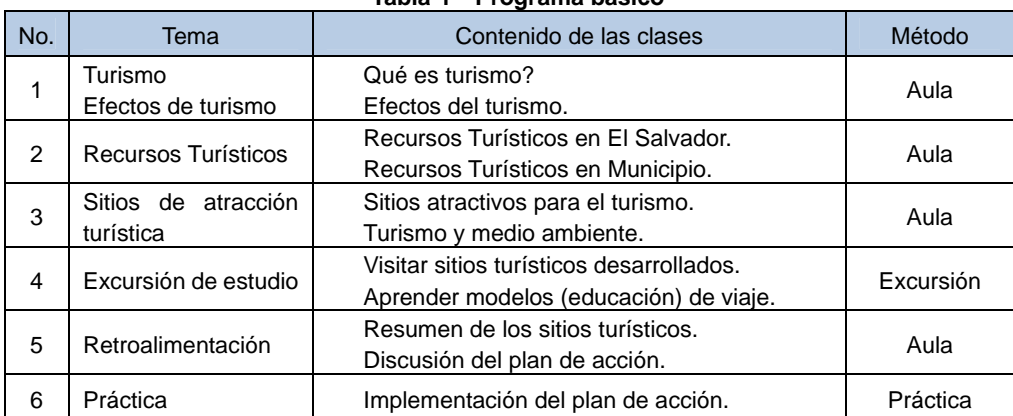

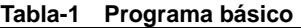

## **(Cartilla)**

Se utilizará la misma del Proyecto de JICA (Anexo1).

・ El listado de recursos turísticos locales será creado por MITUR/CORSATUR con el apoyo del CAT.

## **(Instructores)**

Estudiantes voluntariados del MEGATEC.

Los maestros de la escuela apoyaran a los instructores para que los alumnos profundicen sus conocimientos.

#### **(Nivel Escolar objeto)**

Los cursos y la cartilla serán dirigidos para alumnos del ciclo superior del nivel básico (6 a 9 año escolar). Sin embargo esto puede variar según el deseo de las escuelas, pero es necesario discutir el contenido en profundidad con la escuela.

### **(Días de clases)**

A ser definido previamente en coordinación con la escuela. Se recomienda que sea 1 vez a la semana.

#### **(Extensión a la comunidad)**

MITUR/CORSATUR conjuntamente con el CDT deberán proponer clases, considerando la extensión de los beneficios desde los alumnos a la familia y de allí hacia toda la comunidad. Se deben tomar en cuenta que los alumnos incorporen los resultados aprendidos en su día a día y se los difunda para que estos sean extendidos a la familia y a la comunidad.

La difusión a través de los alumnos es importante, pero además es necesario crear mecanismos para brindar oportunidades para que las familias y la comunidad participen directa o indirectamente en este proyecto, a través de las tareas y de la implementación de plan de acción, para elevar los resultados de los beneficios.

## **(Verificación de los resultados educativos)**

- -Para verificar los resultados del curso, los CAT's y los CDT's aplicaran un cuestionario para los alumnos al inicio del curso.
- -Al finalizar, se realizará una encuesta entre los alumnos, maestros y apoderados para verificar los cambios de actitud de los alumnos y el efecto multiplicador hacia las familias.
- -Los CAT's y los CDT's consolidaran y analizaran los resultados obtenidos para informar al MITUR/CORSATUR acerca de los resultados y problemas encontrados.
- -MITUR/CORSATUR evaluará estos resultados para mejorar el programa.

## **(Reporte)**

-Los CAT's y los CDT's entregaran a MITUR/CORSATUR, un reporte de registro de implementación del programa, juntamente con el resultado de los análisis del cuestionario y encuestas mencionadas anteriormente.

## **(Compilación del Proyecto)**

- -El CORSATUR utilizara el reporte de implementación del programa como referencia para uniformar el método de implementación y realizar los ajustes para que pueda ser aplicado a nivel nacional, incentivando la colaboración de todas las entidades involucradas, como el Ministerio de Educación.
	- Revisión del manual, cartilla y programa.
	- Presentación de ejemplos a las escuelas y entidades concernientes.
	- Propuesta de programas de capacitación para maestros, etc.

## **7. Papel de los actores involucrados**

Los actores involucrados, así como sus respectivos papeles se muestran abajo.

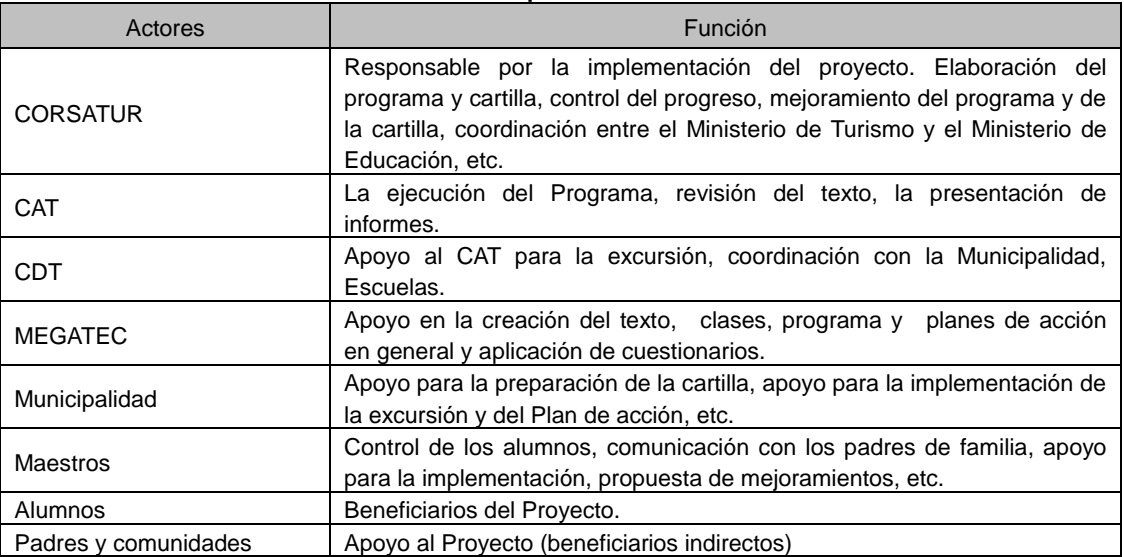

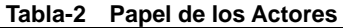

## **8. Cronograma de Implementación**

El cronograma tentativo es el siguiente:

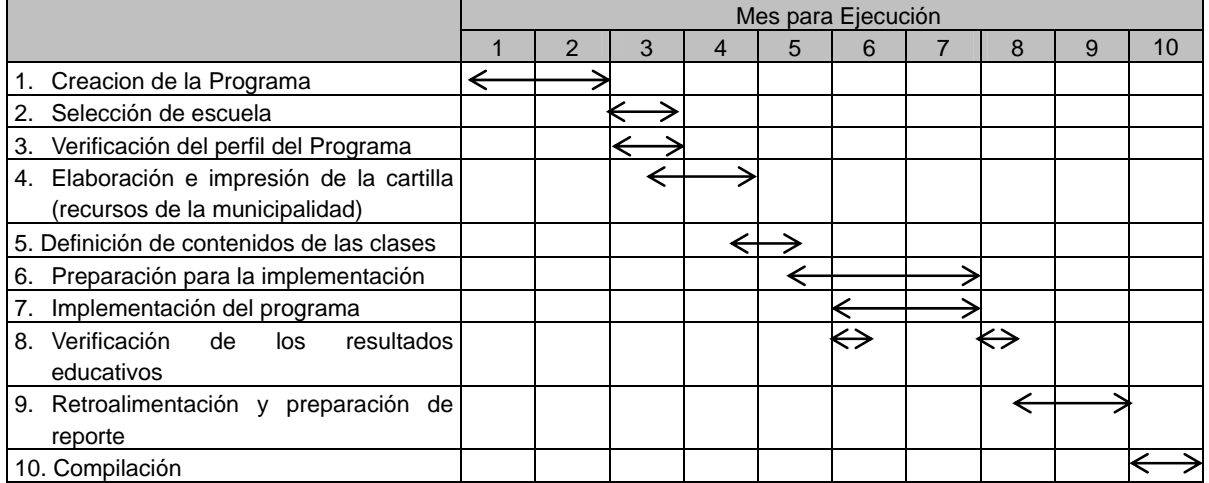

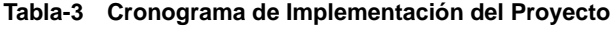

## **9. Costos del Proyecto**

La siguiente Tabla muestra los costos referenciales para cerca de 120 150 participantes (incluye alumnos, maestros, instructores, padres y miembros del CDT). La responsabilidad en cuanto a asignación de costos para la implementación será definida por MITUR/CORSATUR, previo análisis y no constituye una obligación para la entidad cubrir de forma parcial o total el costo de la actividad.

**Tabla-4 Costos del Proyecto** 

| <b>Rubros de Gastos</b>                    | $Costo(\$)$ | <b>Observaciones</b>                              |
|--------------------------------------------|-------------|---------------------------------------------------|
| 1. Costo de instructores                   |             | Dos aulas, 3 clases, 6 semanas                    |
| Costo de transporte de<br>los instructores | 540         | Por cuenta del colegio y padres de familia        |
| Pago a instructores                        | 600         | 10 instructores cada vez                          |
| 2. Textos didácticos                       |             |                                                   |
| Encuadernado                               | 1000        | 150 ejemplares (incluye el diseño) Blanco y negro |
| 3. Excursión                               |             | Para 200 personas                                 |
| Costo de alquiler buses                    | 1400        | \$350x4 vehículos (del municipio)                 |
| Tour de lancha                             | 500         | Por cuenta de alumnos, padres de familia          |
| Tour de Kayak                              | 450         | Por cuenta de alumnos, padres de familia          |
| Clase (incluye almuerzo)                   | 500         | Por cuenta de alumnos, padres de familia          |
| 4. Contingencias                           |             |                                                   |
| Costos de material                         | 150         |                                                   |
| 5. Alguiler de salón                       |             | Uso de aulas de la escuela                        |
| 6. Total                                   | 4900        |                                                   |

## **10. Documentos Adjuntos**

# **ANEXO C-1 Cartilla**

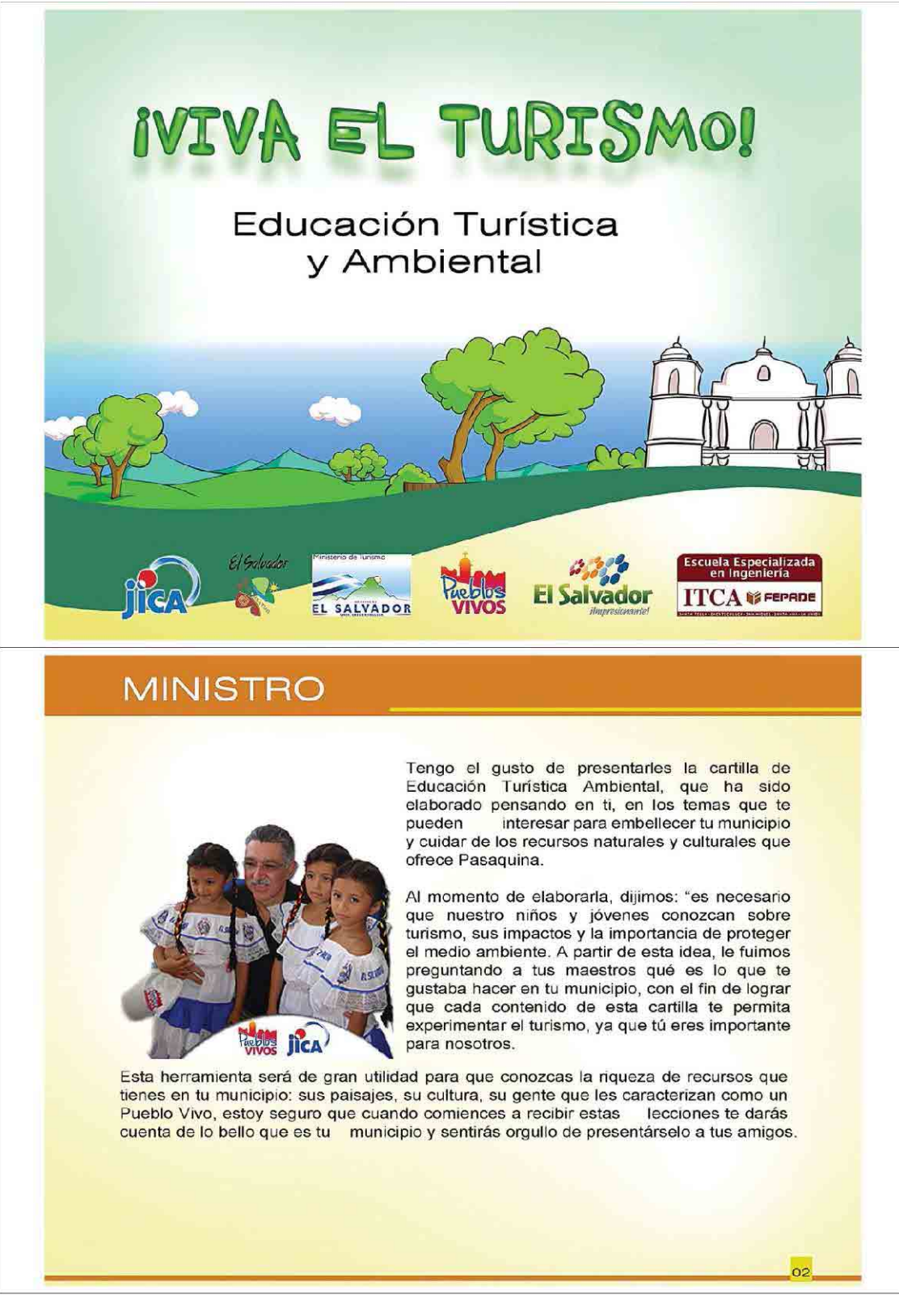

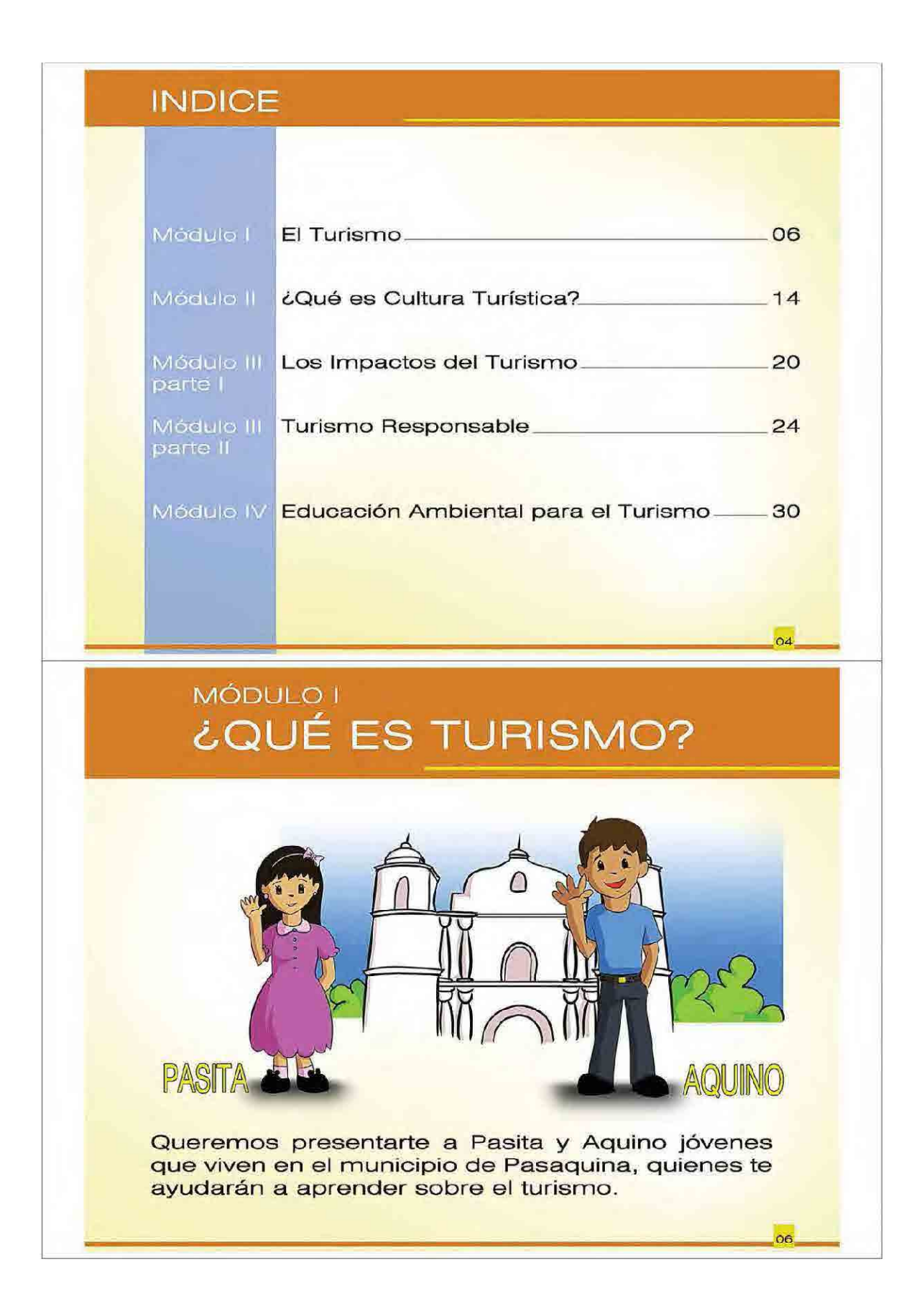

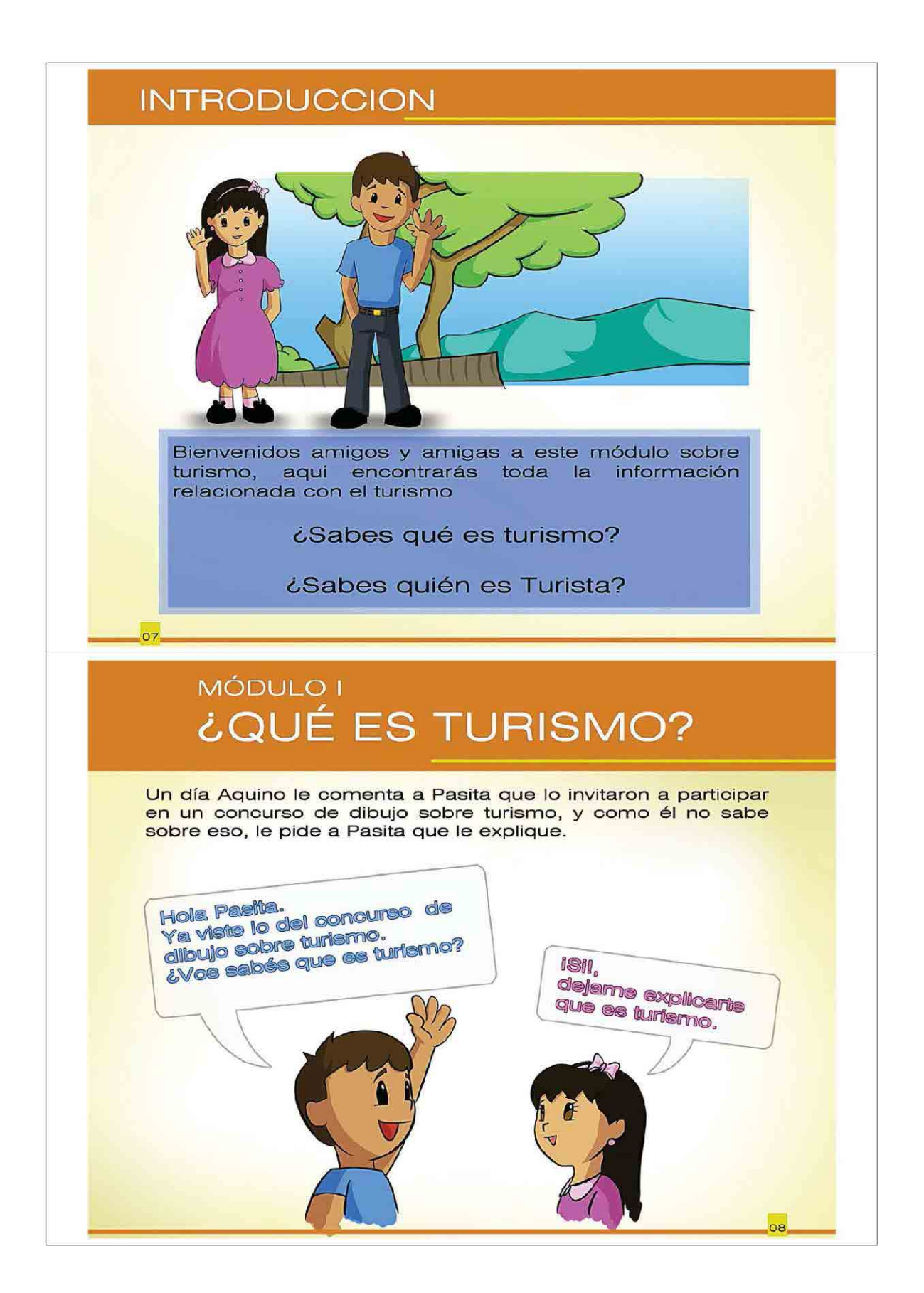

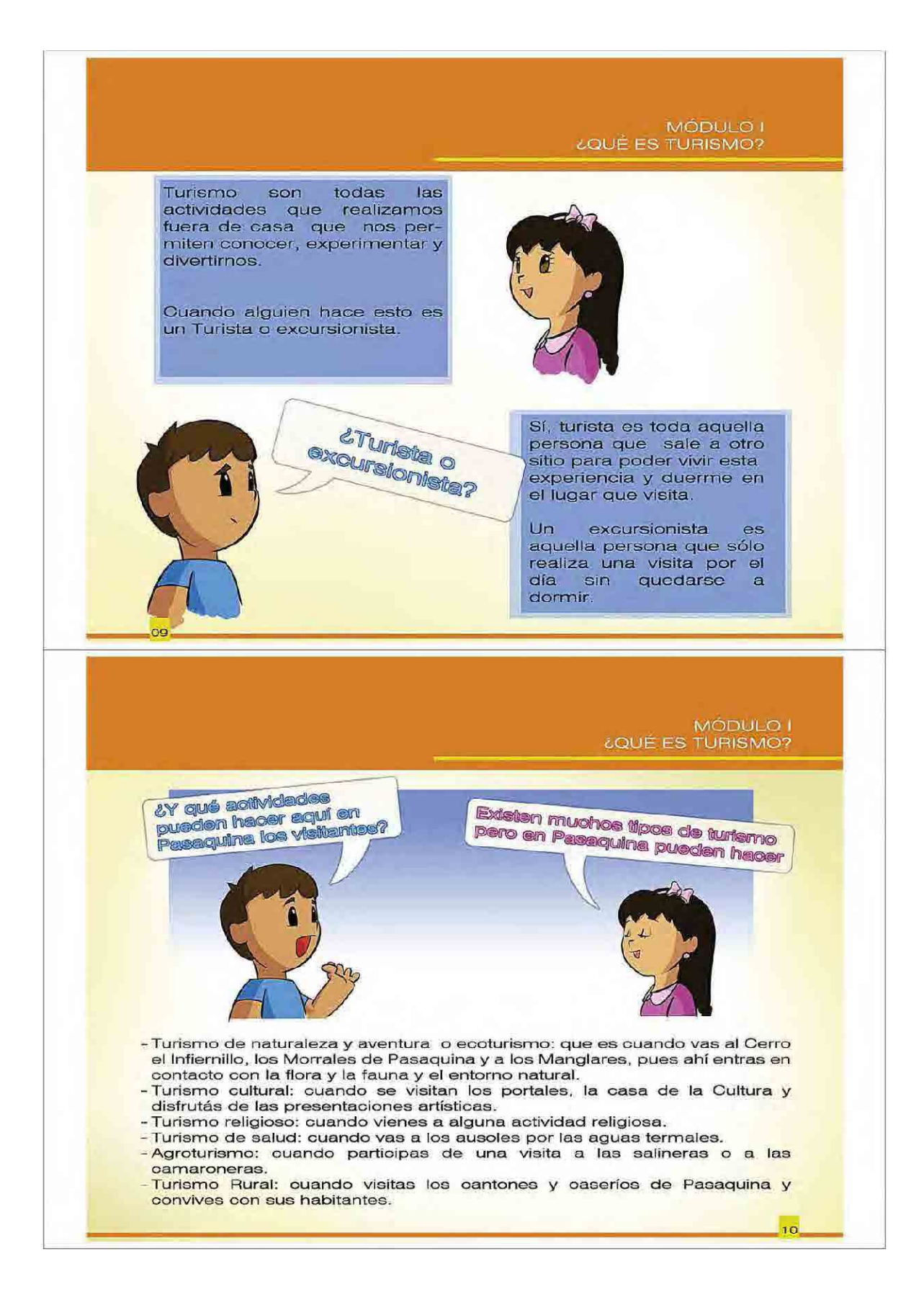

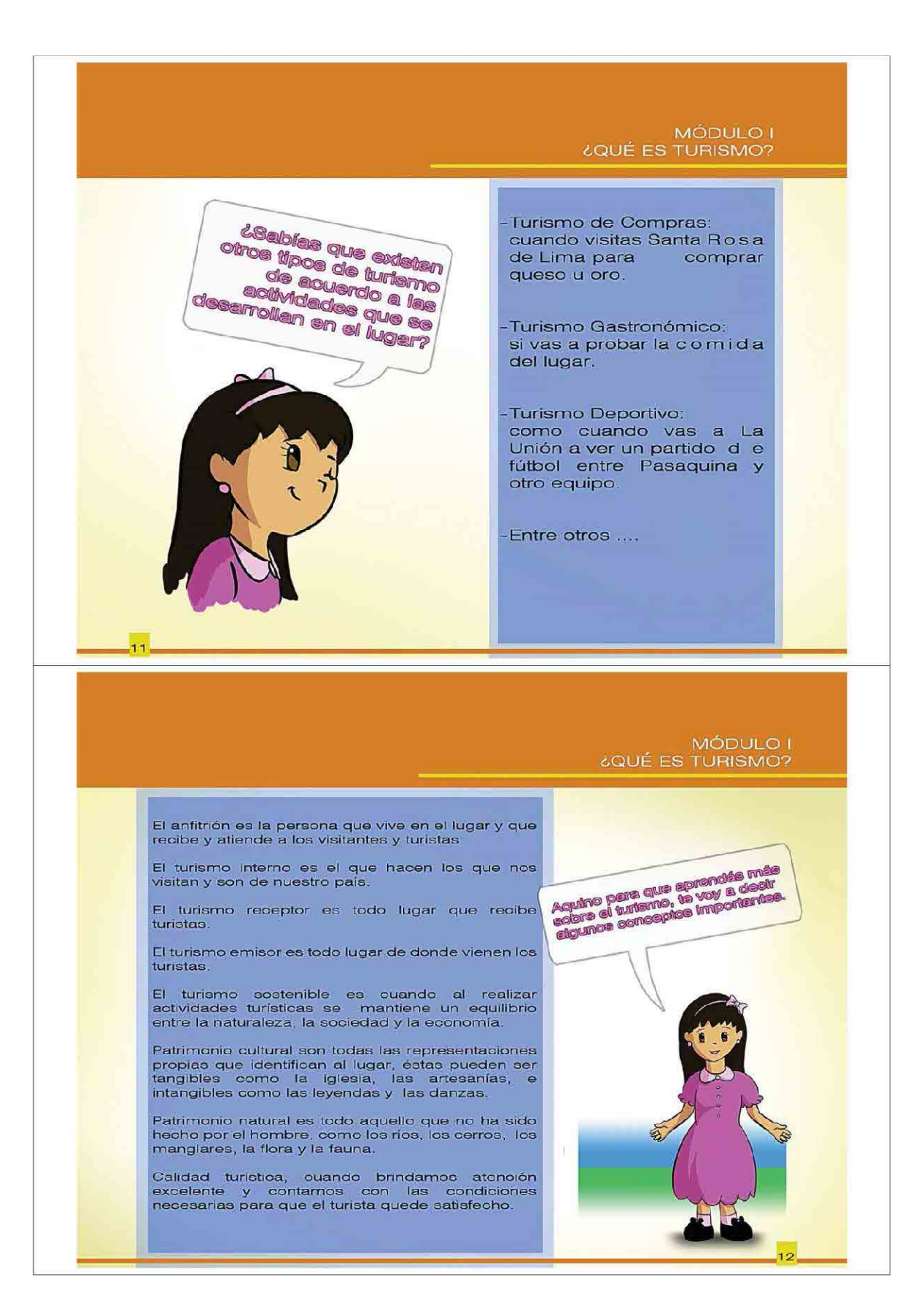

# **MÓDULO II CULTURA TURÍSTICA**

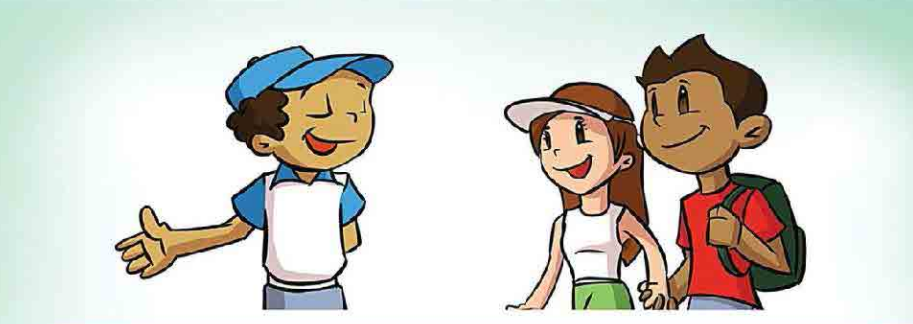

En este módulo aprenderás sobre aspectos importantes sobre la cultura turística y sus componentes

¿Sabés qué es cultura turística?

¿Sabés qué lugares de interés tiene Pasaquina?

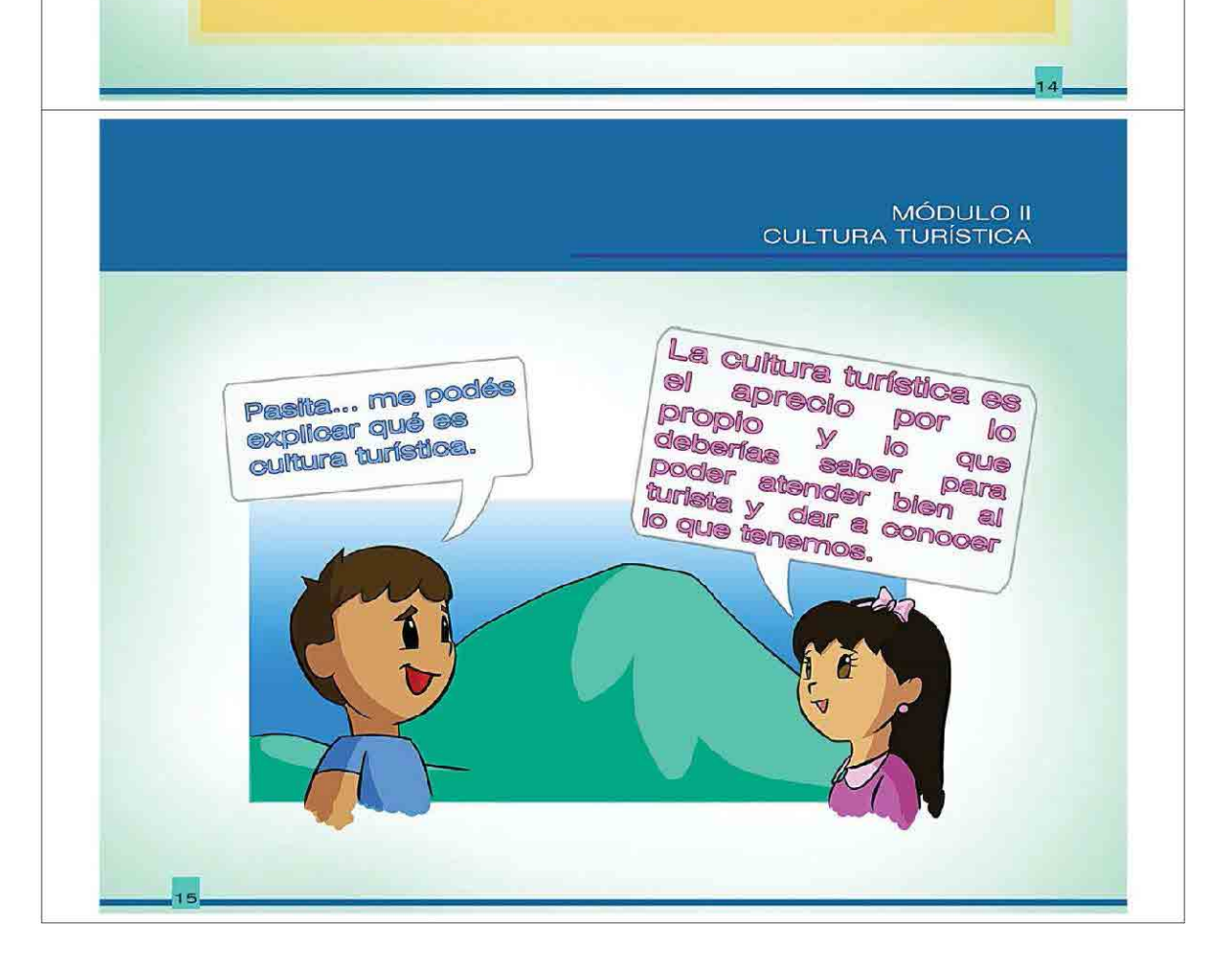

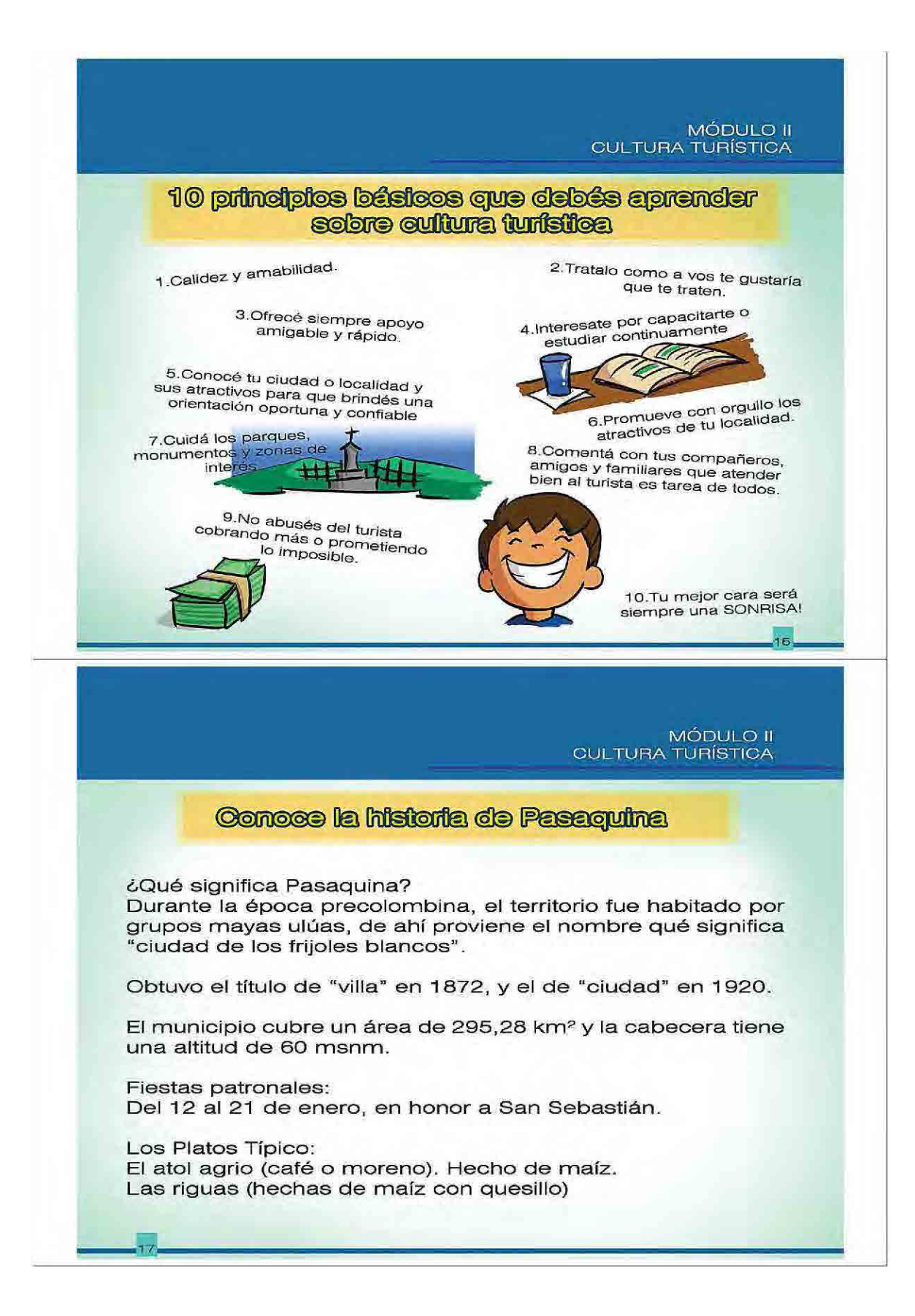

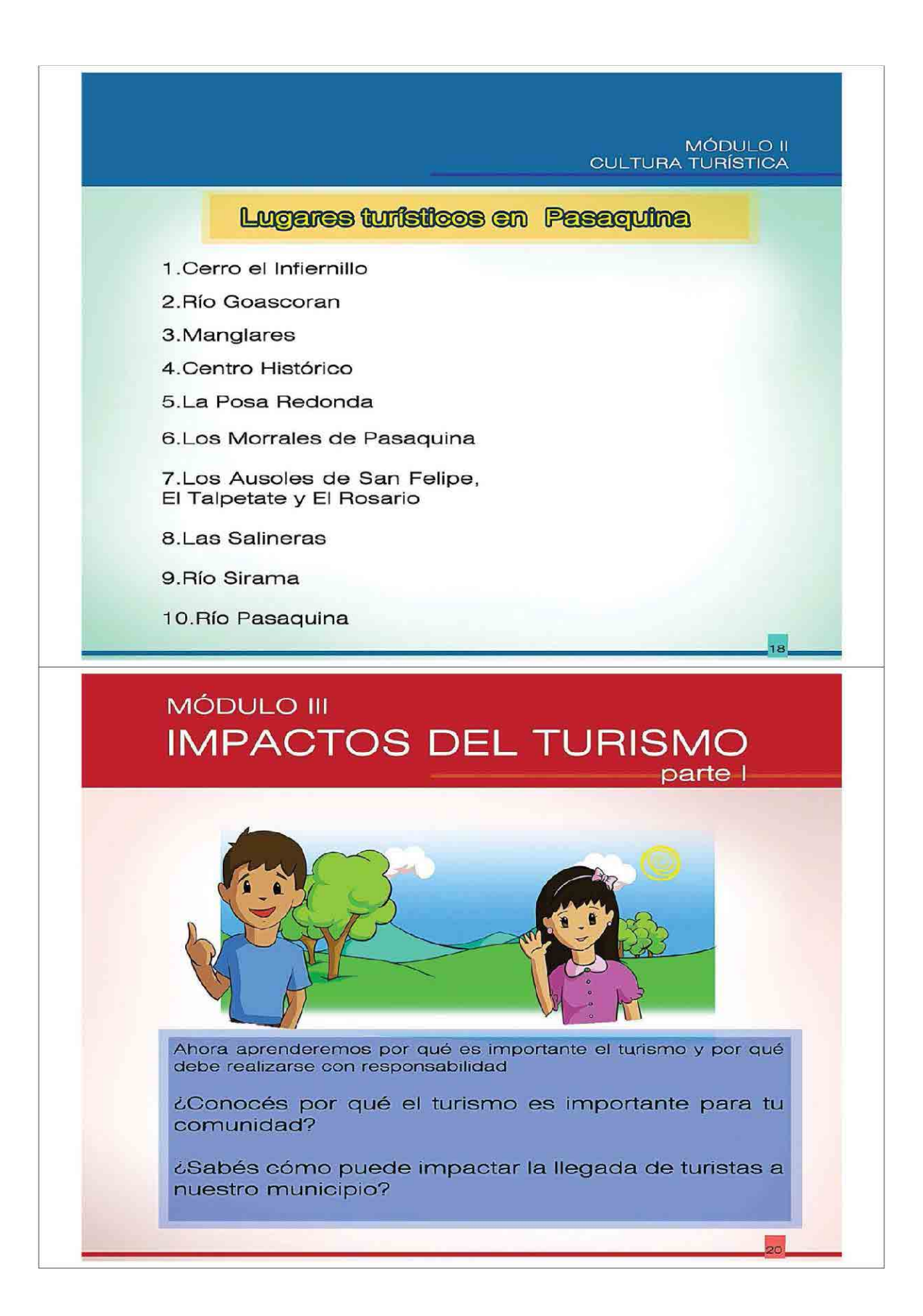

### MÓDULO III - PARTE I **IMPACTOS DEL TURISMO**

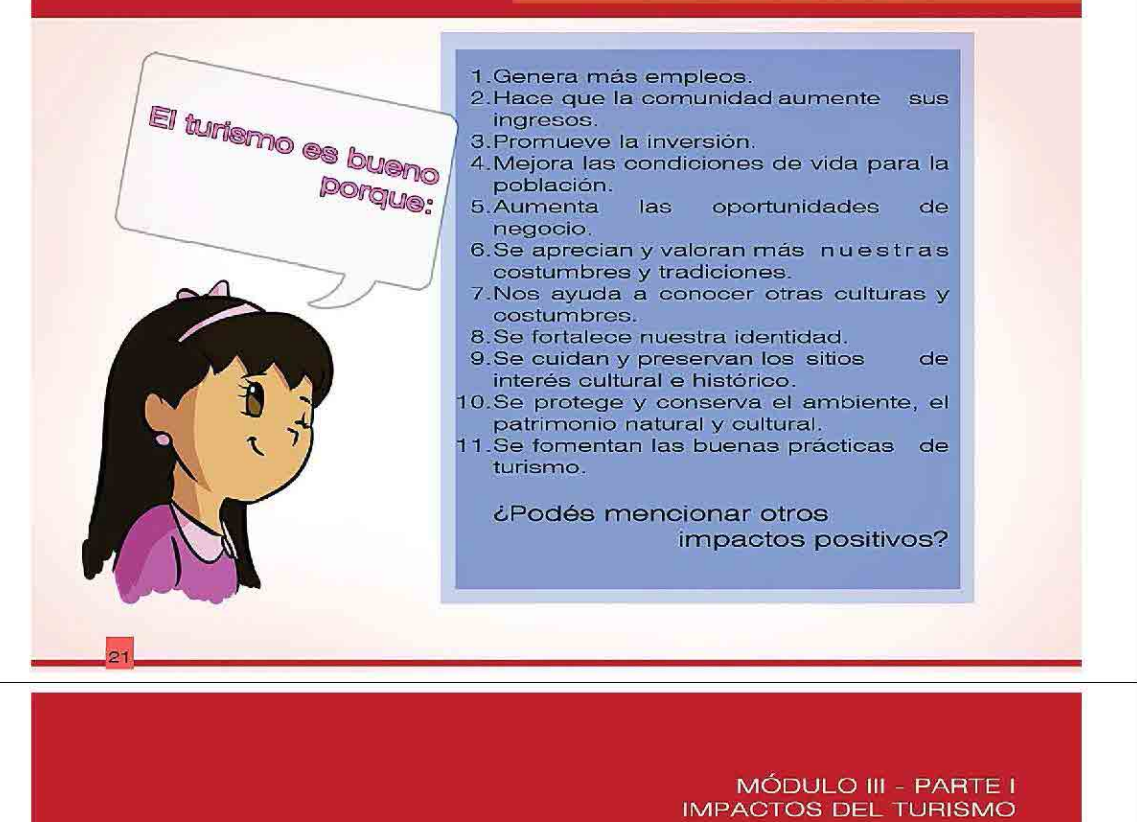

- 
- 1. Un turismo manejado inapropiadamente incrementa la generación de basura, lo que contamina, tras<br>enfermedades y hace que nuestro municipio se vea descuidado.
- 2. El crecimiento turístico puede degradar los recursos naturales y culturales por explotación de los mismos.
- 3. Puede provocar un aumento en los precios de los productos de uso cotidiano en la localidad.
- 4. Se adoptan otras costumbres, otras formas de expresarse y de vestir, perdiendo la cultura  $|a|$  $\mathbf{v}$ identidad.
- 5. Se propicia el comercio de especies de flora y fauna en grave peligro de extinción, así como de artículos de<br>valor cultural, algunos hasta de forma ilegal.
- 6.La construcción de infraestructura que no esté en armonía con el medio puede dañarlo y destruirlo.
- 7. Debemos ser cuidadosos que el turismo no genere problemas de explotación y abuso sexual.

¿Podés mencionar otros impactos negativos?

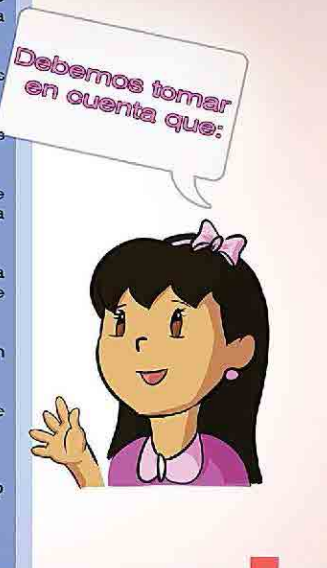

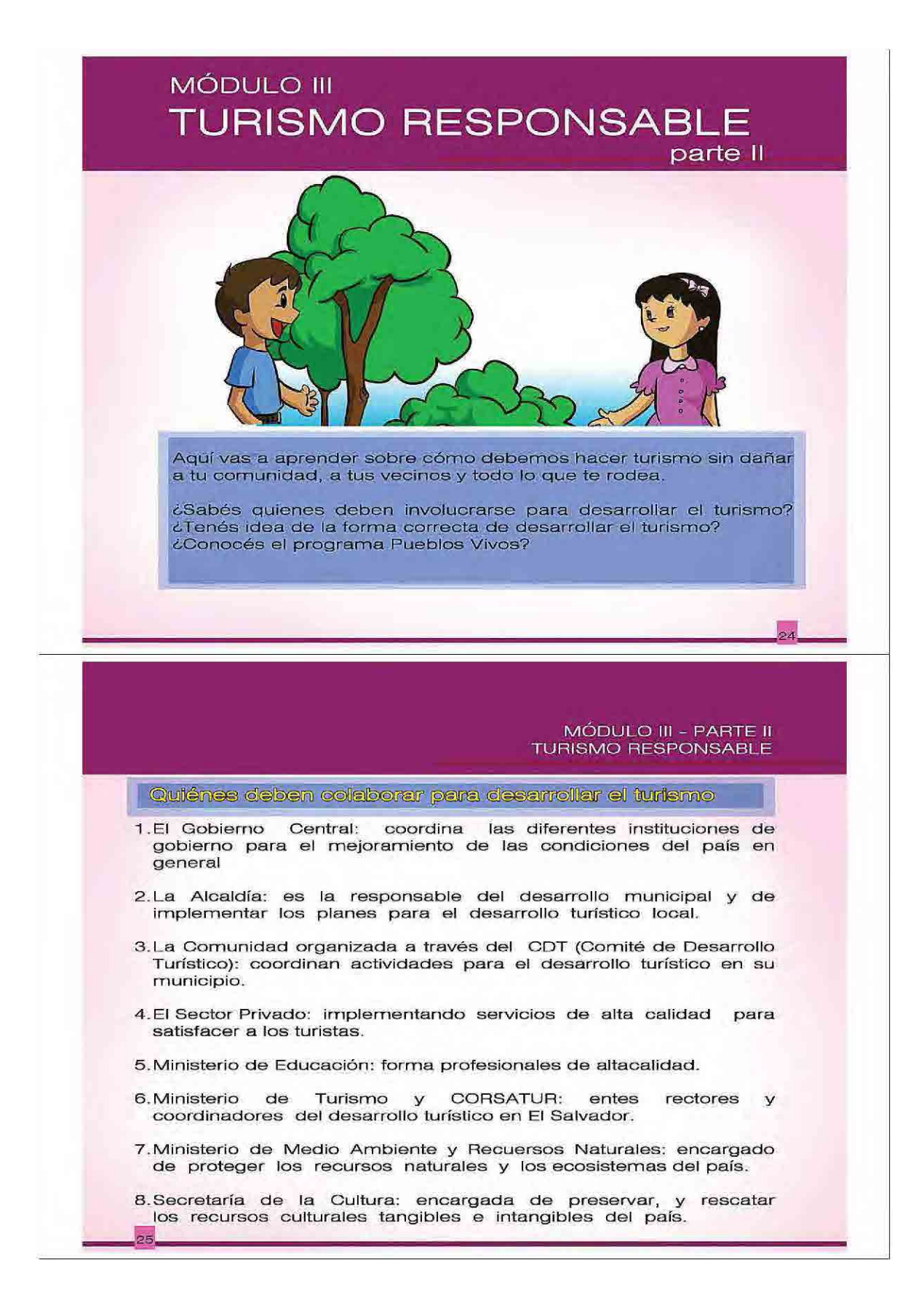

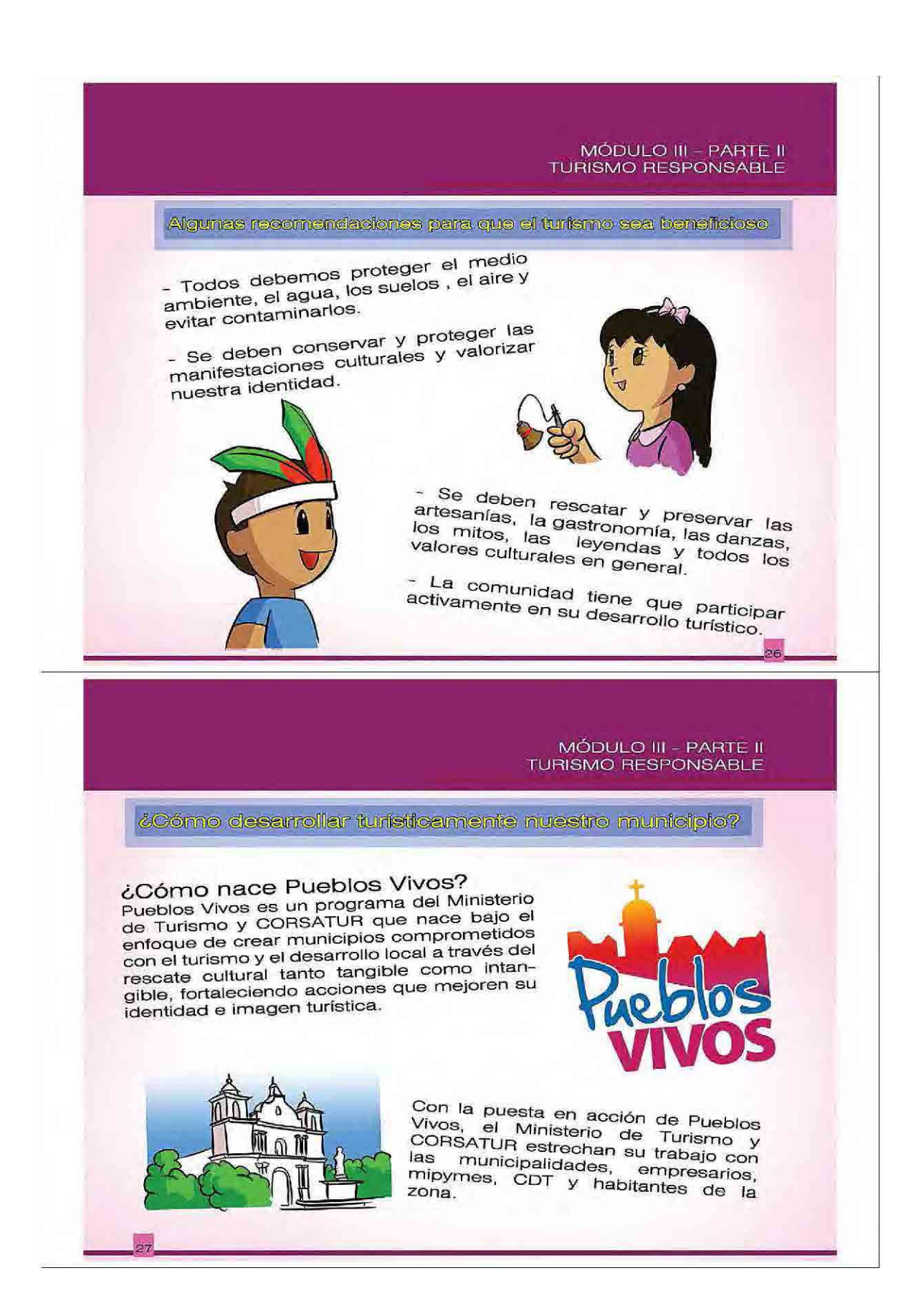

#### MÓDULO III - PARTE II **TURISMO RESPONSABLE**

&Compo desermoller trunisticammente nuestro municipio?

#### ¿Por qué participar en Pueblos Vivos?

Éste programa nos ayuda a promover y<br>estimular la participación e integración de los habitantes de los distintos municípios del país, quienes con sus actividades, obras o proyectos, contribuyen en el embellecimiento de sus<br>localidades, hasta convertirlas en un destino identidades, iniais convenir al de atractivo, limpio y ordenado; capaz de atraer un mayor flujo de visitantes, fornentando así la<br>identidad, costumbres y valores autóctonos de las comunidades receptoras.

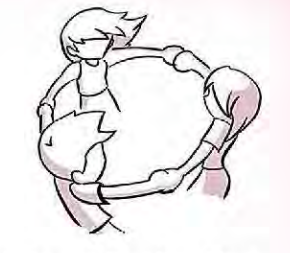

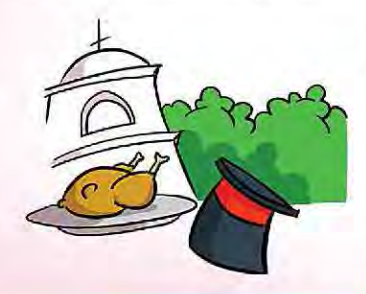

El turista que visite un Pueblo Vivo podrá:

iVivir la magia! iVivir la cultura! iVivir las tradiciones y costumbres! IVivir su gastronomía! iVivir su fe y religiosidad! iVivir su entorno turístico!

IViva el turismo!

**OR** 

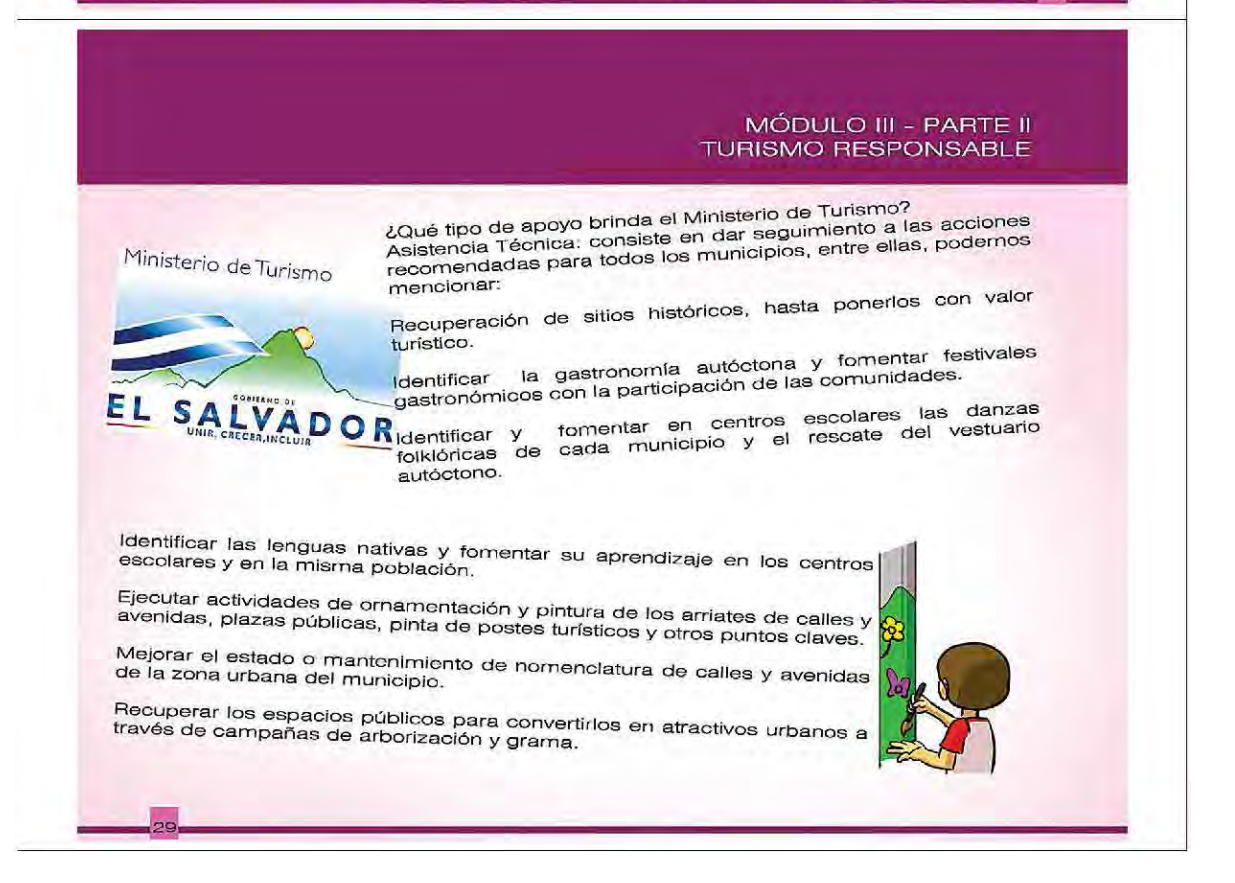

# **MÓDULO IV** EDUCACIÓN AMBIENTAL PARA **EL TURISMO**

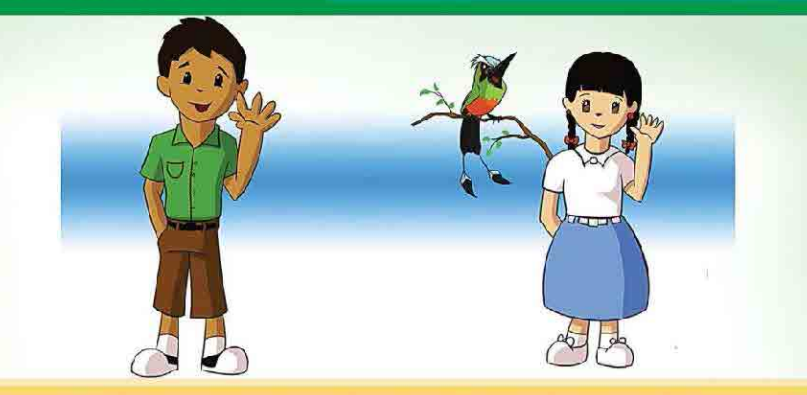

Sabías qué los turistas prefieren visitar las comunidades que ofrecen limpieza y ornato; que la basura y contaminación restan belleza a nuestros paisajes afectando la salud de la comunidad.

¿Sabés qué es medio ambiente? ¿Conocés qué es la contaminación y qué tipos existen?

# **MÓDULO IV** EDUCACIÓN AMBIENTAL PARA EL TURISMO Hola, queremos presentarte a dos nuevos amigos Blanquita y Pedrito, ellos con todo gusto te explicarán cómo tenemos que cuidar el medio ambiente para no dañar nuestra salud y tener un municipio agradable para los turistas.

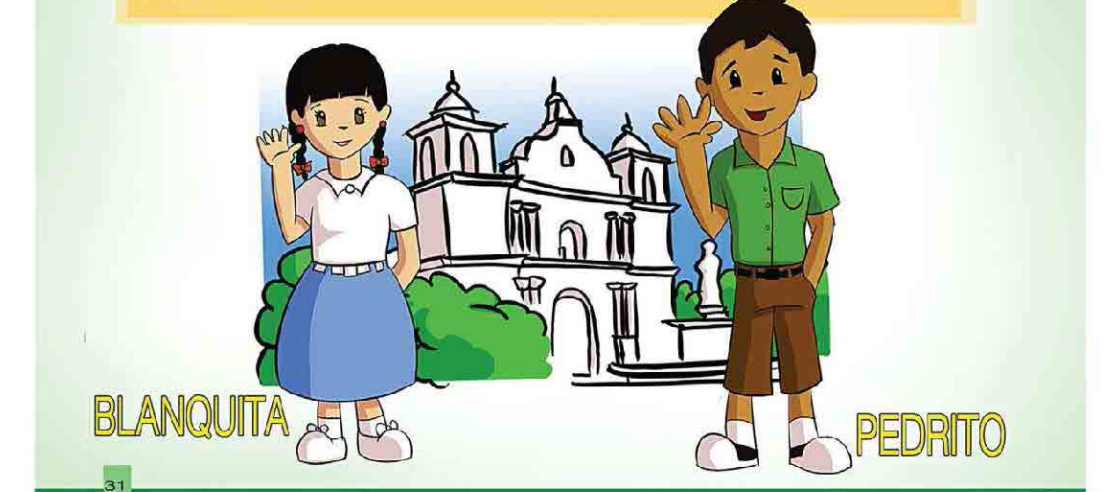

30

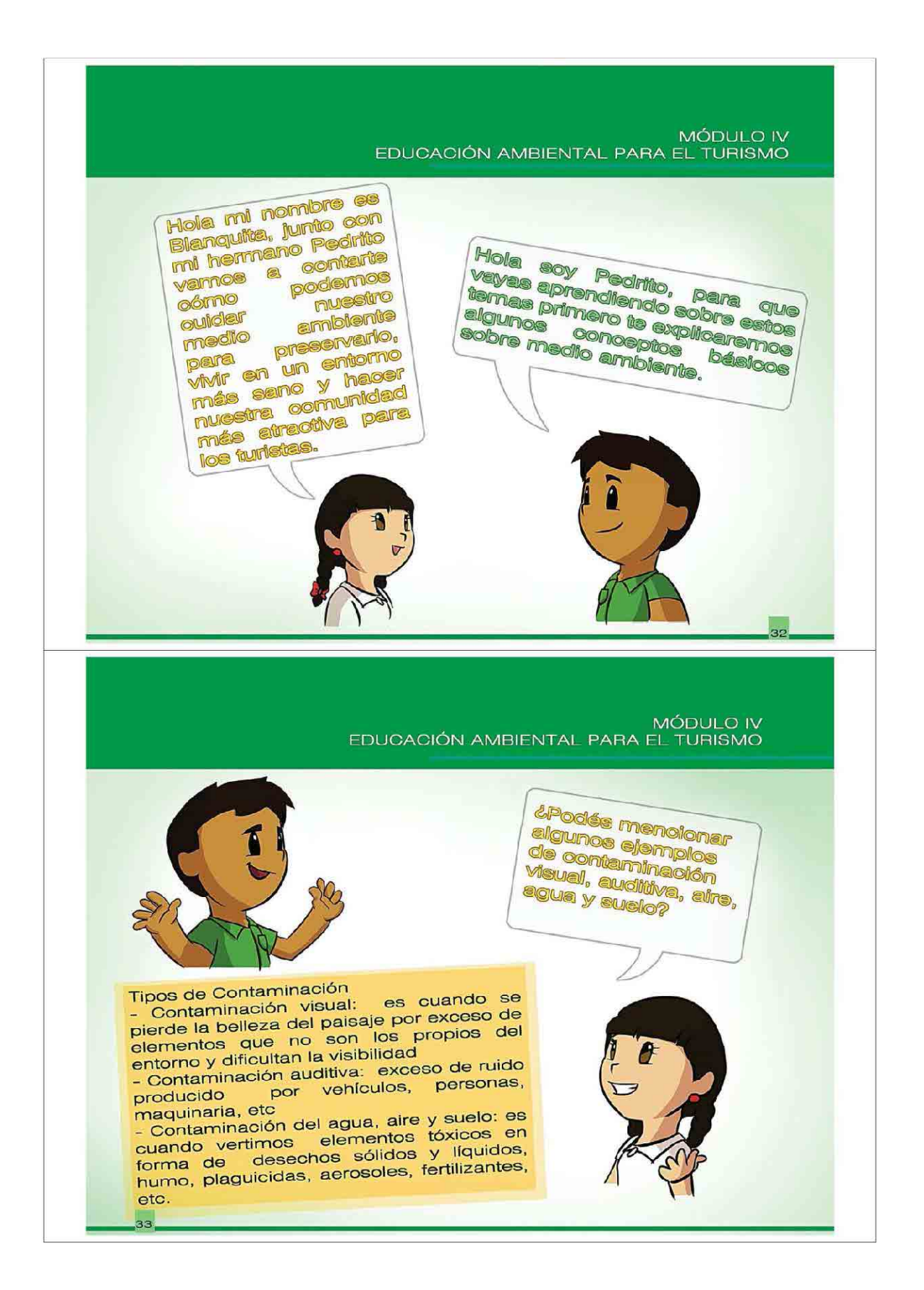

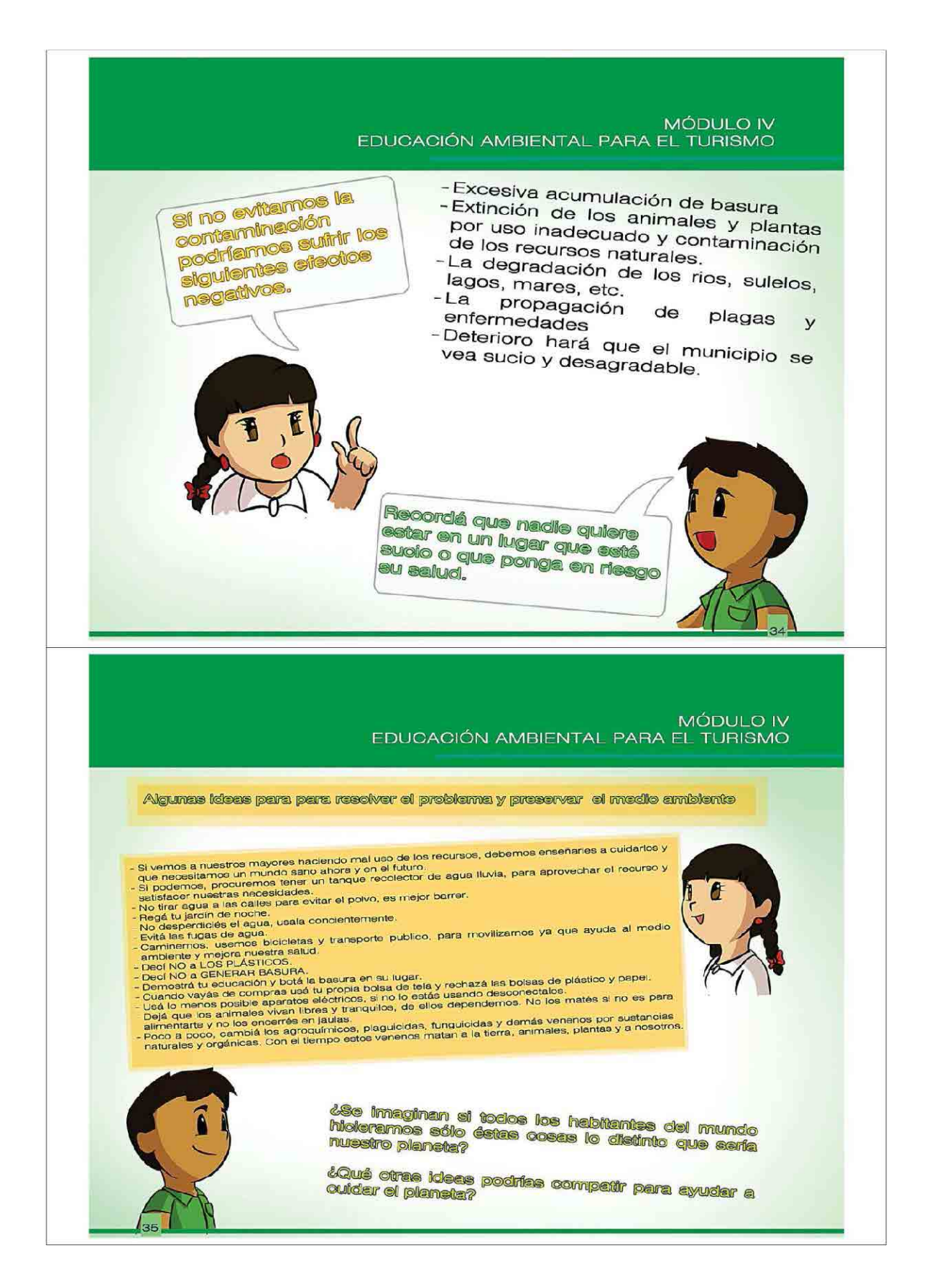

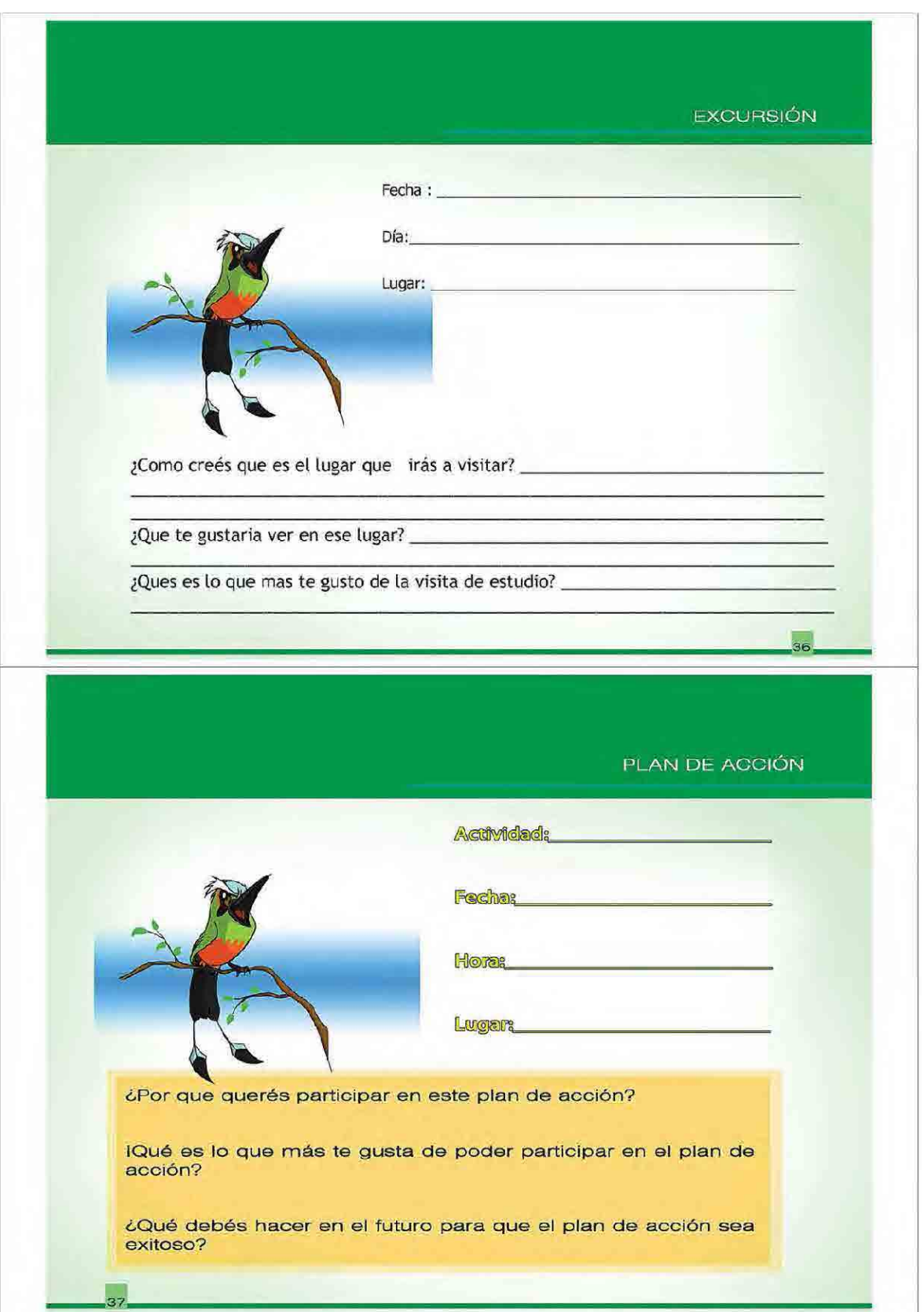

# **GLOSARIO**

AGENCIAS DE TURISMO: Empresas organizadas como sociedades de comercio que se dedican al negocio de viajes y promoción turística, a su vez sirven de intermediarias entre los usuarios y los prestadores de servicios turísticos.

ALOJAMIENTO: Lugar de establecimiento que provee de un espacio para pernoctar, puede ofrecer además servicios complementarios.

ALPINISMO: Deporte que consiste en la ascensión a las cumbres de altas montañas.

ATRACTIVO TURISTICO: Lugar, objeto o acontecimiento de interés turístico. uxilios.

BIEN: Cualquier cosa susceptible de satisfacer necesidades humanas.

CABAÑA: Unidad habitacional que cuenta con, por lo menos, dos áreas claramente diferenciadas (una social y otra habitacional) y con sus respectivos servicios sanitarios completos. Está generalmente aislada de los servicios generales o principales del establecimiento.

CAMPING: Deporte que consiste en la realización de actividades al aire libre, protegiéndose de la intemperie por medio de una tienda de campaña y realizado en terrenos debidamente acondicionados para tal fin. .<br>No

# **GLOSARIO**

ESTADIA: Tiempo de permanencia que realiza una persona en un lugar determinado.

EXCURSIONISMO: Viaje de corta duración y generalmente con itinerario previsto, en que se recorre una parte de un país con finalidad deportiva, científica o creativa.

EXTRANJERO: Ciudadanos de un país, que se trasladen temporalmente a otros países por distintas razones.

GUIA DE TURISMO: Persona facultada legalmente para acompañar, dirigir, orientar e informar al turista a lo largo de los itinerarios.

GUIA TURISTICA: Fascículo, libro u otro tipo de publicación que tiene como fin esencial suministrar información histórica, artística y de servicios de un lugar al turista.

HUESPED: Persona que utiliza los servicios de alojamiento en un establecimiento.

INFRAESTRUCTURA TURISTICA: Obra básica generalmente de acción estadal en materia de comunicaciones, abastecimientos de agua, eliminación de desechos, Puertos, Aeropuertos. Son elementos básicos en forma del desarrollo turístico y constituyen las bases para las estructuras requeridas por los turistas.

LOCALIDAD TURISTICA: Localidad que por su situación sobre las vías de comunicación y por sus instalaciones turísticas es objeto de demanda turística.

# **GLOSARIO**

MONUMENTOS NATURALES: Áreas legalmente declarada para la conservación indefinida de fenómenos geológicos, biológicos y otras manifestaciones de la naturaleza existentes en un país. Generalmente no tienen la variedad de atractivos que caracterizan a los parques nacionales.

OFERTA: Promesa que se hace dar, cumplir o ejecutar una cosa (mercancía que se pone a la venta)

PARQUE NACIONAL: Extensión terrestre, acuática o mixta que por su excepcional importancia se considera reservada a la prestación indefinida de los paisajes particularidades geológicas, hidrológicas, flora y fauna.

PATRIMONIO TURISTICO: Conjunto de recursos naturales y obras creadas por el hombre, que estimulan el deseo de viaje y satisfacen las necesidades que de éste se originan.

RUTA TURISTICA: Es un recorrido de interés turístico mayor de 24 horas, con un lugar de salida distinto al lugar de llegada. Implica una permanencia temporal y la inclusión de servicios. un viaje.

TOUR: Es un recorrido o desplazamiento en donde el punto de salida y entrada se encuentra dentro de una misma localidad.

VIAJE: Técnicamente se refiere a la gira turística individual organizada por una agencia de viajes o por propia iniciativa.

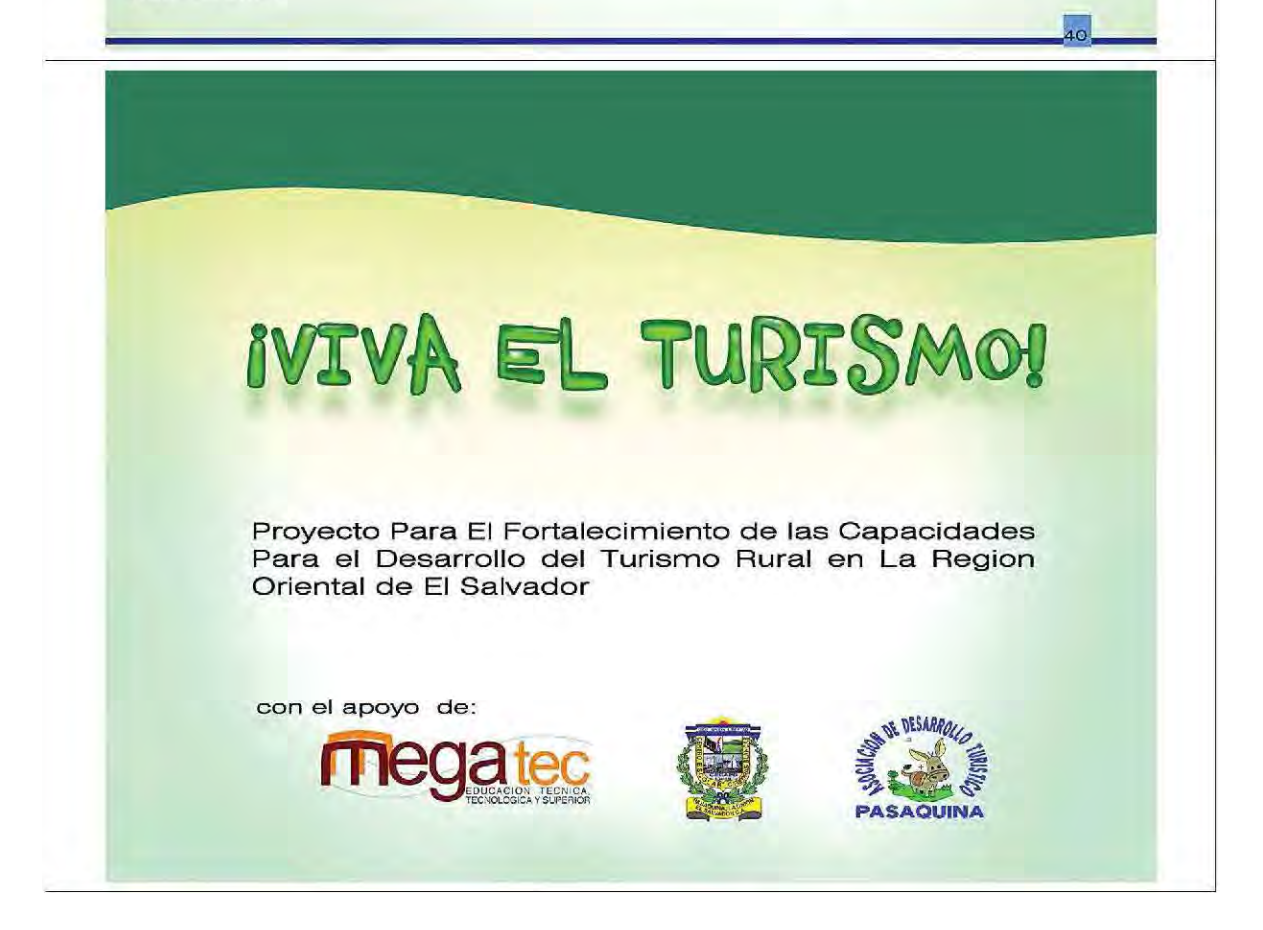

# **ANEXO C-2: Contenidos de Implementación Concretos y Observaciones**

## **1. Contenido de Implementación Concreto**

(Verificación del Perfil del Programa)

Definición del marco de las escuelas y los siguientes tópicos.

- Periodo de Implementación
- Grados escolares
- Número de alumnos
- Contenido a ser incluido
- Imagen del Plan de Acción
- Lugares candidatos para las excursiones

El contenido del programa básico se muestra en la Tabla -1.

Es posible modificar el número de clases y el contenido de acuerdo con la coordinación con las escuelas, pero es necesario tener en cuenta de que no se puede desviar del contenido del Programa de Educación Turística y Ambiental.

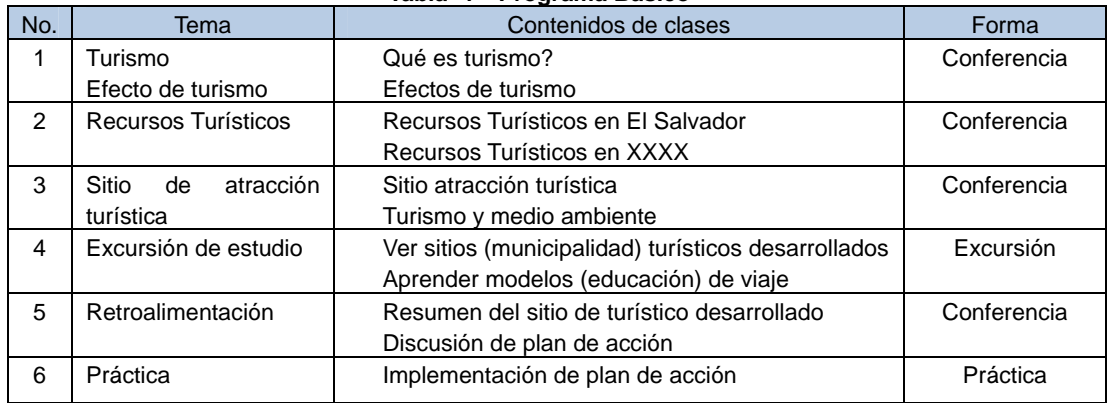

## **Tabla -1 Programa Básico**

## **(Elaboración de la cartilla)**

Será utilizado como texto básico la cartilla de CORSATUR.

El contenido del tema: "Recurso Turístico XXXX" en "Recursos Turísticos", del segundo día será preparado para cada municipio.

La municipalidad o el CDT irá proporcionar el contenido al consultor para que este pueda realizar la redacción y la finalización. La impresión se dará previa autorización del CORSATUR.

El consultor irá providenciar la impresión para que el material sea distribuido en el primer día.

## (**Definición del contenido de las clases**)

Se irá definir los detalles del contenido y metodología de las clases. El consultor irá considerar las ideas de los docentes.

Se irá evaluar una didáctica en la cual el alumno pueda entender el contenido de manera a disfrutar de las clases, aprovechando también las tareas de casa. Por ejemplo, crear programas concretos no solo en aulas, en que los alumnos puedan divertirse, como la organización de tours por su ciudad, preparar dramas, etc.

・ El local para la excursión deberá ser definido después de consultar con la escuela.

El consultor irá planificar el cronograma y las actividades de la excursión y previa coordinación con la escuela, irá realizar los preparativos específicos.

・ El consultor irá calcular los costos de las excursiones para informar a la escuela.

La escuela y el consultor deberán realizar todas las coordinaciones necesarias para garantizar la seguridad apropiada de los alumnos durante las excursiones.

A principio, la iniciativa del Plan de acción a ser implementado deberá partir de los alumnos, pero las líneas generales del contenido de las actividades deberán estar trazadas (compromisos).

La preparación de la ceremonia de clausura y el certificado de conclusión estará a cargo del consultor, pero la ceremonia misma será conducida por la escuela.

## **(Preparación para la implementación del programa)**

Clases

・ El consultor deberá evaluar y adaptar cuidadosamente el material y la didáctica para que las clases puedan ser impartidas de manera similar en todas las aulas.

・ Preparar el material necesario para las clases. Además de la cartilla, serán utilizados otros materiales didácticos preparados por el consultor o el docente.

Preparar la lista de presencia de los alumnos

La escuela irá preparar una lista de los alumnos que finalizaron el curso para que el consultor pueda preparar los certificados. Estos certificados serán firmados por el CORSATUR y serán entregados a las escuelas a través del consultor.

### Excursión

La escuela y el consultor irán preparar el presupuesto del costo de la excursión para calcular el costo para cada familia. La explicación sobre los costos de la excursión para las familias estará a cargo de la escuela, para solicitar que se garantice el pago. El CORSATUR y el CAT así como el consultor irán apoyar la escuela para obtener la comprensión de los apoderados.

El consultor irá realizar las coordinaciones referentes a la entidad receptora, transporte y almuerzo.

La escuela irá preparar una lista de alumnos participantes para conocer exactamente quién irá participar.

La división de grupos de alumnos y apoderados será realizada por la escuela.

El control de los participantes y la colecta del dinero será responsabilidad de las escuelas.

Se comunicará previamente a la escuela sobre el contenido y las cosas para llevar en la excursión, así como todos los aspectos a ser considerados, para que la escuela pueda informar adecuadamente los alumnos y padres de familia. Se irá solicitar principalmente que cumplan con la puntualidad.

Dejar preparadas marcas de identificación (Cintas, distintivos) para facilitar el control.

## Plan de acción

Será implementado según las ideas de los alumnos pero por cuestiones de presupuesto y preparación previa, es necesario también coordinar con la escuela, para preparar los insumos requeridos para la actividad.

Evaluar de manera concreta la posibilidad de que los alumnos puedan convocar los padres de familia y la población en general para participar junto en la acción.

#### **(Implementación del programa)**

Clases

Realización de encuestas (alumnos, maestro y tutores) en la primera y última clases para identificar el grado de comprensión y cambio de comportamiento en los alumnos.

Conferir la presencia en todas las clases, según lista de alumnos preparada previamente.

Los instructores irán brindar el apoyo necesario para los maestros y alumnos para que estos últimos puedan comprender bien el contenido.

La ceremonia de clausura será realizada en la escuela.

Excursión

Se deberá tomar todas las precauciones para la seguridad de los alumnos.

Se deberá tomar todas las medidas necesarias para que el viaje sea placentero.

Se deberá realizar la conexión entre la responsabilidad de ser turistas con lo aprendido en clase (traer la basura de vuelta, recojo de basura, saludos, etc.)

Conferir la presencia de todos durante los traslados, resaltando enérgicamente la necesidad de ser puntuales.

Plan de acción/Implementación

Organizar lo que se puede hacer solo, lo que se puede hacer en conjunto como el grupo de alumnos y lo que se puede hacer junto con los adultos de la localidad.

Evaluar actividades que puedan ser realizadas juntamente con los padres de familia y con la población local.

Tomar las debidas precauciones para la seguridad de los alumnos durante la realización del plan de acción.

### **(Verificación de los resultados educativos)**

・ Preparar cuestionarios o encuestas (alumnos, docentes, padres de familia) para medir el grado de comprensión.

・ Preparar de antemano el cuestionario para ser llenados por los alumnos en el primer día de clases o con anterioridad

Una vez finalizado el programa, realizar una encuesta a los alumnos, docentes y padres de familia, para identificar el grado de comprensión y cambios de comportamiento con relación al principio.

## **(Retroalimentación y preparación de reporte)**

・ El consultor irá realizar una reunión de retroalimentación con la escuela para discutir con los docentes acerca de los contenidos a ser resaltados en adelante, los puntos que pueden ser mejorados, etc.

・ El consultor irá analizar los resultados de las encuestas y de la reunión mencionada arriba, para preparar un informe del contenido de la implementación, puntos a ser considerados o mejorados para entregarlo a CORSATUR.

## **2. Observaciones con relación a la implementación del Proyecto**

General

Trasmitir la impresión de que el turismo es algo divertido.

Trasmitir el mensaje de que dejar el ambiente bello depende de muestras acciones.

Clases

Se requiere de tiempo para que los alumnos se acostumbren con los instructores (rompe-hielo) por lo que no se recomienda la rotación de maestros.

Se requiere la presencia de por lo menos un docente del colegio por aula.

La comparación de fotos de una ciudad habilitada con las de su propia ciudad causa un gran impacto.

Elevar el entendimiento utilizando materiales de video (verificar las condiciones de uso, derechos de autor, etc.)

Referencias para Clases (tareas de casa):

- Pequeñas escenificaciones dramas dentro del aula grupo pequeño
- Planificación del tour de la ciudad como tarea, en la cual los alumnos serán los guías turísticos de los instructores.
- Presentación de los dramas para todo el colegio (presentación a nivel de aulas).

#### Excursión

El destino de la excursión será un lugar que ofrezca experiencias que los alumnos no encuentran en su ciudad. (Por ejemplo, los alumnos de la sierra van a la costa, los alumnos de la costa van a la sierra. Es necesario causar un impacto muy fuerte).

En la excursión se debe explicar que la esta zona turística realiza esfuerzos para que esta "luzca bella".

Costos de excursión y plan de acción

Evaluar el contenido de la excursión considerando el presupuesto.

Considerar los costos que implica para las familias, de manera que se puede implementar por ejemplo, solamente para un grado al año, o implementar para 3 grados a cada 3 años.

### Participación de la comunidad

Por ejemplo permitir la participación de padres y hermanos en la excursión, realizar un llamado para que la población participe en las actividades del plan de acción, etc.

Por ejemplo, cuando se realizan acciones regulares de limpieza por iniciativa de los alumnos, la escuela irá brindar su apoyo a los alumnos, e irá convocar los padres de familia y la población en general, para involucrar los mismos.

Difusión a otras escuelas

Exponer los resultados de la implementación en las reuniones locales para presentar el programa para otras escuelas.

Realización de capacitaciones para los docentes

Los docentes de escuelas próximas participan como observadores en las clases impartidas por el consultor.

# **ANEXO C-3: Programa ejecutado en C.E. Piedras Blancas**

# **ANEXO C-3-1: Programa**

# Día Primero (29 de Junio)

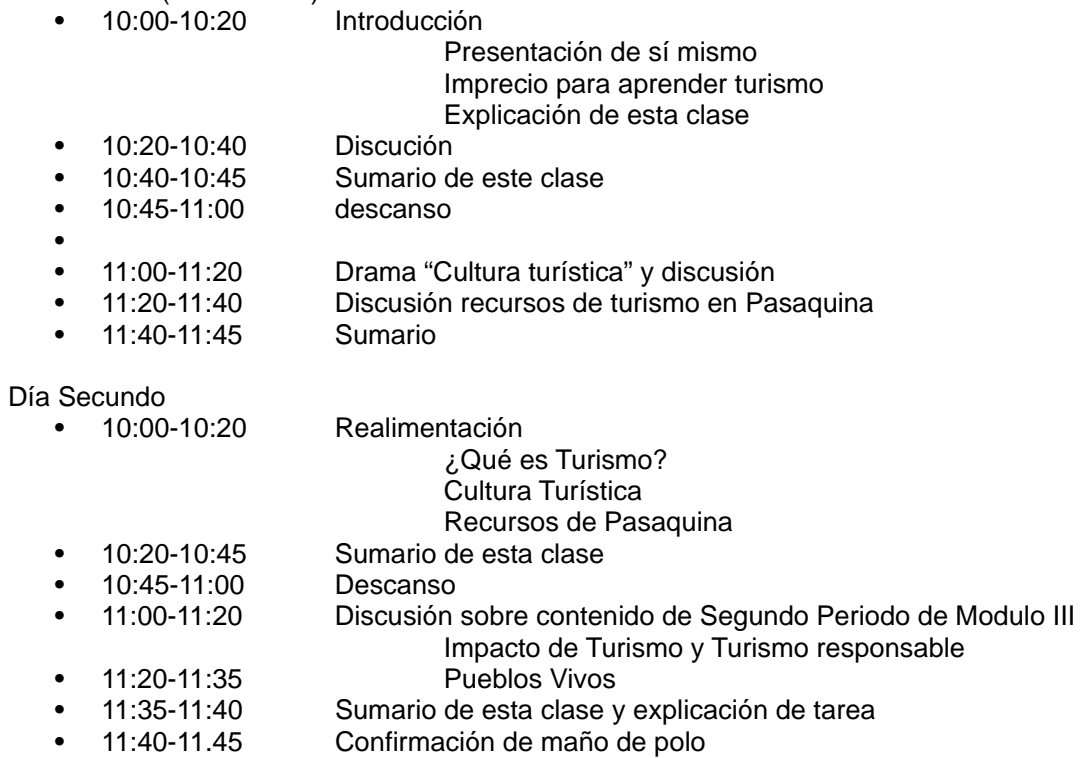

# **ANEXO C-3-2: Revista y medio-ambiente**

## **I Revista y medio-ambiente**

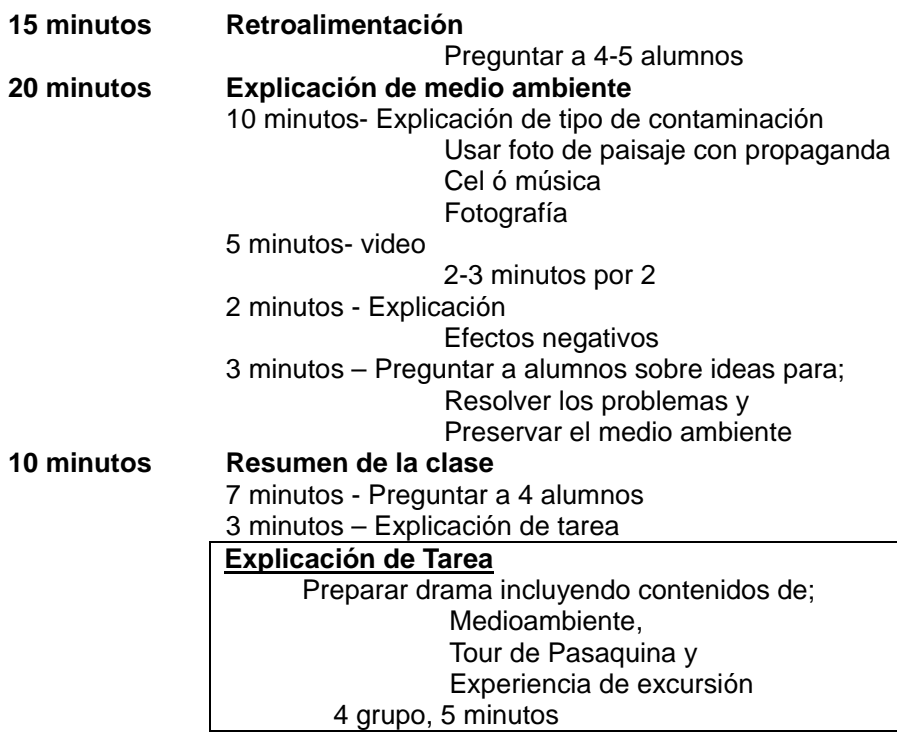

## **II Viaje de Piedras Blancas**

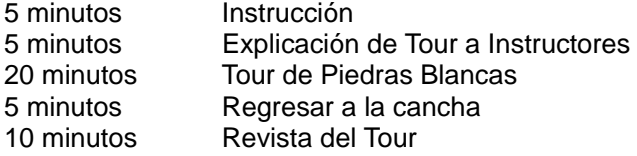

## **III Nota de Excursión**

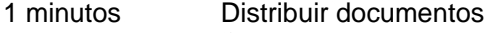

- 5 minutos Confirmación
	- Grupos
	- Hora y lugar donde reunir
	- Actividades
	- Cosas que llevan
	- Notas

4 minutos Tarea antes de excursión

\* Alumnos pueden salir después de mandar tarea a instructores

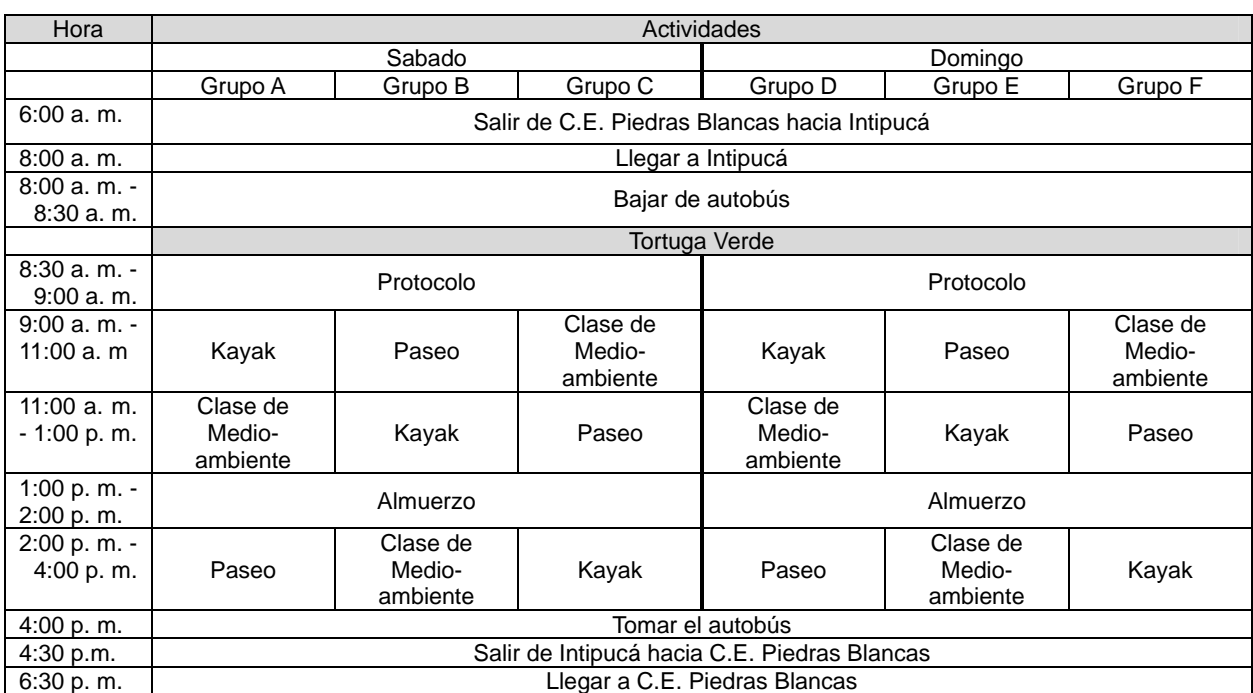

# **ANEXO C-3-3: Itinerario para Excursión a Intipucá**

# **ANEXO C-3-4: Notes para excursión**

1. Objetos

Aprender mejores prácticas para el desarrollo turístico. Aprender los peces, las aves y los animales en bosques de manglares.

- 2. A donde vamos? Y cuando vamos? **Intipucá** 13 Sabado ó 14 Domingo
- 3. Qué vamos a hacer? ・ Kayak Paseo Clase de medio-ambiente
- 4. Hora para reunir

・ 5:30am Reunimos a la C.E. Piedras Blancas \* **Si no llegará hasta 5:30, no llevamos** 

- 5. Ropa y cosa para llevar
	- Polo de proyecto **Tenis** ・ Toalla **Gola** Papel higiénico ・ Agua Bolsa plástico para basura Otras cosas que necesita (Pastilla pocos de dinero etc.)
- 6. Tarea

Composición

# **ANEXO C-3-5: Preparación de la quinto clase**

- 1. Horario
	- Bloque 1 10:15 – 10:20 Impresión de Excursión 10:20 – 10:45 Tarea; Drama de turismo 10:45 – 11:00 Retroalimentación y conclusión de las clases Bloque 2  $11:15 - 11:45$  Plan de actividades 11:45 – 12:00 Información de actividad en 27
- 2. Contenido; Bloque 1
	- (1) Impresión de Excursión
		- Preguntar a alumnos (Nota: Hay alumno no fueron a excursión) Cómo se siente la excursión, agradable ó no? Cual parte de excursión fue más divertido? Porque no le gustó? Etc.
		- No habían muchas basuras en Intipucá
			- Había algunos alumnos botaron basuras de la ventana de autobús Aunque la gente de Intipucá trabajan mucho para limpiar, si ustedes bota basuras en Intipucá, que se sienten? etc.
	- (2) Tarea; Drama de Turismo
		- Presentación de drama Impacto (Positivo, Negativo) Responsabilidad como turista y anfitrión Alguna cosa atractiva
	- (3) Retroalimentación
		- Confirmación que aprendieron en cada clase
			- Presentar los PPT para confirmar
	- (4) Conclusión
		- Cosa importante para pensar turismo es que encuentra las cosas bonitas ó atractivas para divertirse, y piensan cómo puede transmitir el mismo sentido a otra persona. Eso es primer paso de turismo.

## 3. Contenido; Bloque 2

-

- (1) Plan de actividades
	- Pensar qué puedan hacer para recibir gente de otros lugares
		- Usar árbol con post-it
		- 3 post-qt cada alumno
		- Cada una presenta su idea
		- Reglas: No critican opinión de otras personas
			- No haga comentario hasta terminar
	- **Conclusión** 
		- Cosa que puede individualmente
		- Cosa que puedan todo juntos
		- Cosa que puede con adultos
		- Cosa que pueden por adultos
		- Cosa que puede desde hoy
		- Cosa que puede seguir periódicamente etc.
- (2) Información de actividad en 27
	- Vamos a hacer reforestación
- Donde?
- Cuando?
- A que hora?
- Porqué reforestación?
	- Para visa bonita
	- Crear sombra
	- Ofrecimiento de habitat para animales e insectos
- Importancia de seguimiento de cuido
	- Este tierra es muy duro por eso crecimiento de plantas es muy difícil. Por eso ustedes tienen que cuidar bien no se muere la vida de árbol pequeño. Ustedes tienen responsabilidad a las plantas.
- 4. Idea de manejo de la clase

Bloque 1

- (1) Impresión de Excursión
- (2) Tarea; Drama de Turismo
- (3) Retroalimentación
- (4) Conclusión

Bloque 2

- $(1)$  Plan de actividades
- (2) Información de actividad en 27

# **Centro Escolar Canton Piedras**

## **Agenda de Protocolo Cierre de Proyecto Educación Turística y Ambiental**

9:30 Desfile y siembra de árboles 11:30 Inicio de Protocolo Palabras alusivas: Prof. Manuel Canales Lugar: Casa usos Múltiples 11:40 Palabras Alusivas: JICA Shoichi Kunitama 11:50 Puntos Artísticos 11:55 Alcalde Municipal: José Nelson Urias Roque 12:00 Palabras de Agradecimiento por Alumno 12:30 Refrigerio
### **ANEXO C-4: Ejemplo de cuestionarios y encuestas**

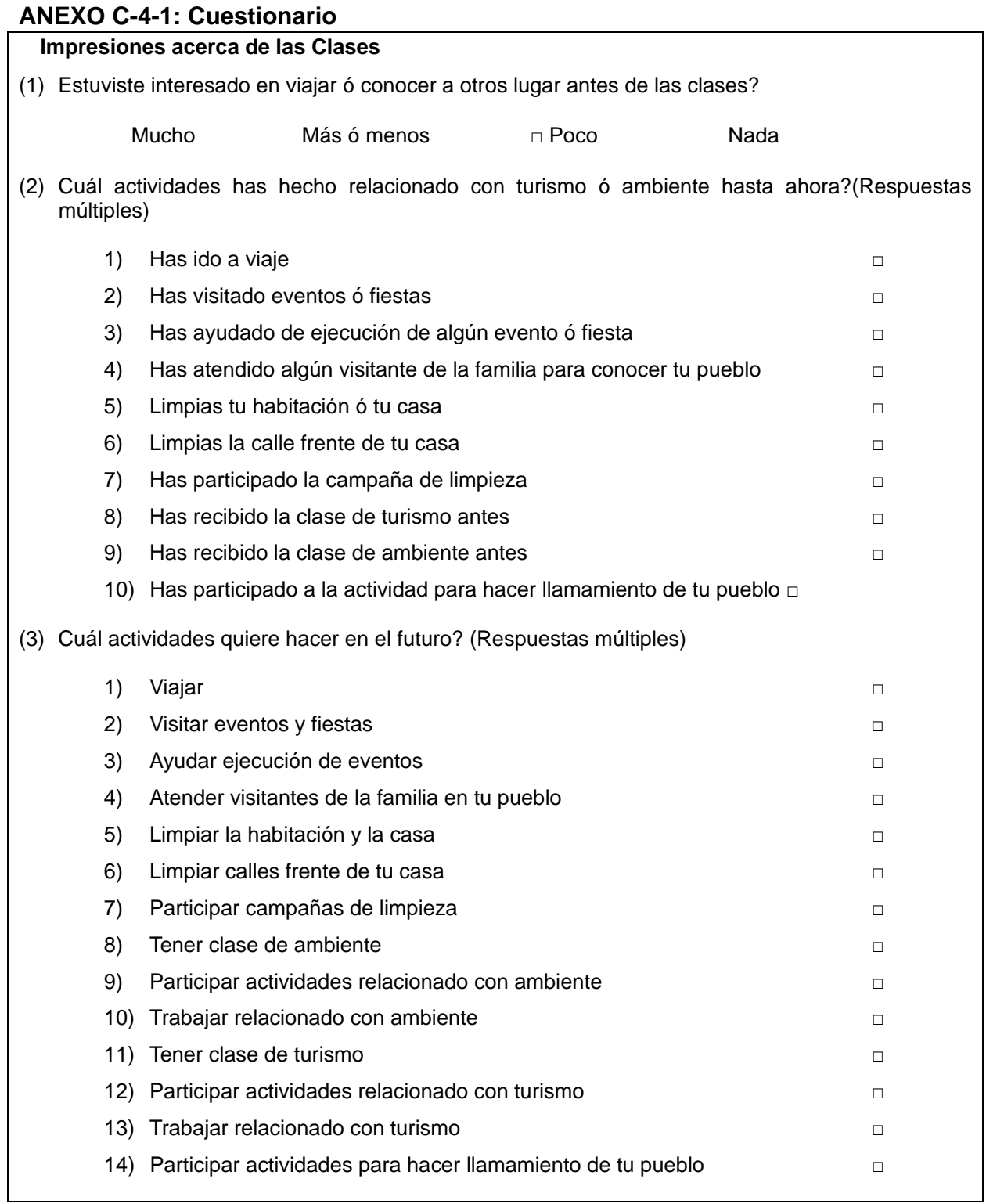

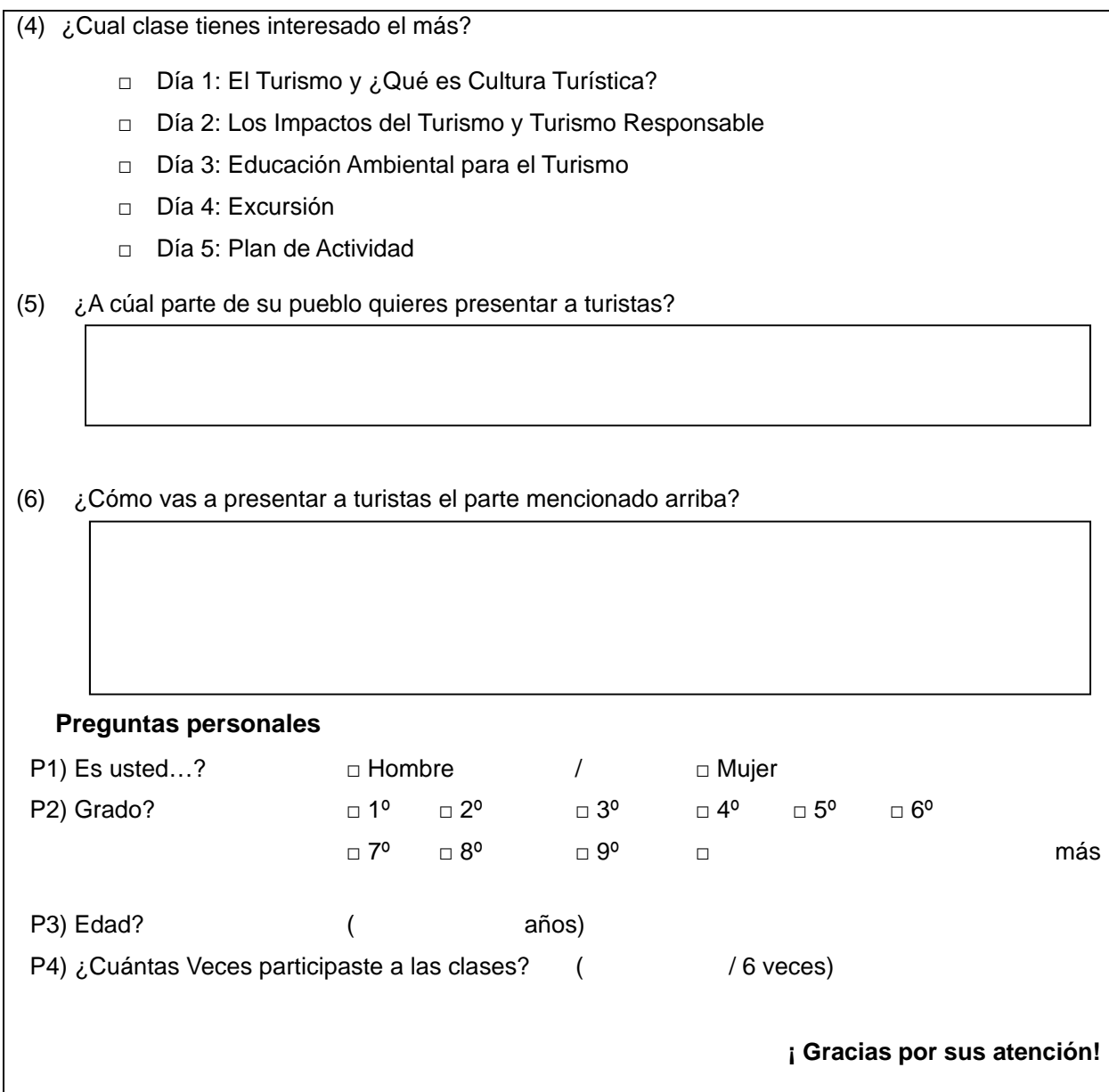

### **ANEXO C-4-2: Cuestionario**

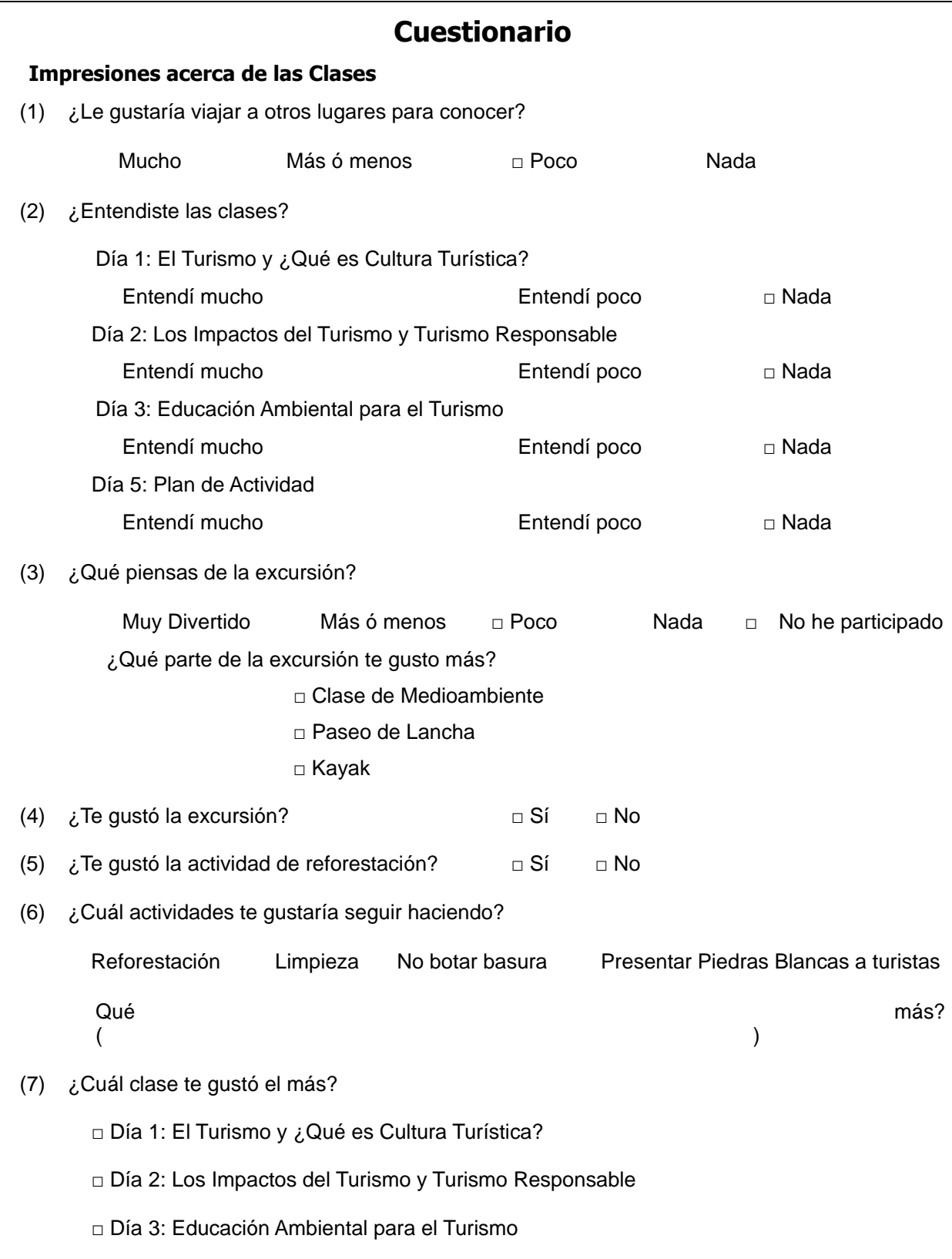

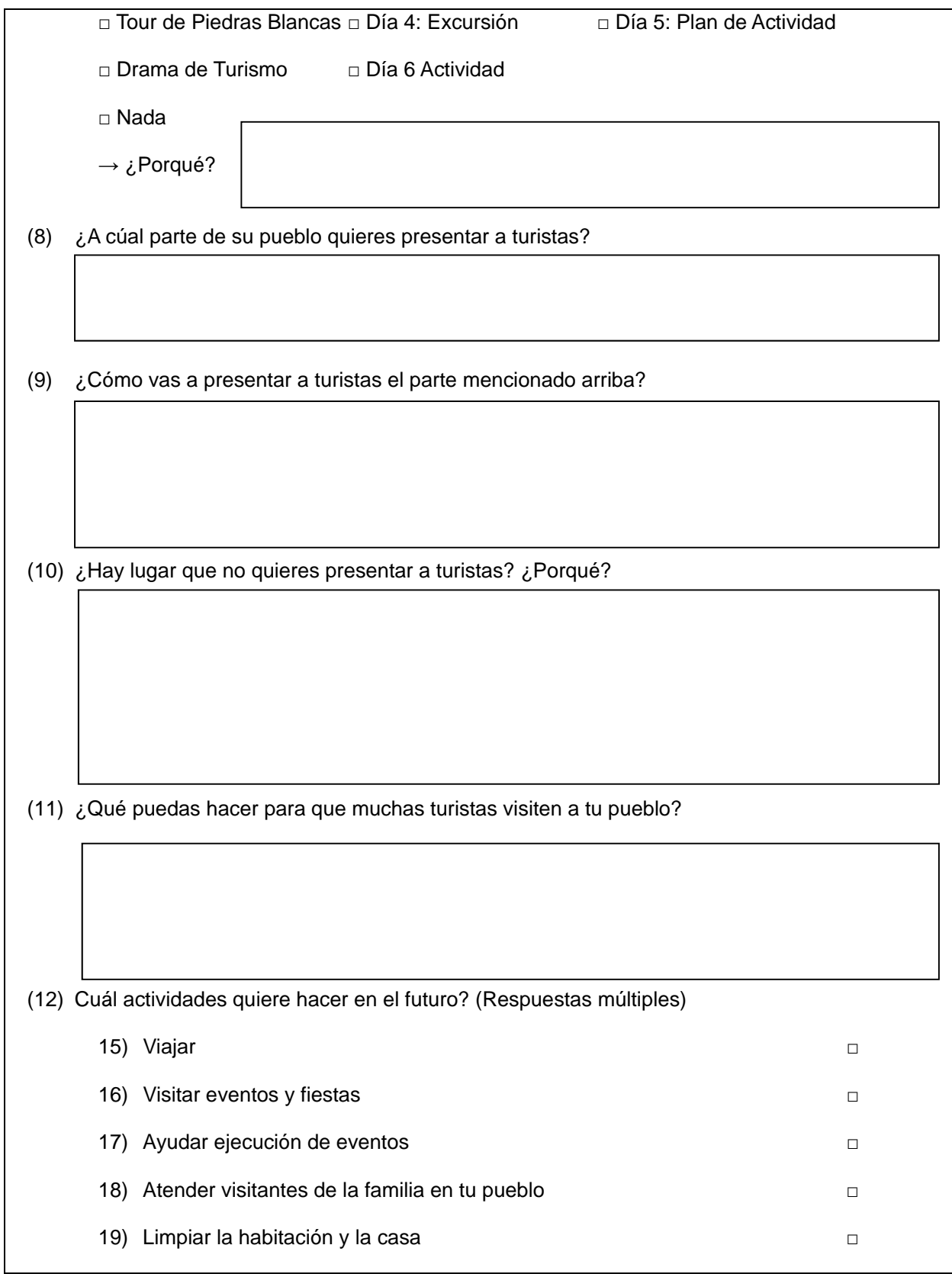

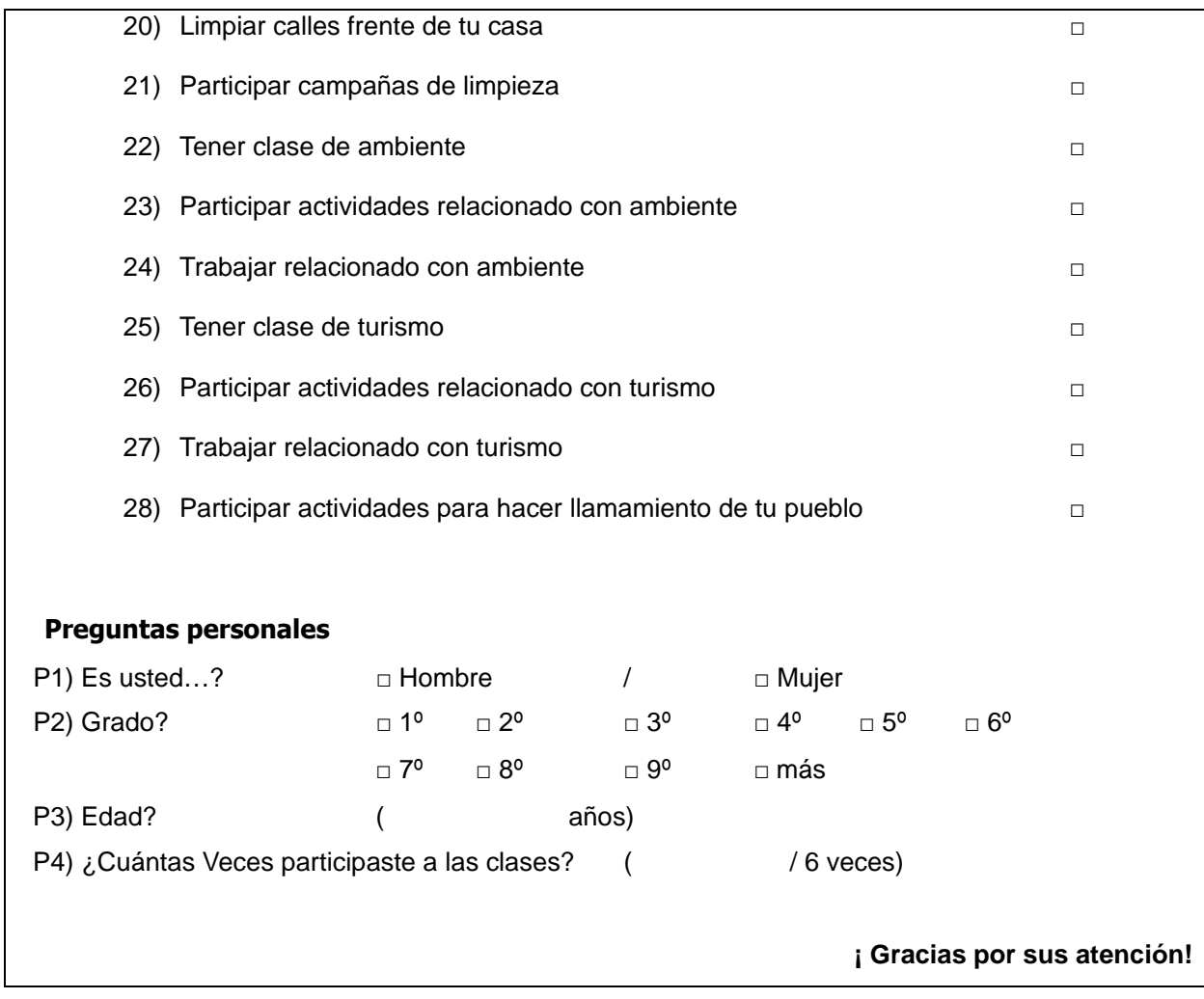

### **ANEXO C-4-3: Encuesta**

Gracias por su cooperación para ejecución del programa de Educación turística y ambiental. Para conocer sus impresiones sobre el cambio de su(s) hijo(s), nos gustaría tener sus comentarios, opiniones e ideas etc. Sírvase llenar el cuestionario siguiente.

Nombre

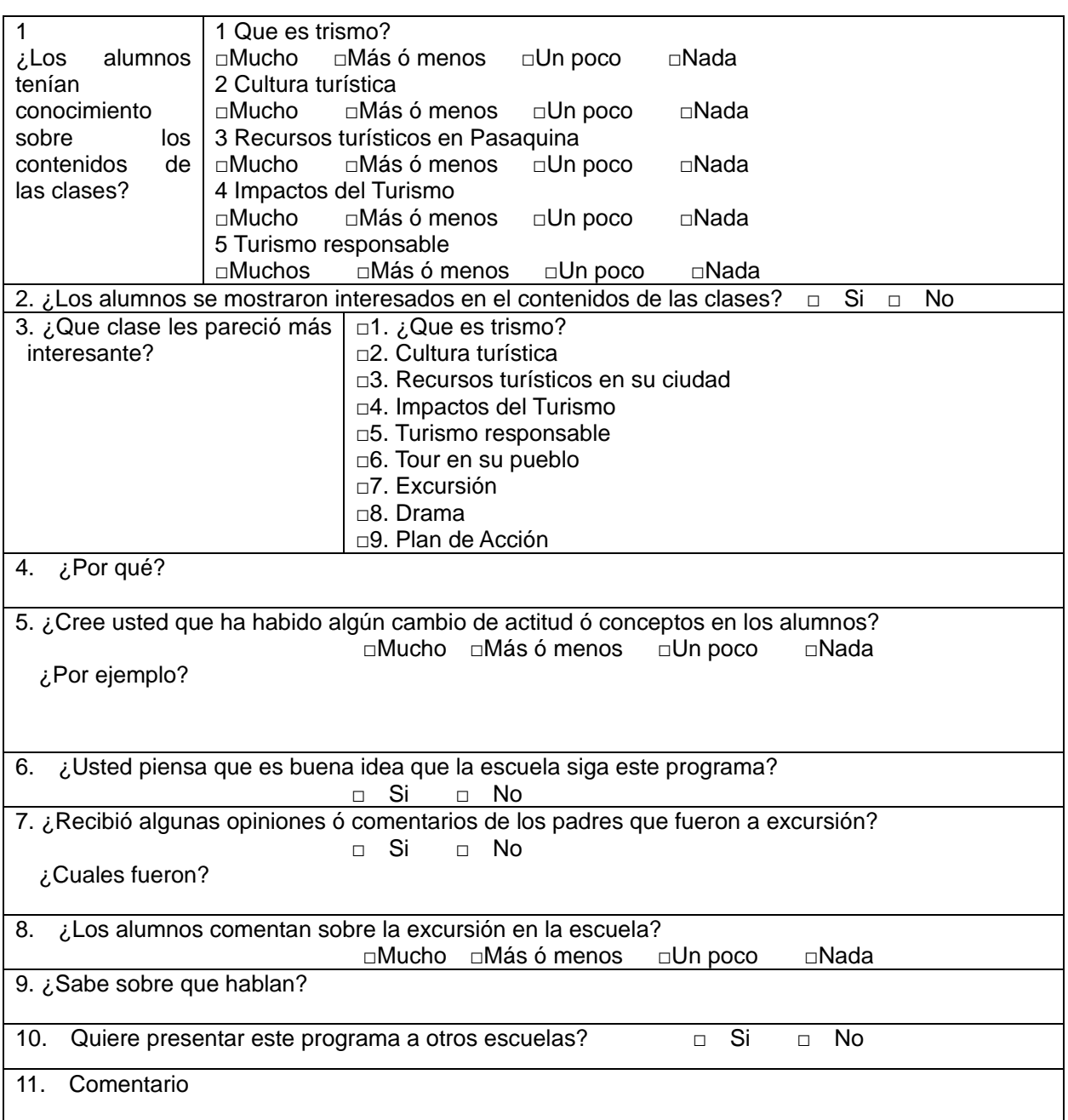

### **ANEXO C-4-4: Encuesta**

Gracias por su cooperación para ejecución del programa de Educación turística y ambiental. Para conocer sus impresiones sobre el cambio de su(s) hijo/a(s), nos gustaría tener sus comentarios, opiniones e ideas etc. Sírvase llenar el cuestionario siguiente.

Nombre\_\_\_\_\_\_\_\_\_\_\_\_\_\_\_\_\_\_\_\_\_\_\_\_\_\_\_\_\_\_\_\_\_\_\_\_\_\_\_\_\_\_\_\_\_\_\_\_\_\_\_\_\_\_\_\_\_\_\_\_\_\_\_\_\_\_\_\_\_\_\_\_\_

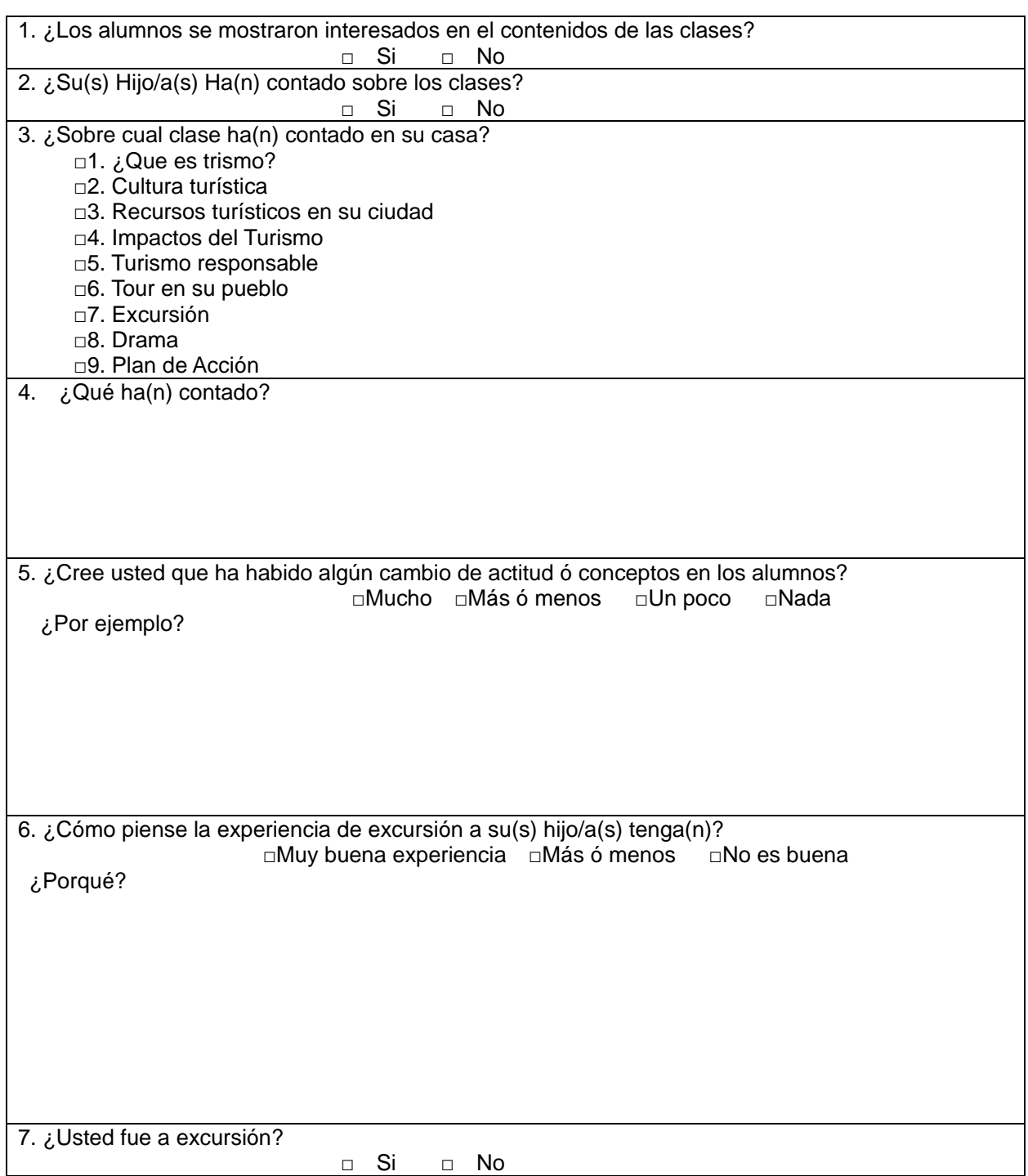

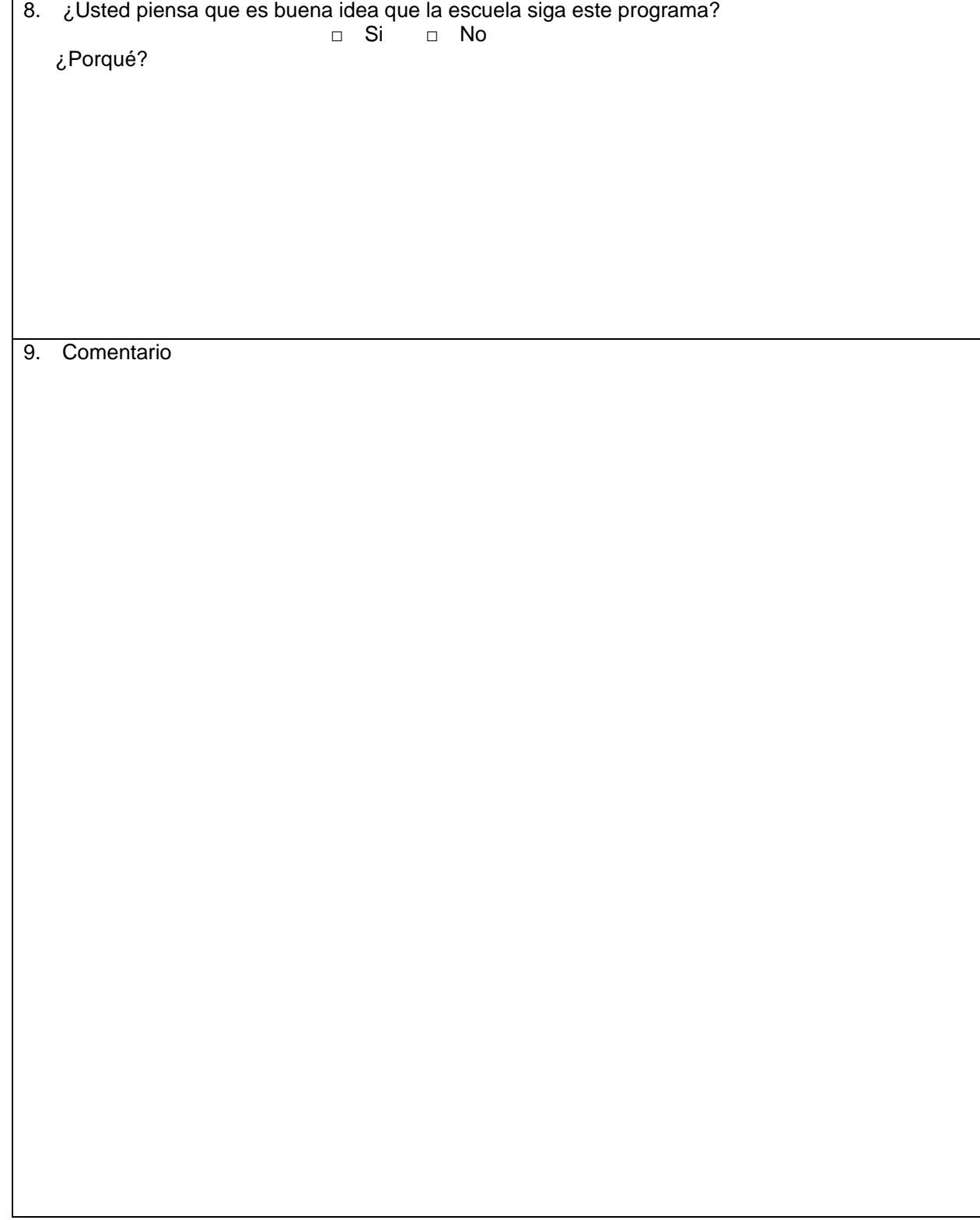

Muchas Gracias!!

### **ANEXO C-5: Formato para redacción**

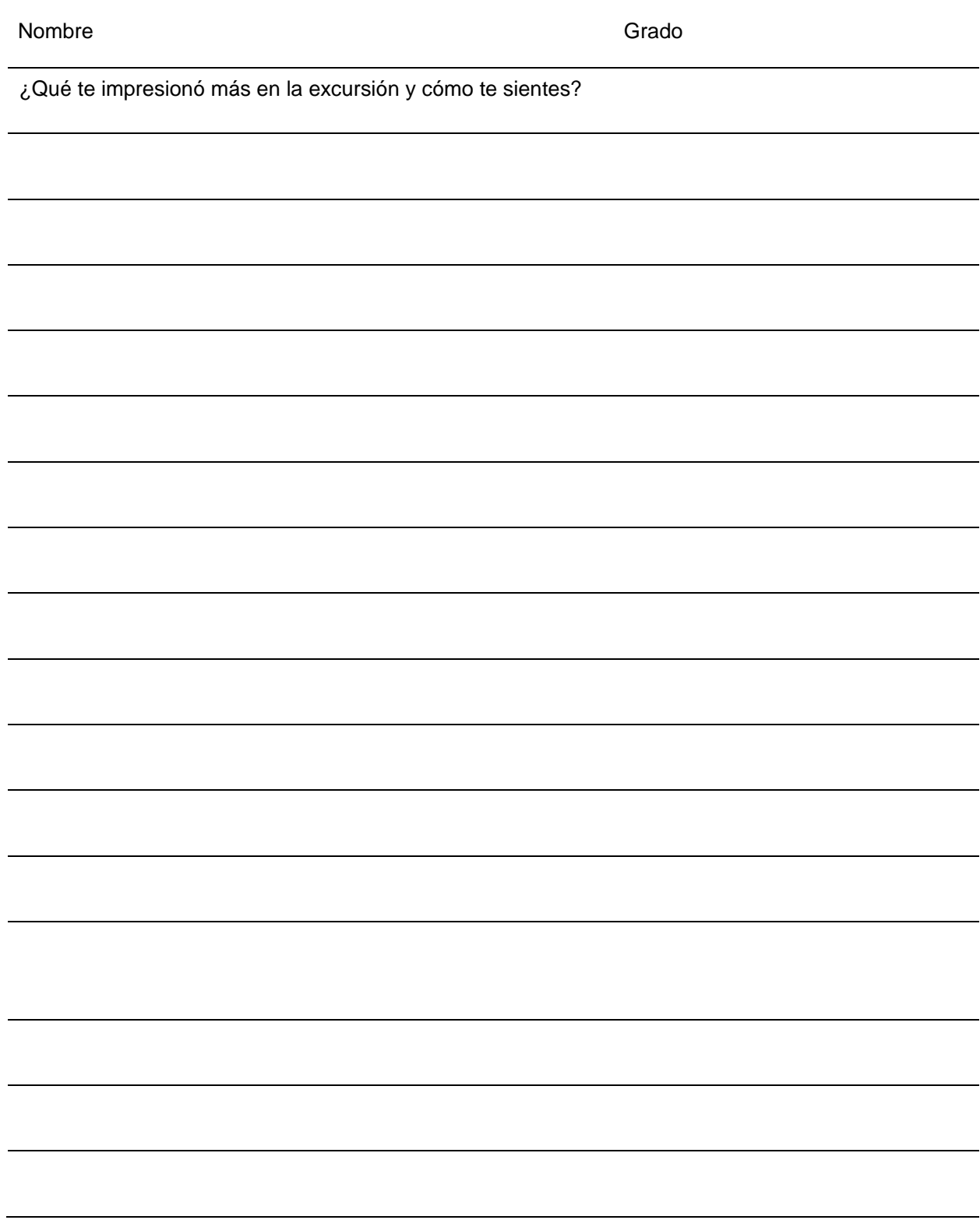

### **ANEXO C-6: Lista de rubros de trabajos**

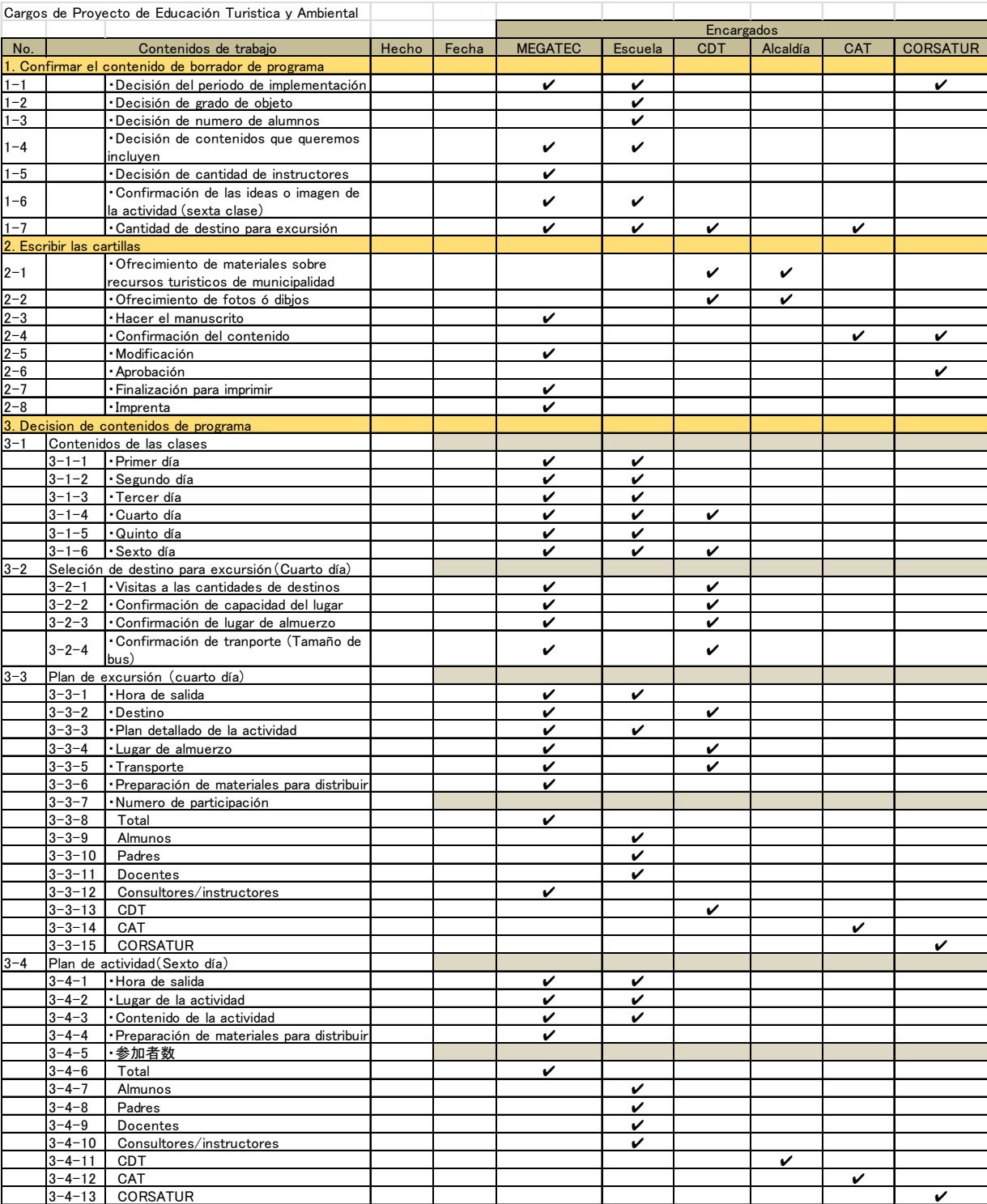

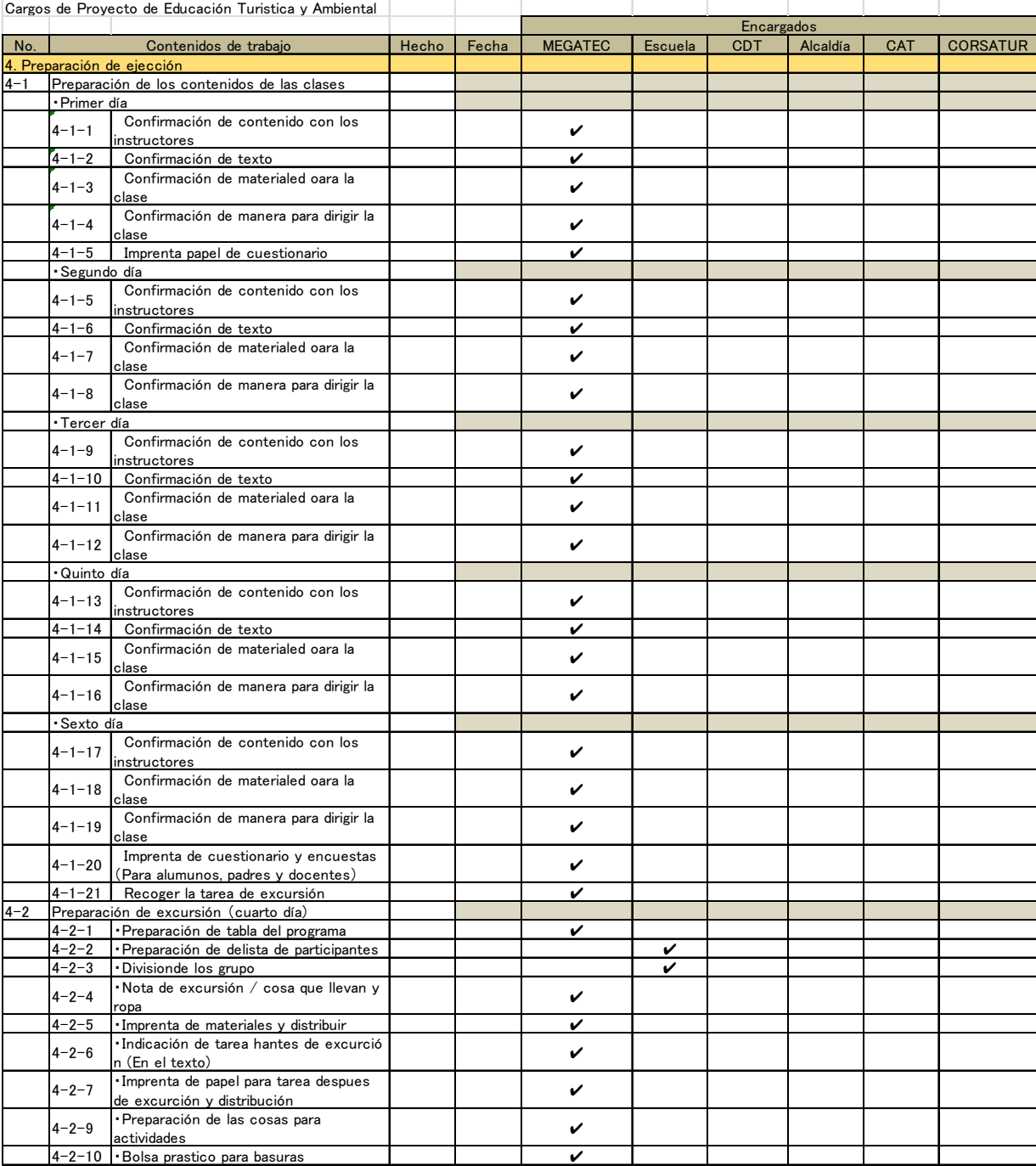

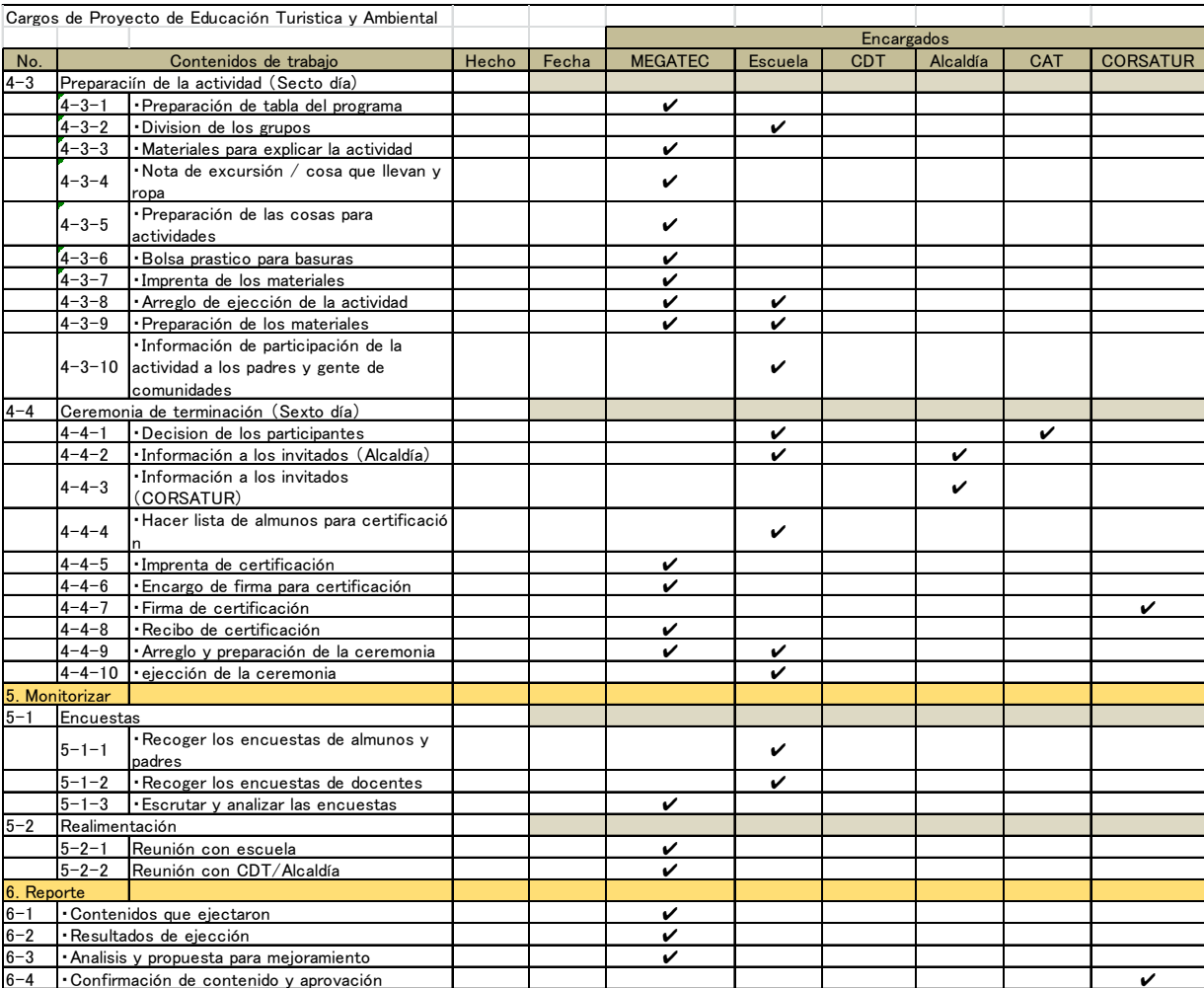

**D. Tour de los Manglares** 

### **Tour de los Manglares**

### **Objetivo Superior:**

- Aumento del Número de Visitantes en el Área
- Implementación de un modelo de turismo comunitario utilizando los recursos locales a través de alianzas estratégicas entre el sector público y privado, implementado por el CDT INTIPUCA

### **Objetivo del Proyecto Piloto:**

La Creación de una Organización implementadora del Proyecto de Tour a los Manglares que desarrolle actividades turísticas de forma sostenible.

El Proyecto Piloto de Tour de Manglares fue implementado de manera participativa, causando efectos tanto para el CDT como para los actores locales (municipalidad, empresarios, comerciantes y habitantes en general).

### **Flujo del Proyecto:**

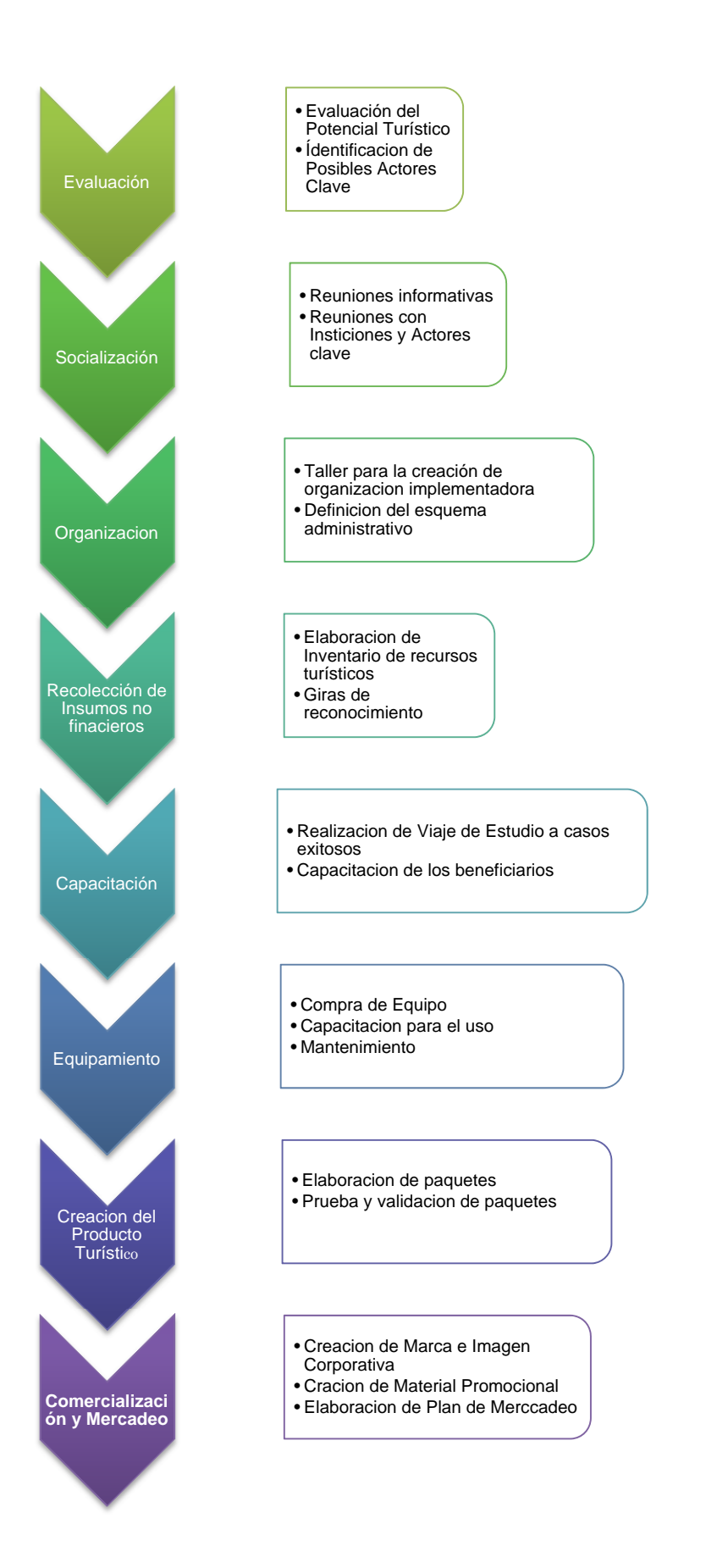

### **Modelo de Actividades:**

### **1. Evaluación:**

### **1) Evaluación del Potencial Turístico**

- a. Debe realizarse visitas al municipio que permitan identificar algún o algunos atractivos turísticos con potencial para que puedan ser utilizados como base para la implementación de proyectos turísticos.
- b. De la misma forma verificar por medio de entrevistas con los pobladores para conocer las condiciones generales del área a ser utilizada o propuesta.
- c. Una vez identificados algunos puntos estratégicos para la implementación deben listarse y hacer un análisis para definir cuál es el punto más recomendable para el inicio del proyecto.
- d. Debe realizarse visitas específicas al área electa para verificar la viabilidad para la implementación del proyecto.
- e. En este análisis debe incluirse de ser posible desde la primer etapa:
- f. un inventario de los siguientes elementos:

Factores naturales: situación geográfica y tamaño del territorio, situación geológica y condiciones climáticas, hidrografía (mares, ríos, lagos, etc.), paisajes, fauna y flora,

Factores socioeconómicos: Estructura económica (relevancia de los diferentes, campos de actividad, etc.) estructura socio-demográfica (pirámide de edad, emigración, distribución socio profesional, etc.), estructura, político-administrativa, Infraestructuras y servicios disponibles: equipamientos (agua, gas, electricidad, tratamiento, de residuos, etc.), transportes (red de carreteras, transportes públicos, etc.) servicios (comercios, servicios de salud, etc.), Factores culturales:> historia, costumbres/productos artesanales locales, configuración de los lugares > monumentos y curiosidades, lugares para visitar, visitas guiadas, atracciones, manifestaciones culturales, etc.

Oferta: deportes y ocio, deportes náuticos, natación, senderismo y ciclo turismo, otras actividades deportivas y de ocio.

### **2) Identificación de Posibles Actores Claves:**

- a. Deben realizarse un listado de las instituciones y organizaciones nacionales e internacionales que en algún momento puedan brindar apoyo para la implementación del proyecto este apoyo puede ser desde la asistencia técnica hasta la aportación de fondos para el mejoramiento de las condiciones del proyecto.
- b. Debe incluirse también las organizaciones civiles existentes el en área tales como asociaciones, comités y cooperativas que de alguna forma puedan ya estar realizando actividades turísticas, artesanales o de prestación de servicios varios y que pueden formar parte de la red de alianzas estratégicas.
- c. En esta parte del proceso deberán hacerse un levantamiento de datos de los posibles participantes del proyecto a los cuales se les convocara e invitara para las reuniones de socialización y consenso así como a los talleres de trabajo para la implementación.
- d. Es recomendable que se listen todos los negocios y establecimientos que puedan en algún momento prestar algún servicio externo al momento de la implementación del proyecto, pueden ser estos hoteles, restaurantes, transportistas, comerciantes o prestadores de servicios en general.
- e. Deberá analizarse cual o cuales son las personas en el CDT que tienen la mayor

probabilidad de liderar el proceso de implementación del proyecto, esto facilitara cada uno de los pasos a seguir para el éxito.

f. Una vez identificadas estas personas deberá también crearse comisiones específicas para apoyar a la implementación del proyecto, para no sobrecargar a los miembros con demasiadas actividades que puedan en algún momento entorpecer el trabajo de los mismos.

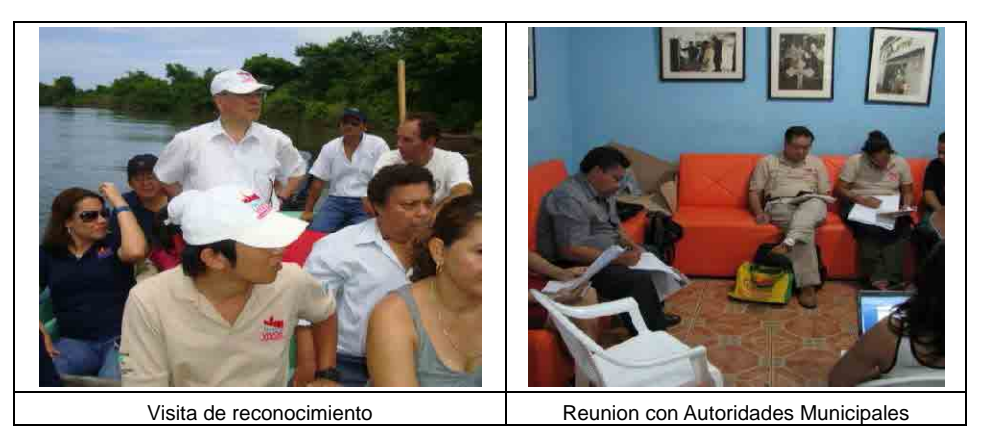

### **2. Socialización**

### **1) Reuniones informativas**

### a. **Convocatoria**

- i. Se realizará una convocatoria a los sectores claves identificados con énfasis en los posible beneficiarios o prestadores de los servicios turísticos esta convocatoria deberá hacerse de forma verbal o escrita de acuerdo a los medios del CDT.
- ii. En la convocatoria deberán ser explicados todos los objetivos y fines de la reunión, se deberá fijar claramente una fecha, hora y lugar para la realización de la misma.
- iii. Deberá levantarse un listado de participantes que incluya la mayor cantidad de información de los asistentes, nombre, teléfono. Correo electrónico, dirección, intuición a las que representa etc.
- iv. La reunión estará a cargo del CDT quienes tendrán que explicar de forma clara y concisa para que se ha convocado y que se pretende hacer en el área o comunidad electa para el desarrollo del proyecto. Es importante hacer énfasis en que la participación de todos debe ser equitativa y definir las condiciones para la participación de los interesados.
- v. En caso de que haya participación de otras instituciones el CDT deberá presentarlas y explicar cuál será el rol que cada una de ellas estará llevando a cabo durante la realización del proyecto.
- vi. Después de la exposición y la presentación de todos los aspectos a ser informados dentro de la reunión se deberá dar suficiente tiempo para preguntas y respuestas las cuales deberán responderse con la mayor claridad y cantidad de información necesaria.
- vii. Antes de terminada la reunión se deberá levantar una lista de las personas e instituciones están interesados en participar en el proyecto, y de estos interesados podrá sacarse una comisión que se encargue de llevar a cargo conjuntamente con el CDT la convocatoria para la próxima reunión.

### **2) Reuniones con Instituciones y Actores clave**

- a. El CDT deberá realizar visitas a las diferentes instituciones existentes en el municipio o área de implementación, o que atiendan de forma regional con servicios de apoyo tanto financieros como técnicos, como ejemplo podemos mencionar a CONAMYPE, INSAFOCOOP, MAG, MINEC, Centro de Salud, Ministerio de Educación, etc.; de acuerdo a los alcances que el proyecto quiera definir.
- b. En estas reuniones deberá llevarse un informe ejecutivo del proyecto que permita explicar por qué se está solicitando el apoyo de dichas instituciones y que se requiere directamente por parte de ellas.
- c. Es importante solicitar a estas instituciones todos los datos referentes a los requisitos obligatorios para que puedan tener acceso a estos apoyos, así como los datos de las personas y áreas en donde se deben gestionar dichos apoyos.
- d. Deberá indicarse en cada institución la persona que estará dando seguimiento a las solicitudes y con quien se mantendrá la comunicación en el futuro.
- e. Cada una de estas reuniones deberá quedar documentada para que pueda ser comentada en las próximas reuniones con los participantes y así llevar una bitácora de los acuerdos a los que se ha llegado en cada una. De ser posible invitar a los representantes de estas instituciones a las próximas reuniones de trabajo para que expliquen personalmente que tipos de apoyo pueden brindar de acuerdo a las potestades institucionales que representan.

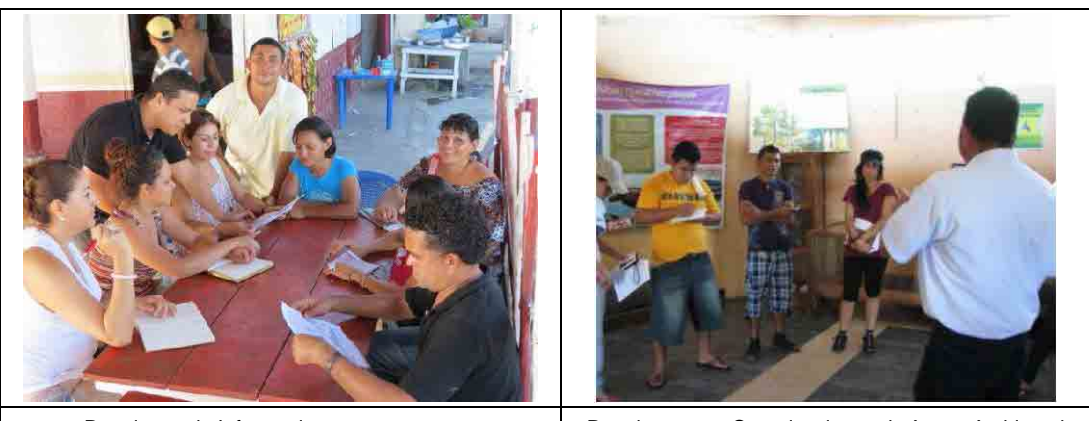

Reuniones de Informacion con grupo meta Reuniones con Organizaciones de Apoyo Ambiental

### **3. Organización:**

### **1) Taller para la Creación de Organización Implementadora**

- a. Cuando ya se haya terminado el proceso de socialización deberá y se haya recabado toda la información para definir a los actores claves del proyecto y las personas que participaran en el mismo se deberá convocar a un taller de trabajo en el cual se tomarán las primeras decisiones al respecto de la implementación del proyecto.
- b. Como toda reunión deberá recabarse toda la información de los asistentes para facilitar la convocatoria en las próximas reuniones.
- c. Esta reunión dará inicio con la presentación de cada uno de los participantes para que se puedan empezar a familiarizarse unos con otros en caso de que no se conozcan con anterioridad el uso de gafetes identificativos es muy recomendable.
- d. Se sugiere el uso de la metodología del árbol de problemas para que se puedan ir articulando las ideas, y la visión que el grupo tiene en cuanto a la situación que se

pretenderá mejorar por medio de la implementación del proyecto. (existe suficientes fuentes de información y metodologías que pueden emplearse para la creación del árbol de problemas para proyectos comunitarios).

- e. Esta es una base fundamental ya que de acuerdo a la forma de acción e interacción de los futuros miembros se definirá cual es la mejor plataforma administrativa para el mismo.
- f. Es importante que cada uno de los participantes deberá ser tomado en cuenta en cada una de las fases de la creación de los diagramas por lo cual los facilitadores deberán apoyar e impulsar la participación de cada uno de los asistentes, debe tomarse en cuenta que son personas que vienen muchas veces de comunidades y sienten gran pena o vergüenza para participar.
- g. Una vez realizado el árbol de problema deberá definirse las propuestas para la creación del plan del proyecto incluyendo los ejecutores directos e indirectos en el mismo.
- h. En este taller se debe contar con la participación de un experto en planificación de proyectos así como de un asesor en temas de creación de empresas mercantiles y comunitarias que explique las diferentes opciones de organización, los requisitos y las obligaciones que se adquirirán en el momento de concretar la iniciativa propuesta.

### **2) Definición de Esquema Administrativo**

- a. Una vez definido el proyecto y el tipo de esquema operativo del mismo se deberá tomar la decisión del esquema administrativo para la implementación, así como para el periodo posterior, con lo cual se pretenderá garantizar la sostenibilidad del proyecto, este esquema podría ser una asociación, una cooperativa, una fundación, etc.
- b. En la reunión una vez definida la estructura más conveniente después de análisis de cada una de las opciones, se deberá elegir una junta directiva provisional que estará la encargada de administrar la gestión del proyecto esta junta directiva deberá ser electa entre el total de todos los miembros participantes.
- c. Esta junta directiva provisional tendrá como única finalidad realizar todas las acciones de convocatoria, legalización y coordinación de las actividades posteriores.
- d. La Junta Directiva provisional deberá propiciar la creación de comisiones de trabajo específicos que realicen las múltiples tareas necesarias para la implementación de los proyectos, estas comisiones pueden elegirse dentro del resto de participantes y se le asignara a cada una de estas comisiones tareas específicas. Se sugieren las siguientes comisiones:
	- i. Comisión de Convocatoria: encargada de realizar la convocatoria a todas las reuniones y dar seguimiento a la misma.
	- ii. Comisión de Legalización: encargada de dar seguimiento al proceso de legalización.
	- iii. Comisión de Información: será encargada de recabar toda la información necesaria para la creación de los planes y documentos que se consideren necesarios.
	- iv. Comisión Financiera: será la encargada del manejo de fondos que se recaben por medio de aportaciones de los participantes o de las actividades generadas para la implementación del proyecto.

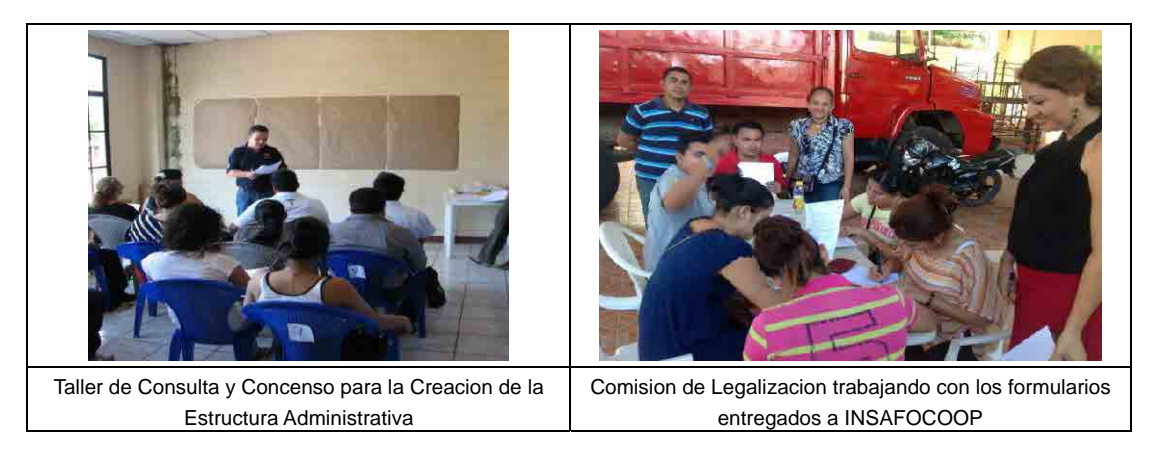

### **4. Recolección de Insumos NO Financieros:**

### **1) Elaboración de Inventario de Recursos Turísticos:**

- a. Con esto se pretenderá:
	- i. Lograr uniformidad en los criterios a emplear para la ordenación, clasificación y evaluación del potencial turístico la zona.
	- ii. Conocer real y sistemáticamente el patrimonio turístico.
- b. El inventario constara de bienes y recursos turísticos tanto naturales como culturales del municipio para definir cuáles pueden ser utilizados en los diferentes paquetes y rutas a ser incluidas dentro de los catálogos de servicios turísticos.
- c. Para la obtención de estas información deberá realizarse una investigación de gabinete que situé en el municipio todos aquellos lugares que puedan ser utilizados turísticamente, pueden incluirse, ríos, lagos, comunidades, iglesias, costas, montañas, fincas. Etc. La investigación puede realizarse en las fuentes documentadas en las oficinas de catastro de la municipalidad así como por medio de entrevistas a los pobladores de las comunidades quienes por lo general conocen los lugares y los visitan frecuentemente.
- d. Dentro de los recursos naturales deberá realizarse un inventario de especies naturales tanto de flora y de fauna si las condiciones lo permiten, en especial si en el área objeto del proyecto existe alguna especie endémica o que pueda generar un interés particular por algún segmento de mercado potencial, en ese sentido podríamos referir algún tipo de ave o reptil o pez que sea único en la zona.
- e. También es importante generar fotografías de todos recursos mismas que no servirán para la realización del material promocional y el diseño de los paquetes y rutas.
- f. En el caso de contarse ya con un inventario de estos recursos es importante realizar la validación y actualización de los mismos tomando en consideración la época en que fue realizado, por lo general este tipo de documentos sirve de base y guía para ir a los lugares de una forma más ordenada y evita visitar lugares que no cuenten con ningún tipo de atractivo turístico.
- g. Debe considerarse que aun cuando el municipio cuente con muchos atractivos turísticos o áreas con potencial deberá realizarse una categorización por niveles de cada lugar con el fin de focalizar el proyecto en aquel recurso que presente un mayor nivel condiciones favorables, el cual será definido con el punto de partida para el proyecto, en fases sucesivas podrán irse incluyendo otras áreas y atractivos de acuerdo a las necesidades de ampliación de rutas y productos o de acuerdo a requerimientos propios de mercados específicos.
- h. No debe por ningún motivo considerar que todos los lugares candidatos pueden en algún momento formar parte de los productos o rutas establecidas para las primeras fases del proyecto, ya que a veces están quedan a distancias muy largas o no cuentan con la accesibilidad necesaria en esos casos deberán crearse paquetes o productos específicos para esos lugares y se operaran de forma independiente al producto inicial.
- i. En cuanto a las especies naturales deberá analizarse el uso de esta especie por parte de la comunidad ya sea por ejemplo para alimentación, abrigo, construcción, etc. Ya que proceso que los comunitarios den a estos para su utilización, recolección podrá constituirse en un atractivo para ser incluido en las rutas o paquetes, por ejemplo la recolección de punches en las ñangas de los manglares, la recolección de curiles, la pesca, etc.

### **2) Giras de Reconocimiento**

- a. Todo el CDT o las comisiones designadas para esto deberán visitar los lugares que pueden ser candidatos para la implementación del proyecto, estas visitas deberán ser guiadas por personas de la comunidad que conozcan bien la región con el fin de evitar accidentes y situaciones que pongan en riesgo a los participantes.
- b. En estas visitas deberá tomarse en cuenta aspectos importantes tales como la accesibilidad, el grado de dificulta, las vías de accesos los lugares y puntos de interés, la situación de la seguridad, las comunidades vecinas, la tenencia de la tierra, etc.
- c. De ser posible deberá tomarse la mayor cantidad de fotografías que permitan durante las discusiones posteriores tener criterios para la elección del lugar o los lugares donde se situara el proyecto.
- d. También deberán anotarse toda la información relevante como tiempo requerido para el acceso, implementos requeridos para la visita (machetes, sogas, lanchas, escaleras, botas etc., tipo de ropa más recomendable, Condiciones climáticas predominantes en la zona, temperatura, humedad.
- e. Debe consultarse con las comunidades vecinas sobre acerca de su disponibilidad para que lleguen extraños a visitar su área. Ya que muchas veces no les gusta que personas ajenas a la misma visiten su área.
- f. Debe evitarse recargas los itinerarios de las giras de reconocimiento de forma que pueda apreciarse bien el sitio visitado y no se haga de forma apresurada. Esto evitara la elección equivoca del área de implementación.

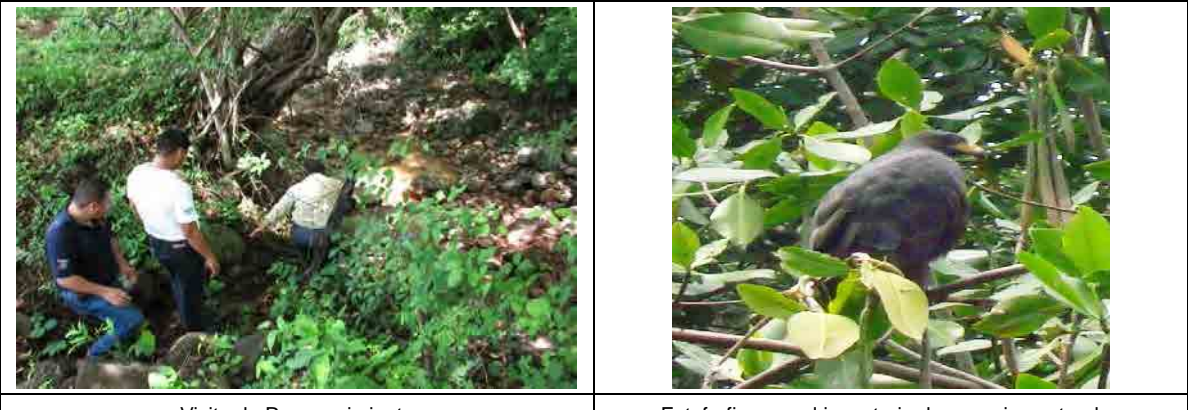

### **5. Capacitación**

### **1) Realización de Viajes de Estudio**

- a. Es importante que el grupo implementador conozca otras experiencias similares que se estén llevando a cabo con el fin de aprender acerca de la forma en que fueron implementados y los obstáculos que tuvieron que vencer para poder alcanzar los logros del proyecto.
- b. Se debe investigar cual es el proyecto más exitoso en el giro de lo que se quiere implementar para así realizar una visita que permita no solo vivir la experiencia del servicio prestado sino entrevistarse con las personas que han estado involucradas en el mismo.
- c. Debe planificarse de forma que puedan asistir la mayor cantidad de participantes en el proyecto y de ser posible obtener apoyo financiero o en especie por parte de instituciones u organizaciones para la realización del mismo.
- d. De forma previa al viaje deberá informarse que el viaje de estudio no es una actividad de recreación, si no es más bien una actividad ilustrativa que tiene como objetivo principal el conocer las aspectos más importantes del destino o proyecto a ser visitado lo cual permitirá en lo sucesivo replicar las buenas prácticas y mitigar el riesgo de cometer errores que forman parte de la experiencia de terceros.
- e. Se deberá convocar a los miembros del proyecto con el suficiente tiempo y deberá definirse en reunión la fecha y horario más apropiado que facilite la participación del mayor número de ellos.
- f. Se Deberá también informarse acerca de las condiciones de participación, costo, gastos, aportes, etc., que se requieren por parte de cada miembro.
- g. Es importante recalcar que este tipo de viaje debe llevarse material para documentar la visita, tales como cuadernos de apuntes, y notas, cámaras, grabadoras, etc. Y de ser posible realizar una investigación lo más detallada del lugar a ser visitado para contar con antecedentes.
- h. Se deberá informar y listar todas las recomendaciones necesarias para la participación del viaje, ya que en muchos casos se requerirá de vestimenta y equipo especial para poder visitar los lugares, Además de los riesgos y posibles inconvenientes para personas de edad adulta, niños o mujeres en estado de gestación,
- i. El comité deberá discutir y preparar un cuestionario unificado para entrevistar a todas las personas que ha estado participando en el proyecto a ser visitado para conocer su apreciación del mismo y los beneficios adquiridos así como las diferentes experiencias negativas y positivas para ser aplicadas en la planificación del futuro proyecto.
- j. Cada una de las visitas deberá ser documentada en fichas técnicas que puede preparar el comité, estas fichas técnicas incluirán el nombre del lugar su ubicación, condiciones existentes, condiciones para atención al turista e incluir toda la información relevante del mismo, además de ser posible deberá incluirse fotografías de los aspectos más negativos y positivos del lugar.
- k. Al regresar del viaje deberá organizarse una reunión para discutir los aspectos generales de las visitas generar una listado de lecciones aprendidas y definir cuales aspectos pueden ser de utilidad para la implementación del proyecto.
- l. De ser posible puede invitarse a uno o dos de los miembros del proyecto visitado a la próxima reunión para que conozcan la idea a ser implementada el área de trabajo y puedan apoyar con sugerencias y comentarios sobre las apreciaciones adquiridas.
- m. En muy recomendable documentar todas y cada una de las experiencias negativas y

positivas pues estas nos ayudaran a evitar errores de operación futuras y potencializar la calidad de los servicios a ser prestados.

### **2) Capacitación de los Beneficiarios**

De acuerdo al tipo de proyecto que se desea implementar deberá realizarse un listado de temas de capacitación que serán de suma importancia para la operación del servicio turístico en este sentido se requerirán lo siguientes temas como prioridad:

- i. Organización y Creación de Empresas: Esta capacitación se solicita a CONAMYPE, quienes dará toda la explicación y asesoría para la formación de pequeñas empresas sobre todo las de carácter comunitario aquí se explica a los miembros los diferentes esquemas organizacionales para la creación de una empresa sea de tipo productivo o con vocación turística.
- ii. Organización de Cooperativa: En el caso que se elija este esquema administrativo estará a cargo del INSAFOCOOP quien dará las directrices para la formación de la Cooperativa, así como todo el apoyo en la capacitación para los temas de administración y obligaciones tributarias de las mismas.
- iii. Servicio al Cliente: Puede solicitarse a diferentes instituciones tales como CONAMYPE, MITUR CORSATUR, u otras ONG que operen en el área en esta capacitación deberán presentarse todos los aspectos relevantes sobre los lineamientos apropiados para llevar a cabo la cadena de servicio al cliente desde la venta hasta la operación y el seguimiento después de prestado el servicio lo cual permitirá la fidelización de los mismos.
- iv. Alimentos y Bebidas: Aun cuando no se provea servicios de alimentos y bebidas directamente debe dotarse a la organización de los elementos de juicio para preparación y manejo de alimentos y bebidas, esto incluye el apropiado manejo de los productos si durante la prestación del servicio se va a dar algún tipo de refrigerio o bebida.
- v. Primeros Auxilios: al tratarse de una actividad en áreas abiertas y sobre todo si la actividad contempla deportes extremos deberá hacerse una exhaustiva capacitación sobre primeros auxilios y prevención de desastres eso ayudara a fortalecer la confianza del cliente para contratar el servicio, así como cuando pueda suceder algún evento inesperado no deseado. Esta capacitación podrá solicitarse a las oficinas del Ministerio de Salud Pública, Bomberos y Cruz Roja Internacional
- vi. Guías Naturalistas: este es en caso de que durante el tour se pretenda dar un guion interpretativo sobre los aspecto de la naturaleza en el área en el caso del manglar es importante explicar la importancia de este sistema biótico y las especies que en el habitan.

Otras Capacitaciones a considerar: Ingles básico para turismo, Elaboración de artesanía, Creación de Alianzas Estratégicas, Trabajo en Equipo

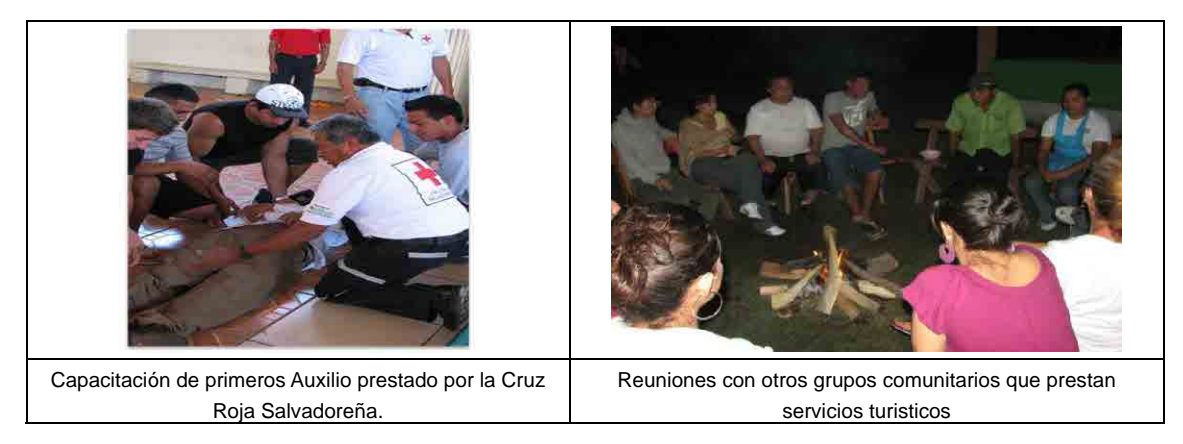

### **6. Equipamiento**

### **1) Compra de Equipo**

- a. De acuerdo a los términos que se hayan definido para el proyecto deberá listarse los elementos que se requerirán para la implementación del proyecto, debe considerarse en etapas ya que muchos proyectos para el servicio turístico requieren no solos implementos propios de la prestación del servicio sino también la instalación de una base de operaciones. En esta oportunidad únicamente se considerara el equipamiento para la prestación de servicio del tour a los manglares.
- b. Deberá evaluarse las condiciones del área para la elección del equipo apropiado ya que los modelos del kayak pueden variar de acuerdo a las condiciones donde se van a utilizar en el caso del manglar se requiere un kayak que permita una estabilidad aceptable y que permita al menos una mayor velocidad con el menor esfuerzo de remado .
- c. Otro aspecto a considerar es la calidad equipo ya que al estar en contacto con aguas salada puede agilizar su deterioro por lo cual es recomendable consultar en el momento de la compra cual es el equipo más recomendable para agua salada y condiciones extremas.
- d. Se recomienda que el Kayak pueda alojar por los menos un mínimo de 2 personas lo cual permitirá que los turistas no terminen demasiado cansados durante la ruta.
- e. La capacidad de carga del kayak debe considerarse de acuerdo a la tallas de usuarios grandes ya que eso permitirá que cualquier turista con diferentes características físicas puedan utilizarlos.
- f. Dado que el precio del equipo puede ser más alto de acuerdo a las especificaciones del mismo debe considerarse la durabilidad y la funcionalidad y no el precio como criterio de compra pues de nada sirve la compra de un equipo que de problemas o que no permita su maniobrabilidad en el agua en el momento de la prestación de servicios. Esto puede provocar una experiencia negativa para los usuarios.
- g. Otros elementos a ser considerado durante la compra es la capacidad de la empresa para proveer los repuestos y el mantenimiento del equipo. En este sentido deberá realizarse durante el proceso de cotización un listado detallado de los repuestos más necesarios y consultar si ellos cuentan con los mismos de forma inmediata, así como la información de donde se brinda el mantenimiento y reparación de los mismos.
- h. **Kayaks:** Para áreas similares a los manglares se recomienda la compra de kayaks que tengan las siguientes especificaciones técnicas: **(ejemplo)**

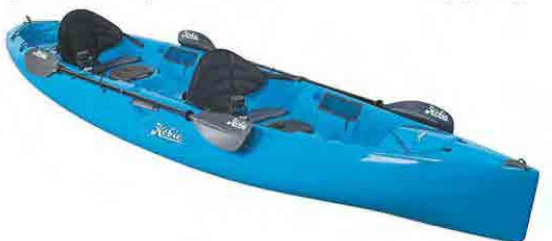

**Largo:** 14' / 4.27 m, **Ancho:** 33" / 0.84 m, **Peso:** 69 lb. / 31.30 kg **Capacidad:** 540 lb. / 245 kg

- i. **Chalecos Salvavidas:** La elección de los chalecos salvavidas es una parte fundamental a ser considerada en el momento de realizar la compra del equipo.
- j. Estos chalecos deberán ser recomendables para soportar diferentes pesos y ser utilizados para diferentes tallas, es importante considerar una cantidad de chalecos para niños menores de 12 años que puedan participar en el tour acompañados de sus padres
- k. Como es el caso de los kayaks debe considerarse chalecos que puedan ser utilizados en aguas saladas y que permitan un mantenimiento apropiado, para evitar que pierdan sus características flotadoras y no adquieran mal olor por su almacenaje. En ese sentido debe consultarse al proveedor que cual es el chaleco más recomendable para ser utilizado en medios salinos y que estén fabricados con los materiales resistentes a condiciones extremas de uso.
- l. Los chalecos deberán garantizar la flotabilidad en el agua. En el caso de los chalecos comprados para este proyecto en particular se adquirieron chalecos que permitirán voltear al usuario dentro del agua aun cuando este estuviera en estado inconsciente, esto garantiza una pronta acción de salvamento por parte de los guías. Las especificaciones de los chalecos pueden ser: **(ejemplo)**

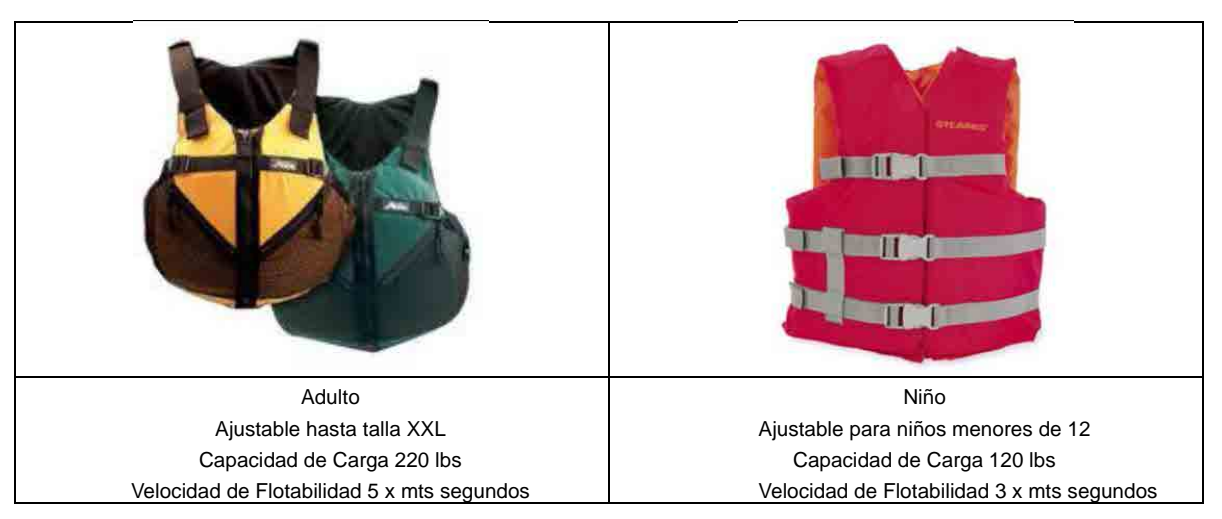

m. **Remos:** Los criterios para la para la compra de los remos debe ser similar a la que se ha aplicado para los otros elementos, aun cuando cada kayak viene dotado con un par de remos dobles se debe considerar equipo adicional ya que por el uso el remo es el elemento más susceptible a sufrir deterioro y daño.

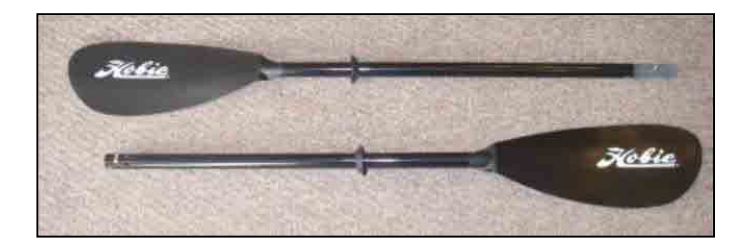

- n. Remos de Policarbonato y Aluminio templado. Estos se dejaron de reserva en sado de necesitar reemplazar algún remo que se rompa o se haya deteriorado
- o. **Botiquines:** De acuerdo a listado provisto por la Cruz Roja se equiparon tres mochilas para salvamento con los siguiente elementos por mochila:

### **5 Vendas triangulares de Telas. 120 cm de largo por 90 cm**

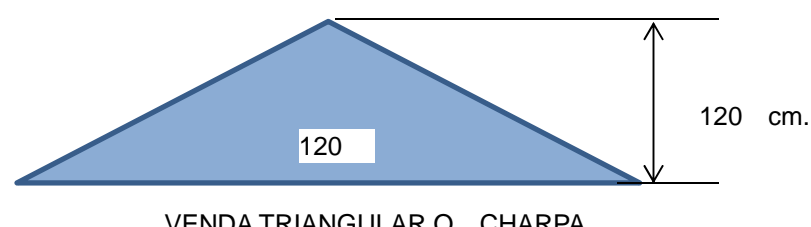

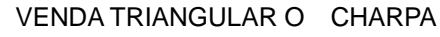

- a. Jabón Líquido,
- b. Alcohol,
- c. Algodón ,
- d. Vendas de Rollo de varios tamaños,
- e. vendas elásticas de varios tamaños,
- f. Guantes de Látex.
- g. Mercurocromo,
- h. Agua oxigenada,
- i. Calamina Rosada, Esparadrapo,
- j. sobrecitos de Gasas,
- k. Hisopos,
- l. Curitas,
- m. Mascarillas,
- n. Tollas Sanitarias,
- o. Ibuprofeno ( pastillas),
- p. Tijeras pequeñas punta redonda,
- q. Rasuradoras, lámpara de mano c/baterías,
- r. 100 bolsas plásticas para guardar (pares de Guantes, Toallas sanitarias etc.
- p. Lavadora a Presión: Para garantizar el mantenimiento del equipo se requerirá la compra de una lavadora a presión que permitiría sacar por completo toda la arena acumulada así como el lodo, la sal, además de que la presión ayuda a dar mantenimiento más rápido y profundo se ahorra la cantidad de agua dulce para el lavado del equipo ya que después del uso deben lavarse cuidadosamente, los kayaks, los remos, los asientos, los chalecos etc.

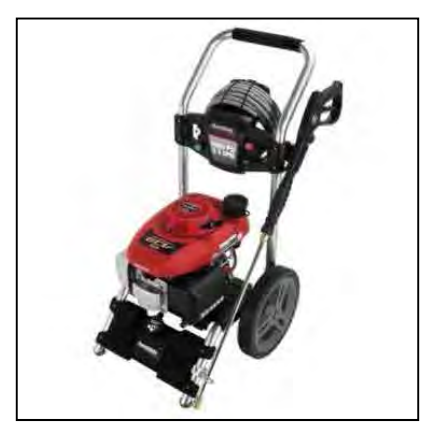

Lavadora a presión

### **2) Capacitación de Uso del Equipo**

- a. **Utilización de los Kayaks:** Se deberá por medio de expertos conocer el uso apropiado del equipo desde el proceso de armado hasta el mantenimiento.
- b. En el proceso de armado deberá considerarse los aspectos referidos en el manual adjunto es importante que cada uno de los miembros lea este manual y se le permita realizar las pruebas de armado y desarmado con el apoyo de los técnicos esto con el fin de garantizar un uso apropiado y que reduzca los daños en el equipo por mal uso.
- c. Es importante que a cada uno de los usuarios se le resuelvan todas y cada una de las dudas que pueda presentar y que se le explique las veces necesarias como armar y desarmar el equipo ya que esto también garantizara un buen servicio a los clientes.
- d. Dentro del proceso de capacitación deberá explicarse la forma apropiada de abordar el kayak. Como debe cargarse para su transportación hacia el punto de salida y como deben utilizarse todos los compartimientos del mismo.
- e. Debe explicarse de forma detallada la capacidad de carga de los kayaks en cuanto a número de personas y peso que pueden soportar para evitar accidentes.
- f. Utilización de los chalecos: El uso de los chalecos es uno de los puntos más importantes, ya que deben quedar ajustados de la mejor forma posible.
- g. Debe quedar muy claro como es el procedimiento para colocarlo en cada usuario, ajustarlo de la mejor forma de acuerdo a la talla y sobretodo la capacidad de carga de los mismos para que funcionen de la mejor forma.
- h. Deben explicarse los procedimientos apropiados en caso de caer al agua para que esta información pueda ser transferida a los usuarios en el momento de la inducción antes de cada viaje.
- i. Es importante hacer las pruebas necesarias de las técnicas y procedimientos dentro del agua para que se conozca el equipo a cabalidad.

### **3) Mantenimiento**

a. **Kayaks:** El mantenimiento mínimo requerido para el uso de los kayaks es el siguiente:

Lavar con agua dulce cada kayak después de la utilización, sacar con la lavadora a presión todo el lodo, arena y tierra que puedan quedar en cualquier parte del kayak lavarlo tanto internamente como externamente, secar apropiadamente con toalla de algodón y aplicar una capa de cera de silicón al finalizar aplicar aceite en aerosol para que queden lubricadas y protegidas todas las partes metálicas.

b. **Chalecos:** De la misma forma:

Lavar con agua dulce cada chaleco después de la utilización, sacar con la lavadora a presión todo el lodo, arena y tierra que puedan quedar en cualquier parte del chaleco, secar apropiadamente con toalla de algodón y dejar secar a la sombra colgados aplicar una capa de cera de silicón al finalizar.

c. **Remos:** Para los remos:

Separar cada segmento del remo doble, lavar con agua dulce cada remo después de la utilización, sacar con la lavadora a presión todo el lodo, arena y tierra que puedan quedar en cualquier parte del remo, secar apropiadamente con toalla de algodón y dejar secar a la sombra colgados aplicar una capa de cera de silicón al finalizar. Y Lubricar las partes metálicas con aceite en aerosol para evitar su corrosión.

### **7. Creación del Producto Turístico**

### **1) Elaboración de Paquetes**

- a. Con toda la información que se ha recabado durante las giras se procederá a crear las rutas que se incluirán en los paquetes turísticos, de acuerdo a los tiempos y distancias fijados se establecerá el grado de dificultad de cada uno de los tours ofrecidos, estos pueden variar en tiempo y distancia de acuerdo a los grados de dificultad que el grupo considere posibles
- b. Deberá considerarse los clientes potenciales para cada uno de los circuitos propuestos ya que de acuerdo a la edad y capacidad física de los clientes podrán variar dramáticamente la capacidad de respuesta. Los aspectos a ser considerados son los siguientes:

Distancia del recorrido, Tiempo del recorrido, Punto de Inicio, Punto de Finalización, Tiempos de Descanso, Lugares de Descanso, Actividades durante la ruta, Interpretación verbal y escrita, Alimentos y bebidas que se darán durante la ruta, Equipo especial requerido, Miembros de la Cooperativa que atenderán por grupo, Condiciones apropiadas para la prestación del servicio: hora, marea, número de personas etc., Costos, Precio final por persona y por grupo, Precio a Mayoristas, Precio mínimo por grupo.

- c. Dentro de la implementación del proyecto los miembros de la cooperativa recibieron un curso de elaboración de paquetes turísticos por parte del MITUR CORSATUR en el cual aprendieron a realizar los procesos de Costos y Diseño de paquetes.
- d. Los paquetes pueden estar diseñados de acuerdo a mercados y grupos específicos en ellos puede o no incluirse alimentos y bebidas e incluso hospedaje, para esto si la cooperativa no cuenta con estos servicios pueden realizarse alianzas estratégicas con empresas del área como lo hizo la cooperativa con algunos restaurantes y hoteles, lo cual permitió la diversificación del producto ofrecido.

### **2) Prueba y Validación de Paquetes:**

- a. Los paquetes deberán ser aprobados por los miembros de la cooperativa para confirmar los aspectos incluidos en ellos.
- b. Para esto deberán hacerse grupos en donde unos formaran parte de los guías y los demás harán el papel de clientes puede invitarse a otras personas para complementar el grupo así se podrá tener todo tipo de personas dentro del ensayo, (niños, niñas, adolecentes, adultos, adultos mayores, hombres, mujeres, etc.) esto ayudara a tener una visión clara de lo heterogéneo que puede ser un grupo al cual se le prestara servicio en el futuro.
- c. Dentro de estas pruebas deben realizarse todos los procedimientos aprendidos y se deben respetar todos los aspectos de seguridad para evitar accidentes.
- d. Se asignara a algunos de los participantes las tareas de llevar el tiempo y calcular las distancias recorridas.
- e. Estos ensayos deberán hacerse en diferentes condiciones ya sean estos marea baja, alta, temprano en la mañana, por la tarde para definir horarios apropiados para la realización del tour.
- f. Debe incluirse en el ensayo los refrigerios que se proveerán a los clientes para analizar si estos son los adecuados ya que pueden resultar o muy escasos o muy pesados para los mismos.
- g. Se pueden probar diferentes tipos de refrigerios para definir cuál es el que llega en las mejores condiciones en el momento de ser consumido.
- h. Una vez terminado el ensayo deben realizarse los ajustes necesarios de acuerdo a las recomendaciones y observaciones de todo el grupo.

i. En esta etapa podría decidirse evitar algunos puntos de visita o definirse nuevos puntos de interés y actividades adicionales.

### **8. Comercialización y Mercadeo**

### **1) Creación de la Marca y la Imagen Corporativa**

- a. La creación de la marca a ser comercializada debe ser considerada por parte la organización implementadora, pues esto dotara el producto de un respaldo corporativo y facilitara su comercialización
- b. Debe considerarse que la marca debe contener los aspectos más relevantes incluidos en el servicio. Referir al tipo de servicio y el destino que se quiere promocionar. Es muy recomendable amarrar esta marca con aspectos propios de la marca de destino donde se operara.
- c. Deberá contratarse una persona experta en diseño gráfico y con conocimientos en mercadeo que entreviste a los miembros del proyecto para conocer qué aspectos relevantes quieren que aparezcan en los logotipos así como recibir de ellos insumos para la creación de un slogan que tenga impacto mercadológico.
- d. En ese sentido deberá entrevistar a la mayor cantidad de los miembros para que pueda obtenerse la mayor cantidad de elementos y recursos. De ser posible habrá que indagar si la organización cuenta ya con alguna idea o propuestas inicial.
- e. Debe tomarse en consideración que la imagen corporativa debe contener elementos representativos pero no debe estar saturado de conceptos o ideas ya que esto podría confundir a los potenciales clientes.
- f. Luego de evaluar los elementos el diseñador deberá ser capaz de proponer varias opciones que incluyan los aspectos referidos por los miembros del proyecto es importante que las tampoco se presenten mucha opciones para no hacer difícil la elección del producto final. Cada una de las propuestas deberán contener la explicación del porque se ha elegido determinados elementos y el porqué de la paleta de colores elegida.
- g. El Logotipo deberá ser apegado a las tendencias mercadológicas actuales, preferiblemente un pictograma que permita la rápida identificación de los elementos en el mostrado.
- h. Si es posible podrá obtenerse un logotipo de Destino que facilitara también el posicionamiento del destino como un destino turístico este puede presentar similitudes con el logotipo de la cooperativa pero no debe ser idéntico.
- i. Debe tomarse en consideración que la paleta de colores definida para la imagen corporativa y el logotipo también será aplicada al material promocional y a todos los elementos mercadológicos como lo son la página web, el material impreso, los uniformes, y la decoración del local.
- j. De las mismas entrevistas realizadas los miembros de la cooperativa deberá diseñarse un slogan que permita acompañar cualquier campaña de promoción y mercadeo.
- k. Este slogan debe ser muy simple y significativo y debe de alguna forma sugerir muchos aspectos de la actividad. No debe utilizarse lenguaje complicado y juegos de palabra que incluso sean difíciles de traducir si se requiere en otros idiomas
- l. En el caso del logotipo los pictogramas deben ser sencillos y muy sólidos para que puedan ser aplicados fácilmente a los diferentes elementos en especial si se pretende aplicar a camisas bordadas o suvenir ya que los diseños muy complicados son difíciles de aplicar y el costo de la aplicación es más alto.
- m. Una vez recibidas las propuestas deberá tener un consenso de los productos presentados y los elementos a ser elegidos deberá ponerse en los términos de la contratación del

diseñador que la organización hará los cambios y sugerencias que considere necesario y pertinente.

n. Debe también tomarse en consideración que en el diseño gráfico deberá crearse todos los elementos de material de oficina, hojas membretadas, tarjetas de presentación, recibos y facturas y de ser posible los panfletos. (Anexo 1)

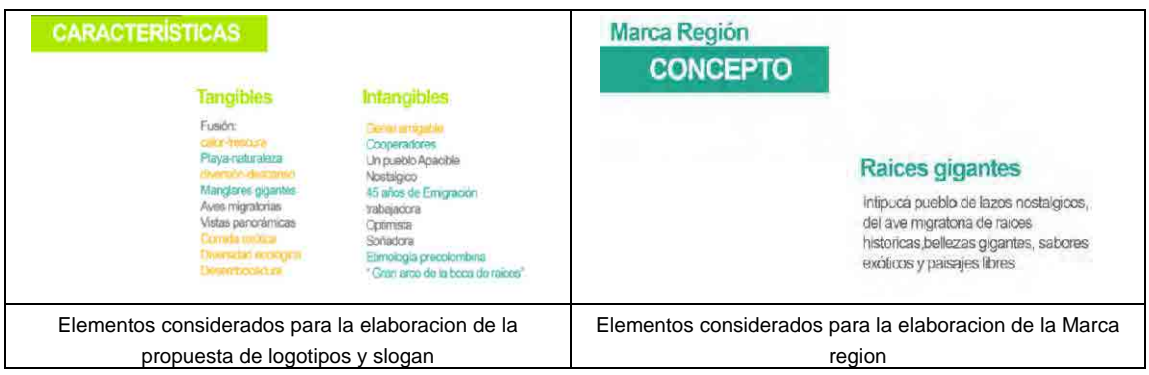

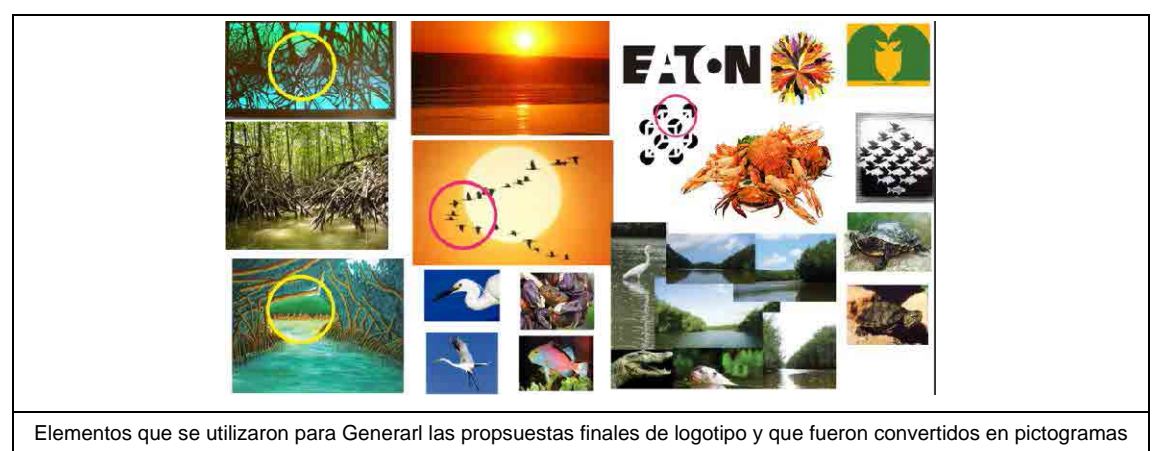

mas sencillo

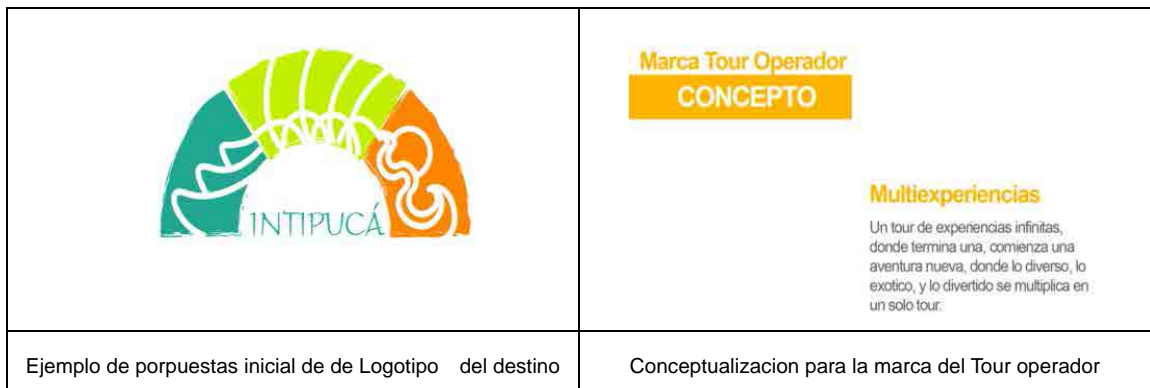

### **Productos Finales:**

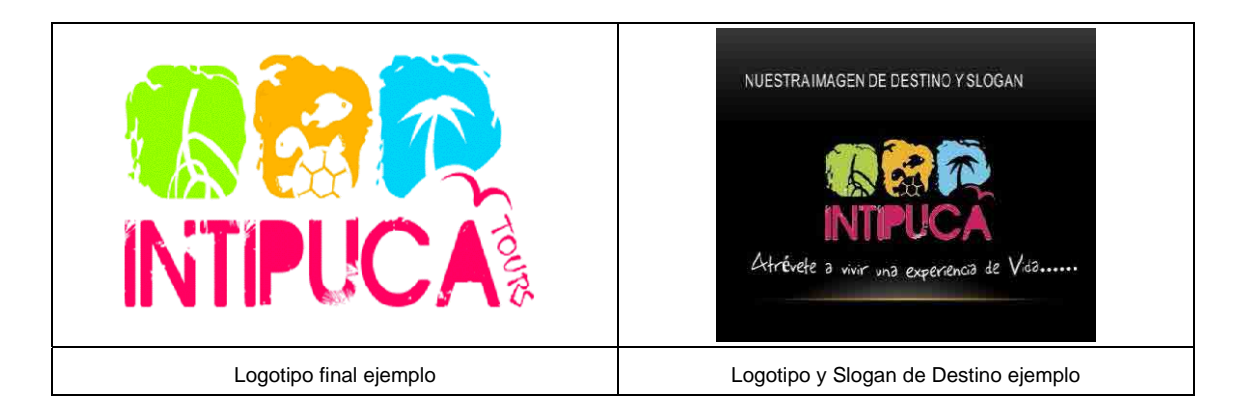

### **2) Creación de material promocional**

- a. **Página Web:** De la misma forma que para elección de la imagen corporativa deberá contratarse un experto que para la creación de la página web de comercialización, esta página deberá ser realizada en una plataforma fácil de utilizar y que permita que se actualice por medio de los miembros del proyecto. La plataforma sugerida 2.0 el cual facilita el posicionamiento de la misma dentro de los buscadores de Google.
- b. Debe evitarse el uso excesivo de uso de flash para que la página pueda ser amigable a dispositivos portátiles tales como celulares y tabletas.
- c. La página web deberá contener la misma paleta de colores y diseño de la imagen corporativa y referir no solo a los servicios sino también a la información propia del destino.
- d. La página web debe contener una extensa y atractiva galería de fotografías para que los clientes puedan ver las bellezas del lugar a sobretodo mostrar las actividades que se están llevando a cabo.
- e. Deberá incluirse una sección que incluya todos los paquetes y servicios prestados por la cooperativa.
- f. Debe incluirse de forma clara y concisa la información de contacto, puede incluirse un formulario de contacto el cual deberá estar amarrado a un correo electrónico que se revise constantemente por algunos miembros de la cooperativa.
- g. Puede incluirse una página que permita explicar la historia de la organización y dado que este tipo de proyectos tienen muchas veces más que el componente comercial, aspectos de conservación y apoyo comunitario podría comentarse brevemente estos aspectos.
- h. Los videos promocionales y testimoniales son buenas herramientas de venta
- i. En la página web deberá incluirse información relevante sobre el destino turístico y de ser posible una galería propia del destino toda la información geográfica para su ubicación y un mapa de ruta desde los puntos más importantes de salida
- *j.* Es recomendable agregar incluir un área de ofertas y promociones especiales que permitan a los visitantes conocer estas ofertas. Puede a manera de *"ejemplo" visitar www.intipucatours.com.*
- k. Material Impreso: Al igual que para el diseño de la página web deberá respetarse todos los aspectos de definidos para la imagen corporativa y la utilización de los logotipos y slogan el material promocional deberá ser congruente en el diseño del mismo.
- l. La herramienta más apropiada son los panfletos los cuales pueden tener diferentes diseños de acuerdo al mercado meta que se quiere alcanzar.
- m. Estos panfletos no deberán contener muchas explicación escrita es mejor utilizar fotografías que ilustren de forma clara las actividades los lugares de interés a ser visitados.
- n. Puede incluso utilizarse panfletos que puedan en los cuales pueda escribirse a mano el precio de los paquetes para así poder ir variando las ofertas a lo largo de la operación.
- o. Siempre se recomienda que los panfletos se realicen en papel de buena calidad y con una buena gama de colores para que sean atractivos es importante como en el caso de la página web que el teléfono, correo electrónico y dominio de la web queden escritos de forma clara para cualquier consulta adicional que quiera algún cliente interesado.
- p. Debe evitarse formatos de tamaño muy grande que dificulte que el material impreso pueda guardarse fácilmente u ocupe demasiado logar en la bolsa pues esto obligara al recepto a tirarlos de forma inmediata.
- q. Si es posible deberán generarse versiones electrónicas de los panfletos para poder ser enviados por medio de correo electrónico o postearse en las diferentes redes sociales.

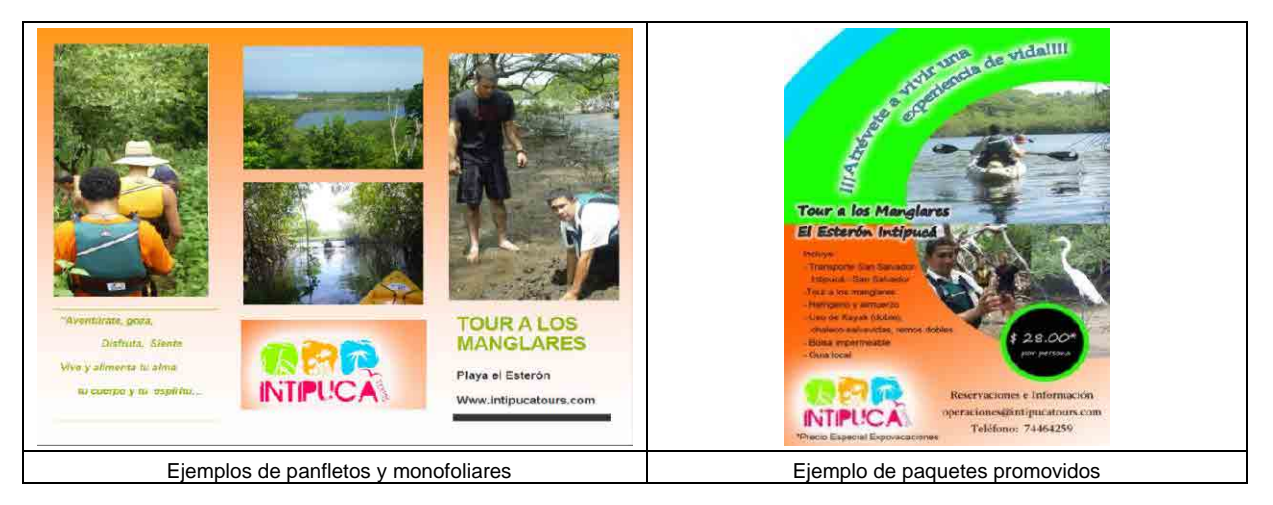

### **3) Elaboración de Plan de Mercadeo**

### ESTRUCTURA DEL PLAN DE MARKETING

Aspecto a ser Incluidos en la primera etapa del plan de mercadeo este plan debe ser elaborado con el apoyo de expertos . Aquí se listan los aspectos iniciales para el mismo y que pueden desarrollarse a los primeros meses .

Resumen ejecutivo, Se hace una descripción detallada y explicación de su lugar en el mercado.

Análisis del Entorno. Demografía, situación política, Leyes y Regulaciones, Factor Financiero Administración Pública, Medios de Comunicación, Entornos de Interés Especial, Competencia, Proveedores y estrategia, La empresa, Mercado Objetivo, Oportunidades Problemas, Objetivos y Metas del Marketing. Estrategias de Marketing; Tácticas de Marketing.

**Anexo-1 Listado de Personas Involucradas Para la Implementación de Tour a los Manglares MITUR-CORSATUR**  Roberto Ayala Teléfono: 74131200 Email: rayala@corsatur.gob.sv

**CDT Intipucá**  Elsy Maritza Guevara Presidenta Teléfono: 71994994 Email: elsymaritzaburgos@hotmail.com

### **CONAMYPE**

Marisol Chávez Facilitadora Teléfono: 78772228 Email: lChávez@conamype.gob.sv

### **AJPAI**

Eugenia Cabrera Secretaria Teléfono: 78772228 Email: nenasister@hotmail.com

### **ASOCIACIÓN COOPERATIVA DE COMERCIALIZACIÓN Y SERVICIOS TURÍSTICOS EL GRAN ARCO DE LA BOCA INTIPUCA, DE RESPONSABILIDAD LIMITADA, Intipucá Tours**

Cesar José Amaya Presidente Teléfono: 74818485 Email: operaciones@intipucatours.com

Noel Rivera Comisión de legalización Teléfono: 75007387 78235273 Email: info@intipucatours.com

### **Cruz Roja San Miguel**

Vicente Ardón Facilitador Teléfono: 76155176 Email: vicente.ardon@yahoo.es

### **INSAFOCOOP**

Facilitadora de Servicios Empresariales Teléfono: 76091503 Teléfono: ana.flores@insafocoop.gob.sv

### **Anexo-2 Perfil de Negocios**La Cooperativa Turistica de Intipucă està interesada en desarrollar actividades<br>turisticas en el municipio, dado que cuentan con atractivos de mar y lierra que son<br>sitios ideales para decarrollar actividades que van desde Como parte del enfoque integral del proyecto, se entiende que para que el proyecto<br>sea sostentible es necesario cudar el medio ambiente de la zona, por lo que se<br>realizarán actividades de límpieza y concientización para ma de mayor valor; enseñando la conservación de especies marinas, manglares y Para brindar un servicio de alta calidad, acorde a las expectativas del tunsta y del la<br>calidad de atractivos de la zona es necesaría la adquisición de equipo que brinde el<br>confort y la seguidad necesarios para gozar de un El proyecto que se plantea corresponde a la realización de recorridos en kayak, dentro y propicio para no alterar el equilibrio de la naturaleza y lograr experiencias turísticas o La Cooperativa está ubicada con acceso a lugares propicios para el desarrollo de actividades acuáticas, camitas, avistamiento de aves, entre otras.<br>O El servicio incluye la visita a lugares con naturaleza bien conservada y con o Experiencia y conocimiento del Sr. Chavez sobre las distintas zonas a visitar y los de la zona conocida como El Santuario de La Garza, en la zona manglar de playa Dentro del análisis de las Fortalezas, Oportunidades, Deblilidades y Amenazas - FODA-, 圈 explicación de los proceso de cultivos de huevos de tortuga y otros. observar detenidamente la diversidad de la flora y fauna del lugar. o Experiencia previa del propietario en la atención al cliente gustos del perfil de turistas que visitan la zona. mucha diversidad, así como playa Descripción del Negocio se determina lo siguiente: Iniciativa de Inversión El Esterón e Icacal. Análisis FODA Fortalezas

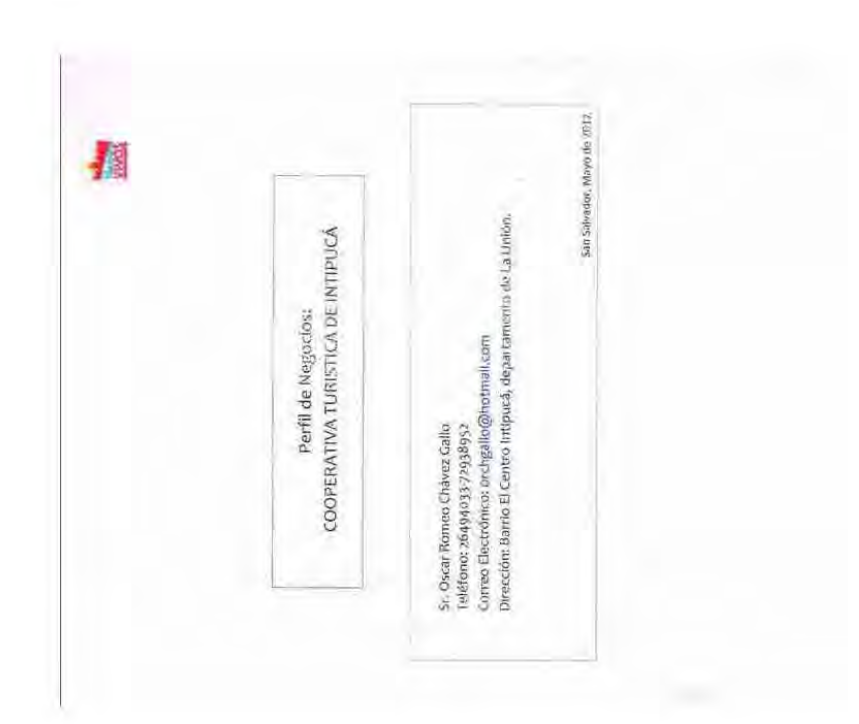

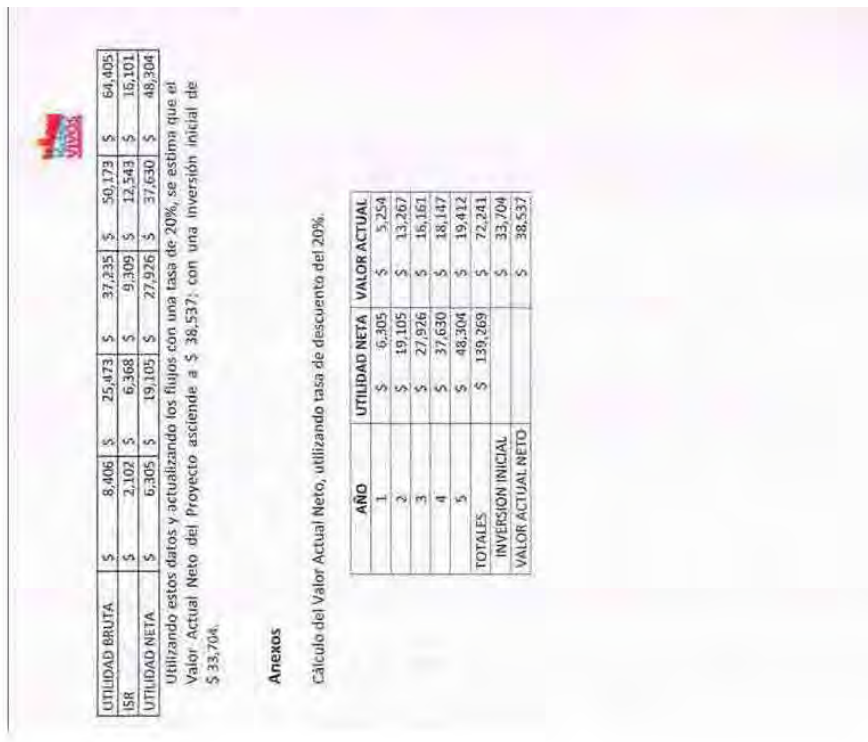

屬

# Oportunidades

- portuntadores<br>o portunidades para la generación de mayor cantidad de negosos.<br>o Posibilidad de lograr un posicionamiento de La Unión como destino curístico<br>o Posibilidad de lograr un posicionamiento de La Unión como destin
	- o Ubicación goográfica estrategica del Cooperativa en relación a mercados nacional e internacional por la cercania por el Golfo internacionales cercanos por el Golfo
- 

### **Debilidades**

o lugar con poca explotación turistica<br>La Poca infraestructura y servicios básicos como agua potable, eléctrica, servicios de transporte, etc.

### Amenazas

o Deficiencia en la recolección de desechos, poniendo en riesgo el equilibrio de naturaleza en el lugar.

### Análisis Financiero

operatorum que se arente en pose a sos estadounides de propiedades de la propiedade de los funktos que entrarral<br>país, en período de vacadoros de Semana Santa, agosto y diciembre que se nos país en períodos de mayor afluen Como parte del plan financiero para evoluar el proyecto, se proyectan la producción.<br>costos y ventas para un periodo de 5 años, así como los gastos de venta y<br>administración para determinar las utilidades netas y el poster de producción que se tiene en base a los recursos que se invierten al inicio de las se utilizó el pronostico financiero basado en tendencias de temporada y la capacidad

Por otra parte el porcentaje de inflación promedio proporcionado oscila entre el 3% y<br>8%, se considera para la proyección de los costos de los insumos un incremento promedio del 5%,

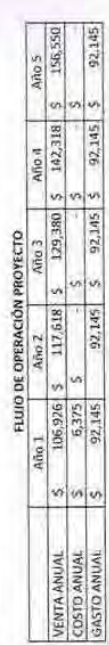

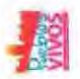

## ESTADO DE RESULTADOS PROYECTADO, AÑO 1

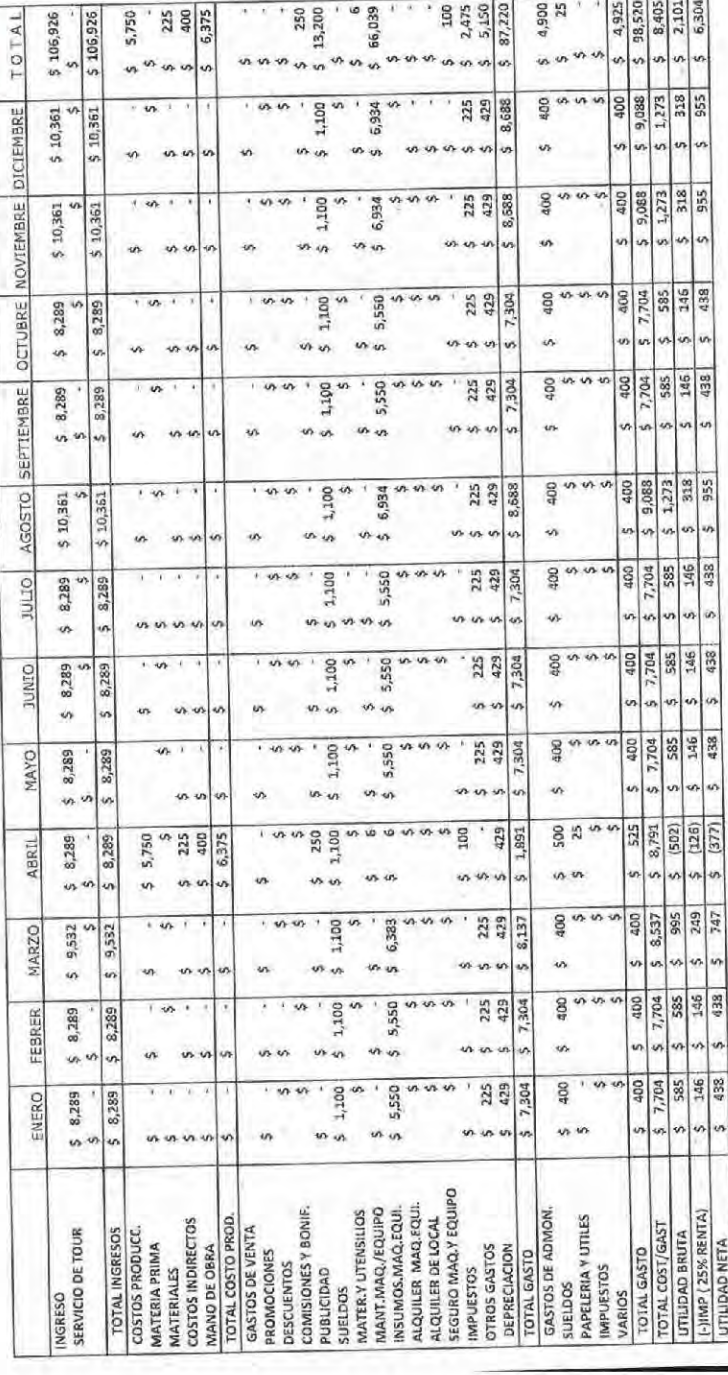
**E. Tour a las Islas (Manual de desarrollo de tours en áreas costeras con participación de pescadores artesanales y sus familias)** 

# **Tour a las Islas (Manual de desarrollo de tours en áreas costeras con participación de pescadores artesanales y sus familias)**

El presente manual se desarrolló con base al Proyecto Piloto de Tours en las Islas del Golfo de Fonseca. Por las características del proyecto y otras regiones costeras de El Salvador, particularmente del occidente del país, se determinó que puede se replicado en cualquier zona en que se cuente con la presencia de pescadores artesanales independientemente de que existan islas u otros atractivos naturales que complementen la oferta.

### **Objetivo del manual**

Acumulación de experiencia y promoción de lecciones aprendidas a través del proceso de implantación del Proyecto Piloto Tours a las Islas del Golfo de Fonseca.

El Proyecto Piloto de Tour a las Islas del Golfo de Fonseca fue implementado de manera participativa, causando efectos tanto para el CDT como para los actores locales (municipalidad, empresarios, comerciantes y habitantes en general).

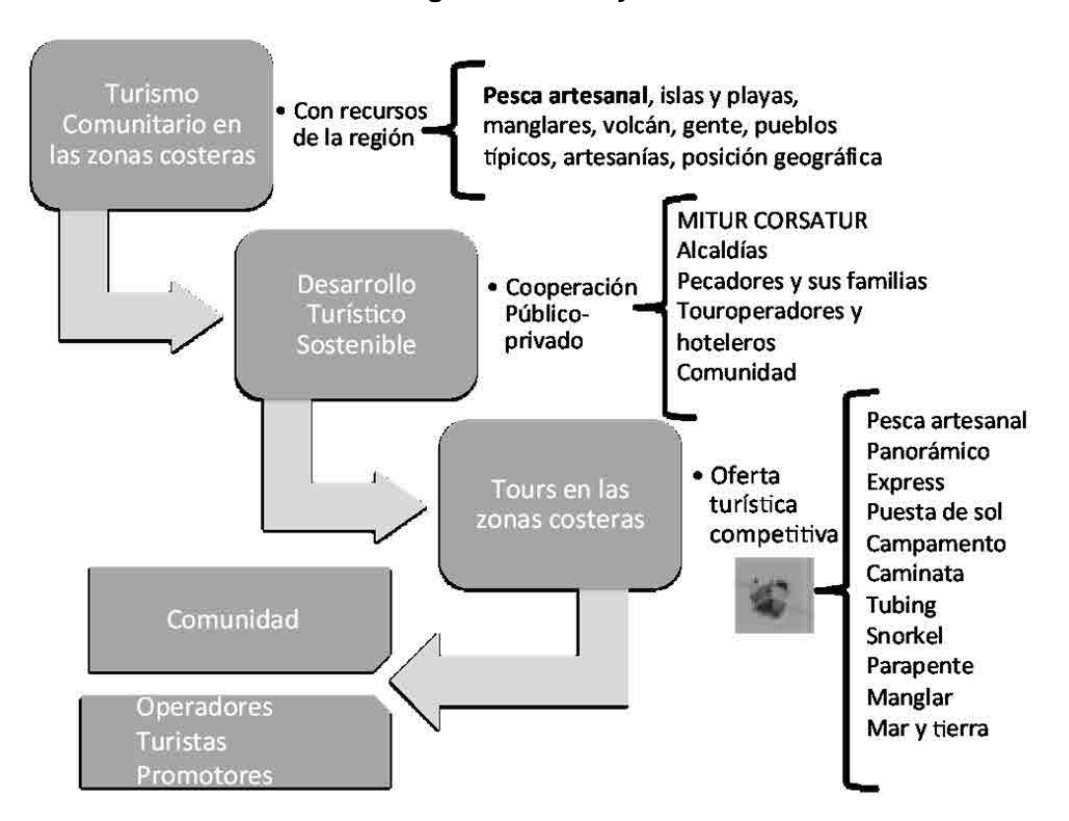

### **Diagrama del Proyecto**

### **Resultados esperados**

- a. Los actores locales podrán coordinar y promover actividades turísticas aprovechando los recursos locales y trabajando en conjunto para el funcionamiento exitoso de los destinos.
- b. Los turistas encontrarán motivos para visitar las regiones en que se aplique el modelo a partir una oferta de actividades que incrementen su satisfacción, promedio de gasto y estadía.

### **Actores involucrados**

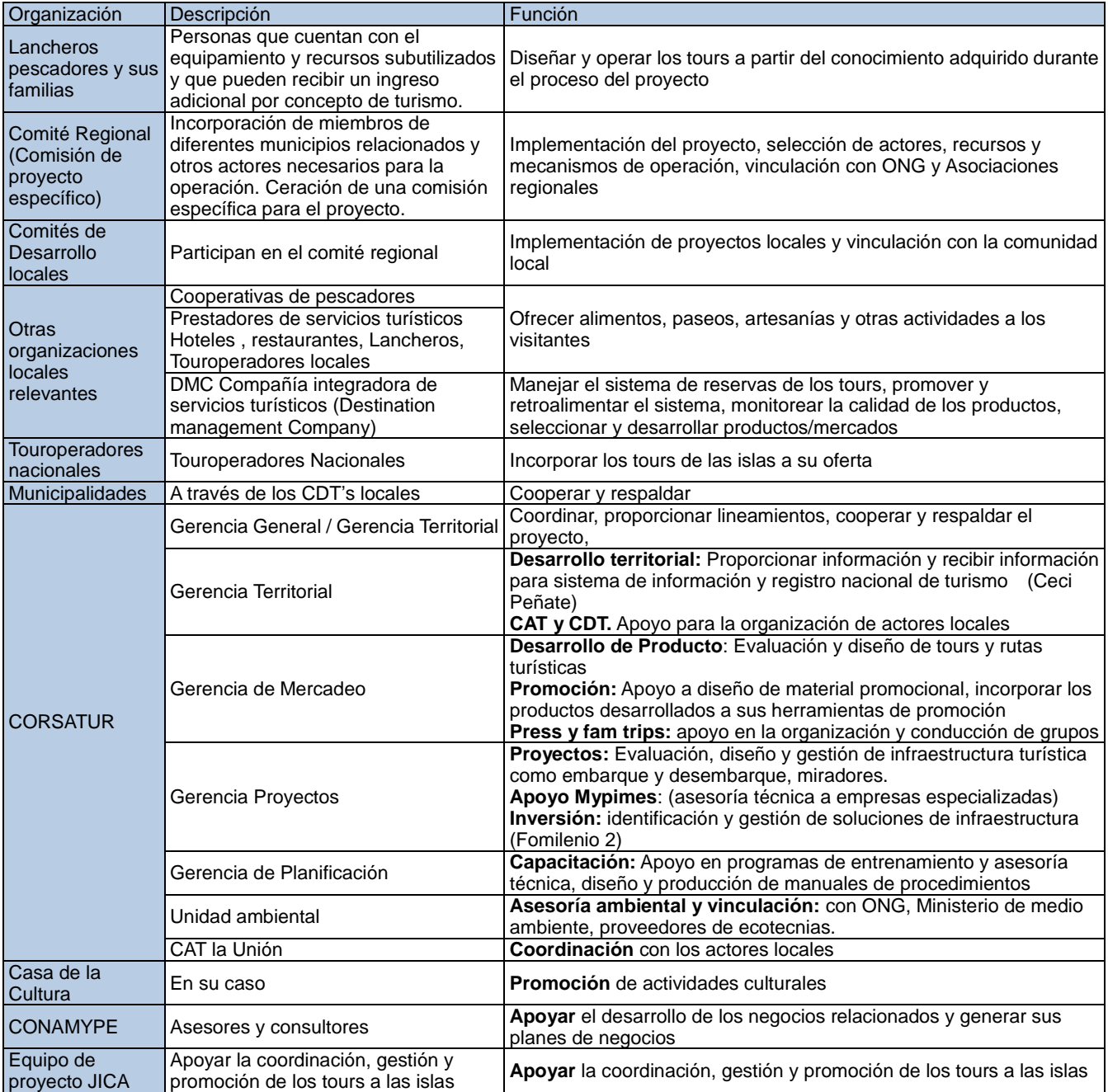

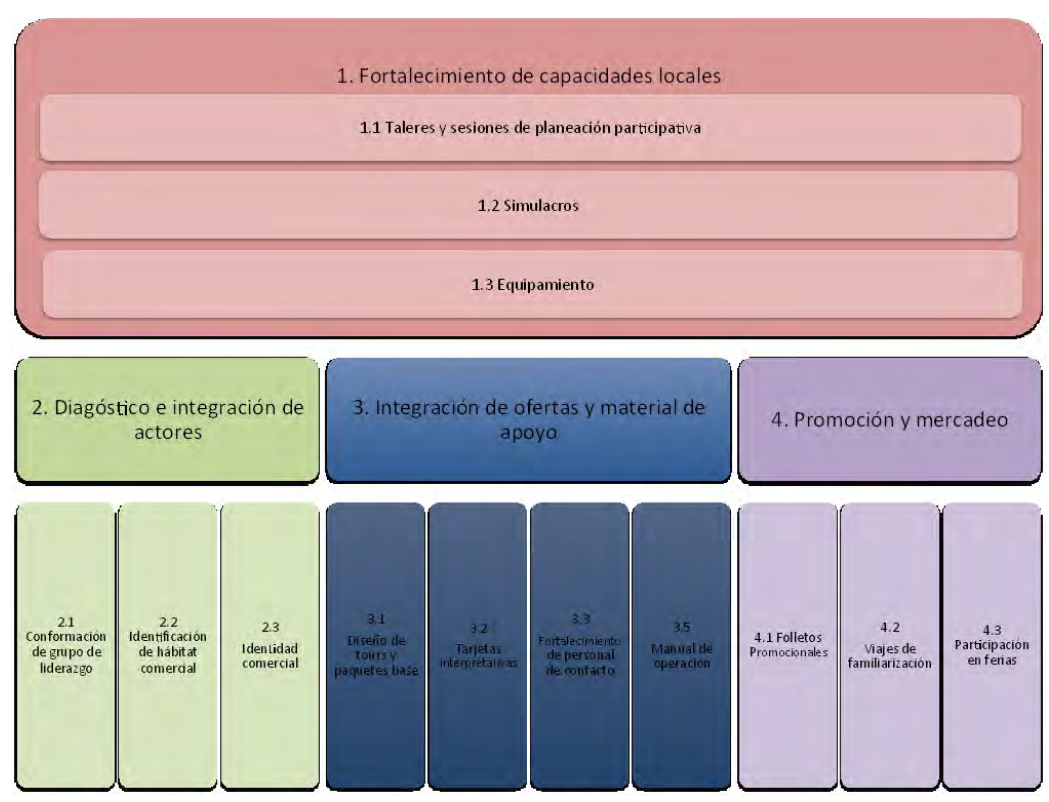

# **Componentes del Modelo**

# **Fortalecimiento de las capacidades locales**

Los talleres y sesiones de planeación participativa representan uno de los ejes transversales del proyecto. Se realizan con el apoyo de CDT regional y los CDT's locales, CORSATUR y CONAMYPE.

### **Talleres y sesiones de planeación participativa**

Se utilizan para transmitir conocimientos al tiempo que se recoge información práctica y emocional de los procesos internos generando un ambiente de negociación informada para generar consensos y motivar la apropiación los conceptos, metodologías, actitudes y acciones necesarias para implementar los proyectos y programas.

Para la realización de los talleres de planeación se utilizan las siguientes técnicas didácticas y de concertación:

- - **Exposiciones teóricas** apoyadas con material visual en las que compartimos información general sobre tendencias del mercado, conceptos de competitividad, sustentabilidad, comercialización, ejemplos de proyectos turísticos
- - **Análisis de enfoque** que nos permiten profundizar en la comprensión del imaginario de los participantes : sus necesidades, sus deseos, sus gustos en relación con el proyecto y el entorno. Consiste en abrir un espacio de opinión sobre temas determinados donde los informantes se expresen individualmente y generen una voz colectiva en la que se identifiquen consensos y discensos sobre el tema estudiado.
- - **Ejercicios prácticos** que tienen por objeto facilitar el aprendizaje y la aplicación práctica de las metodologías.

 **Dinámicas de grupo** para propiciar la integración, facilitar el análisis de los recursos comunes y establecer acuerdos y pasos a seguir.

#### **Esta metodología apoya el cumplimiento de diversos objetivos:**

- Reconocer el potencial de la región en conjunto con los actores locales
- Identificar las necesidades de la comunidad y los actores específicos
- Identificar el concepto rector y la visión objetivo de la comunidad en términos de desarrollo social y de turismo
- Establecer estrategias conjuntas con metas comunes que fomenten el desarrollo integral
- Establecer acciones puntuales de seguimiento de los actores
- Fortalecer el grupo de liderazgo
- Fortalecer los vínculos entre los actores participantes
	- Fortalecer las capacidades de los integrantes en temas de:
		- o Diseño, producción, comercialización y distribución de bienes y servicios
		- o Manejo de relaciones públicas y redes sociales

### **Simulacros**

Los simulacros funcionan como ensayos generales y se desarrollan de acuerdo a un plan previamente establecido para mejorar la capacidad de respuesta de los actores locales a través de rutinas de actuación que permiten evaluar y retroalimentar los procesos.

Pueden ser ejercicios de operación turística que se implementan en conjunto con la comunidad receptora, en donde algunos actores fungen como los visitantes y el grupo anfitrión les brinda servicios simulando que se está atendiendo un grupo de turistas de manera que se genere práctica para mejorar la experiencia. Los simulacros pueden incluir la necesidad de utilizar procedimientos de seguridad y protección.

También se realizan simulacros con grupos de estudiantes, maestros, investigadores, funcionarios, actores del sector turístico, otras comunidades e incluso medios de comunicación dispuestos a participar en el procesos de fortalecimiento local. Todos ellos son invitados con el objetivo de conocer y retroalimentar el proceso de gestión.

Al finalizar cada simulacro se lleva a cabo una reunión de retroalimentación en la que los anfitriones reciben recomendaciones y autoevalúan sus propuestas y avances.

### **Equipamiento**

Durante los simulacros y talleres se busca identificar y obtener el equipamiento necesario para llevar a cabo las actividades propuestas y se prepara a los actores para utilizarlo de forma adecuada. Para generar el equipamiento necesario se utilizan las siguientes estrategias:

- 1. **Utilizar insumos** con que cuenten los actores locales y que puedan aprovecharse para realizar actividades. Por ejemplo: neumáticos para hacer balsas o tubing, cuerdas para hacer columpios, cayucos de pesca para hacer paseos.
- 2. **Inversión paso a paso** por parte de los actores locales en equipo que no resulta demasiado costoso, agrega valor a la oferta y disminuye costos en el mediano y largo plazos. Por ejemplo: vajillas no desechables, hieleras, lámparas, salvavidas. Se motiva a los participantes a comprar uno a uno los insumos necesarios para ir aumentando sus inventarios y su capacidad de atención a los visitantes generando una cultura de inversión y ahorro.
- 3. **Apoyos a fondo perdido** de instituciones municipales o nacionales, ONG o agencias de cooperación. Los actores locales pueden localizar diversas fuentes de financiamiento para equipamiento y aprender a aprovecharlas.

4. **Búsqueda de créditos** bancarios o personales que permiten el crecimiento de los negocios locales.

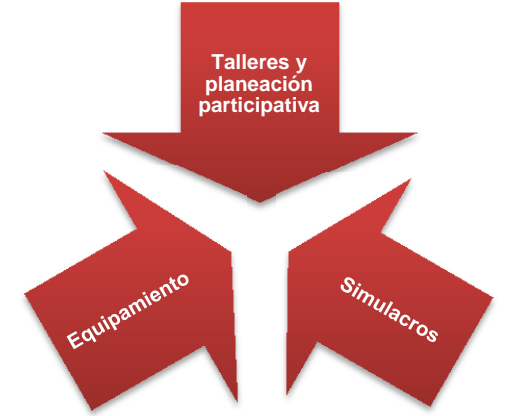

### **Diagnóstico e integración de actores**

Durante la primera etapa de sesiones participativas se evalúa la situación actual del destino y se plantean objetivos a alcanzar para lograr una situación deseada, se identifica a los actores y grupos de liderazgo con mayor interés e incidencia en el desarrollo del destino, incluyendo instituciones gubernamentales, iniciativa privada y sociedad civil. Tanto el diagnóstico como la integración de actores se consideran procesos dinámicos, cíclicos y constantes que permiten generar una cultura participativa, capaz da autoevaluarse y de generar procesos de mejora contínua.

#### **Conformación de grupos de liderazgo**

Se identifican grupos de liderazgo existentes y potenciales, que se encargarán de operar e implementar acciones en diferentes niveles geográficos (localidades, municipios, regiones) y de servicios (actividades, alimentación, hospedaje, productos complementarios).

Durante el proceso de implementación se van integrando nuevos actores estratégicos de diferentes ámbitos relacionados con la gestión del destino como: pescadores, artesanos, artistas y actores culturales, transportistas, operadores y guías, hospedaje, alimentos y bebidas, tiendas y comercios, otros productores y empresarios locales, sector educativo, asociaciones civiles, gobierno local y representaciones del gobierno central.

Para integrarse al grupo de liderazgo, los participantes se comprometen a trabajar proactivamente para hacer del turismo en la región una actividad rentable, distributiva y responsable:

- **Rentable:** apoyado empresas, proyectos y personas que produzcan más de lo que consumen y que generen ingresos a sus familias y colaboradores
- **Distributiva:** promoviendo la compra de artículos y producciones locales que beneficien a otras familias y personas de la región
- **Responsable:** aportando al cuidado del medio ambiente, respetando las manifestaciones culturales y promoviendo una cultura de limpieza y transparencia.

### **Identificación de Hábitat Comercial**

En conjunto con los actores identificados y a través de mecanismos participativos, se identifican los principales elementos que inciden en el desarrollo y comercialización de la oferta turística incluyendo mercados, destinos potenciales, productos y servicios locales existentes, centros de distribución cercanos, principales clientes y competidores, factores medio ambientales y sociales, organizaciones y redes locales y regionales (existentes y necesarias), cultura y tradiciones locales, factores económicos, principales actividades económicas en la localidad y la región. A partir de este análisis se delimita la región turística, lo que puede implicar ir más allá de los límites geopolíticos establecidos inicialmente.

Los factores críticos que deben evaluarse en el análisis de hábitat comercial combinan elementos de producto y mercado, y sus interacciones:

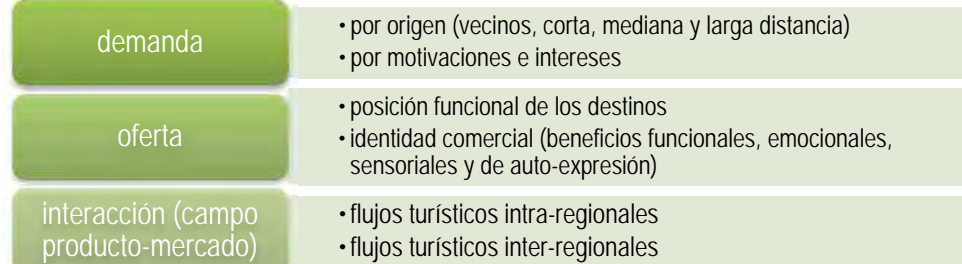

A continuación se presentan algunos elementos paramétricos que se utilizan para la comprensión y evaluación del hábitat comercial:

#### **Principales mercados por origen de los visitantes**

Para identificar los mercados por origen se utilizan los siguientes parámetros

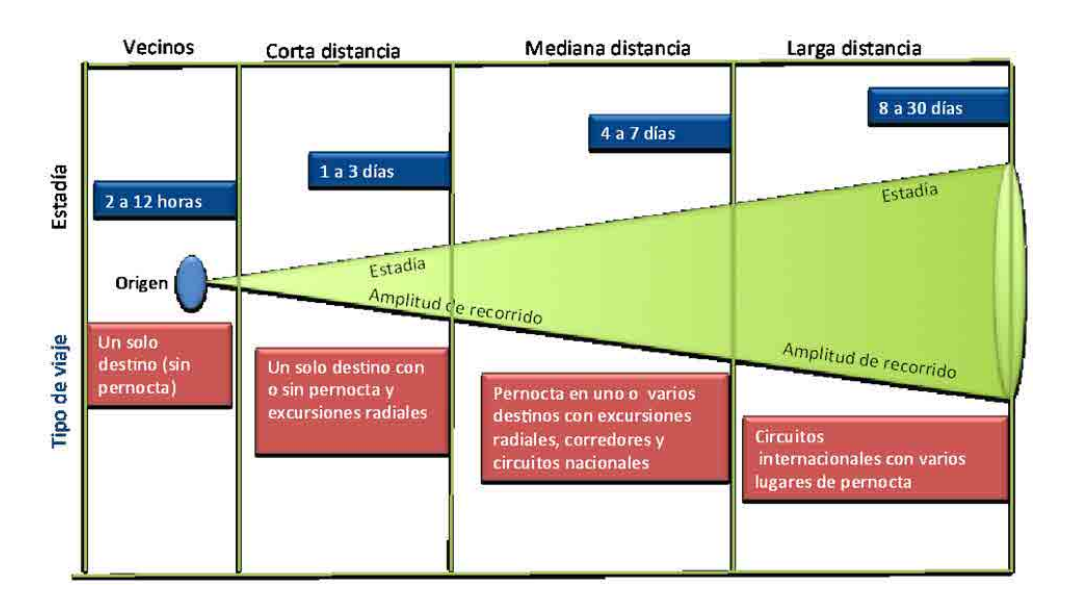

#### **Principales mercados por motivos e intereses**

En conjunto con los actores locales, se prepara una matriz que establezca los motivos e intereses de los visitantes, las actividades complementarias que realizan o pueden realizar. Se especifica el nivel de dificultad o intensidad que se considera viable para los diferentes mercados identificados.

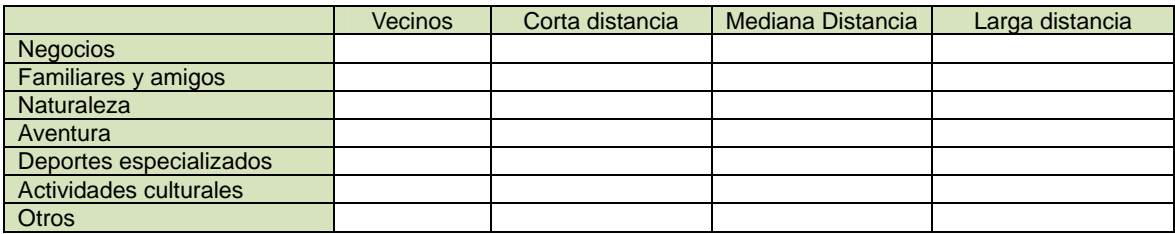

Para realizar esta matriz, se solicita a los participantes entrevistar a sus clientes y se consultan documentos publicados por instituciones globales, nacionales y locales.

# **Posición funcional de los destinos en zonas costeras**

Para identificar la posición funcional de los destinos se utilizan los siguientes parámetros:

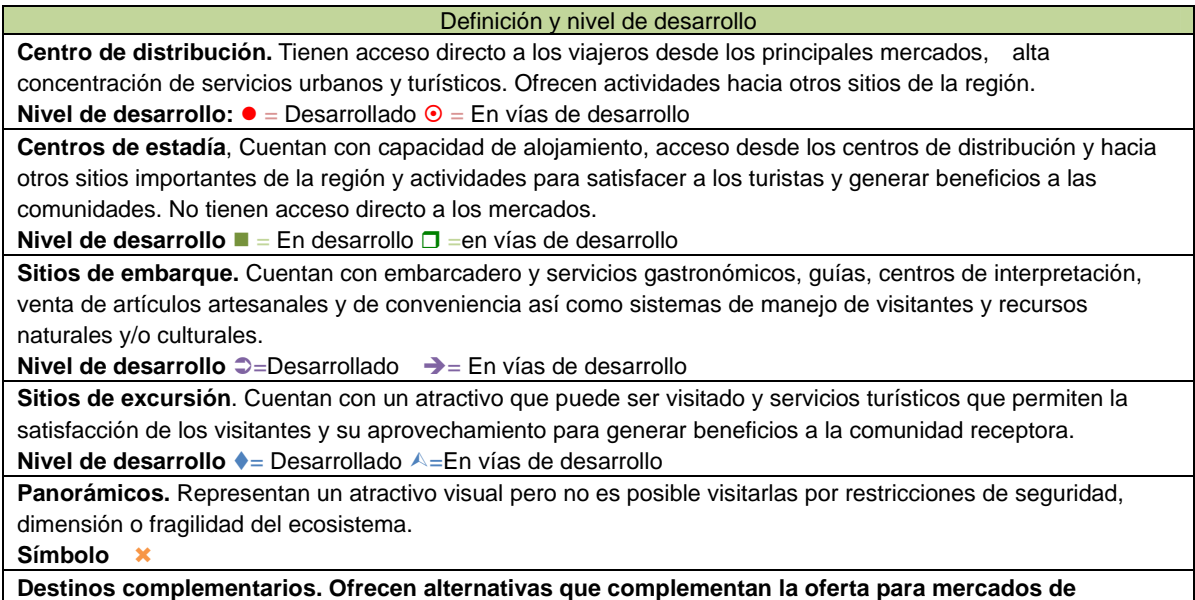

# **Interacción**

Con la información de la oferta y la demanda obtenidas en las etapas previas se realizan mapas estratégicos que faciliten la comprensión de la función e interacción de los destinos.

### **Ejemplo de ubicación de destinos por su función**

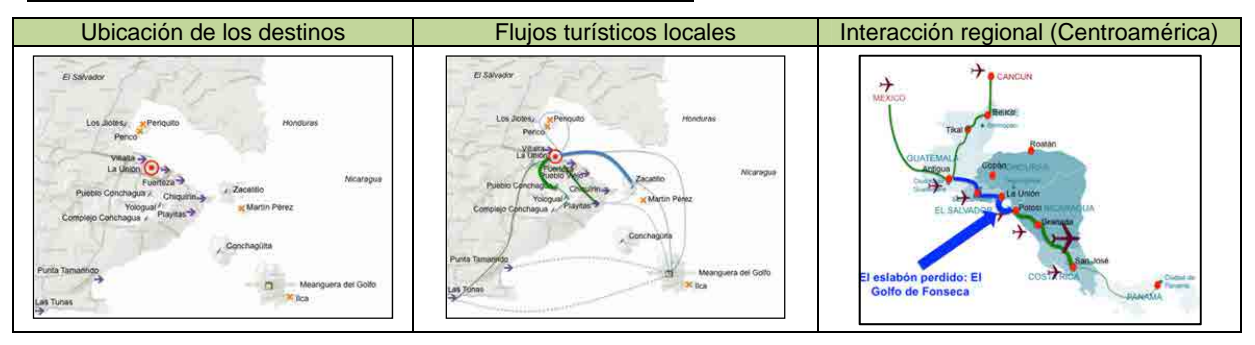

### **Identidad comercial de la región y los destinos**

Conformar una Identidad comercial sólida no siempre sucede de forma espontánea; se construye a través de actitudes, actuaciones, emblemas que se orientan a partir de un concepto rector que debe ser claro, verdadero, relevante y bien diferenciado.

Características de una identidad comercial exitosa

- Claro: fácil de comprender
- Verdadero: basado en lo que la organización realmente es y quiere ser.
- Relevante: que sea significativo para los integrantes de la organización y sus interlocutores o clientes.
- Diferente: capaz de identificar a la organización como única frente a otras

Entre los principales factores de éxito para el desarrollo de un concepto rector está su capacidad de:

- 1. Transformarse en vínculos emocionales, sensoriales, funcionales y espaciales que puedan ser reconocidos, asumidos y validados por los distintos públicos internos y externos. Resaltar el estilo de vida relevante, diferente y propia.
- 2. Potenciar acontecimientos y tendencias regionales, nacionales y globales a favor del destino.
- 3. Motivar la congruencia entre los hechos y los dichos de los actores interesados en el destino.
- 4. Potenciar acontecimientos y tendencias regionales, nacionales y globales a favor del destino.
- 5. Impulsar la congruencia entre los hechos y los dichos de los actores interesados en el destino.
- 6. Apoyarse en un organismo técnico coordinador que gestione y promueva la implantación del concepto rector, con capacidad de identificación y movilización de los actores interesados hacia la misma.
- 7. Asociarse con conceptos que puedan ser reconocidos y validados por los habitantes y los distintos públicos externos.

La identidad comercial del destino sienta las bases para el desarrollo a través de la identificación de la identidad comunitaria expresada por el grupo de liderazgo en las sesiones de planeación participativa.

Para lograrlo se identifican los elementos funcionales, emocionales, sensoriales y de autoexpresión de cada uno de los destinos participantes y de la región en su conjunto.

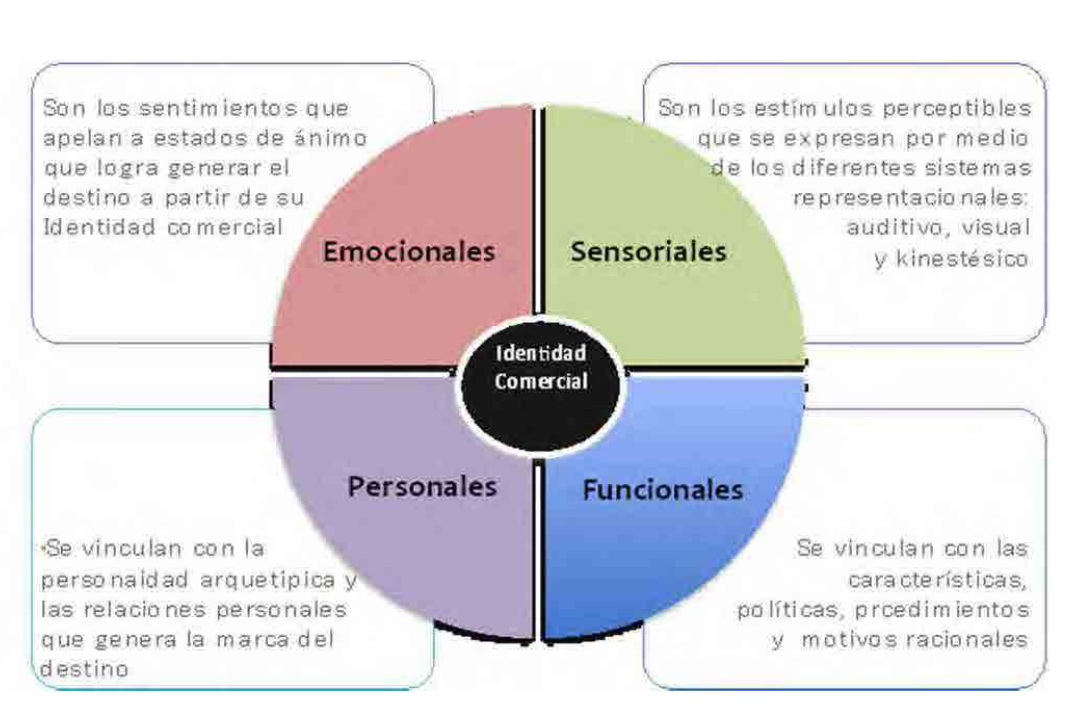

# **Diagrama de identidad comercial**

### **Integración de la oferta y preparación de material de apoyo**

Cada lanchero o touroperador puede integrar una oferta diferente y creativa que responda a un nicho de oportunidad específico, por lo que la promoción funciona en un esquema de competencia establecido en el primer reporte de avance del proyecto. Esto implica que los actores prestadores de servicios compiten a la vez que colaboran y cooperan para promover la región en su conjunto. Los mecanismos que se presentan a continuación son utilizados de forma voluntaria por cada uno de los actores involucrados y pueden ser mejorados con base en la experiencia obtenida para mejorar su capacidad de gestión.

### **Diseño de tours y paquetes base**

Una vez se ha identificado un nicho de oportunidad, se recomienda seguir los siguientes pasos para armar un producto adecuado e innovador:

### **a. Exploración física**

Para constatar las condiciones locales y puntualizar los itinerarios, se realiza una exploración física en la que se llevan a cabo las siguientes actividades:

- Preparar una lista de distancias y una agenda con horarios y condiciones del camino.
- Identificar posibles paradas en cafés, hoteles, baños y vistas.
- Identificar posibles proveedores y aliados locales.
- Realizar las actividades que podrían incorporarse en los tours.
- Identificar fechas emblemáticas o temporadas específicas con potencial turístico.
- Identificar fechas de alta presión para los destinos u otras condiciones restrictivas para la operación de los tours.
- Platicar con la comunidad local sobre lo que ellos tienen, quieren y proponen.

#### **Formato básico para exploración de campo:**

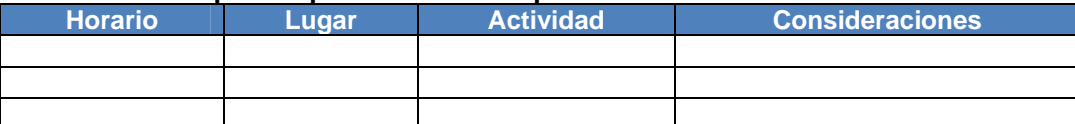

El equipo que realice la exploración estará atento a los elementos carismáticos no tradicionales que pueden dar valor agregado al tour.

#### **b. Sesión creativa**

Al regresar de la exploración de campo, es ideal que los participantes se reúnan con otros compañeros, expongan los hallazgos e identifiquen fórmulas para agregarles valor y crear una oferta carismática y bien diferenciada. Durante la sesión, es importante también analizar las siguientes variables:

- a. Identificar el segmento objetivo del mercado y las condiciones de los grupos a quienes podrían orientarse las diferentes modalidades de tours:
	- Origen.
	- Tamaño del grupo.
	- Edades, etapas de vida y condiciones físicas.
	- Necesidades especiales (alimentos, rampas, etc.).
- b. Establecer las metas y objetivos para el programa del tour:
	- Crear un presupuesto.
	- Diseñar un programa.
	- Negociar contratos.
	- Establecer los tiempos.
	- Contratar servicios con externos.
	- Planear la logística.

### **c. Elaboración de cédula general para el diseño de tours**

Se identifican los tours a desarrollar y se establecen cada uno de los siguientes elementos para cada uno de ellos:

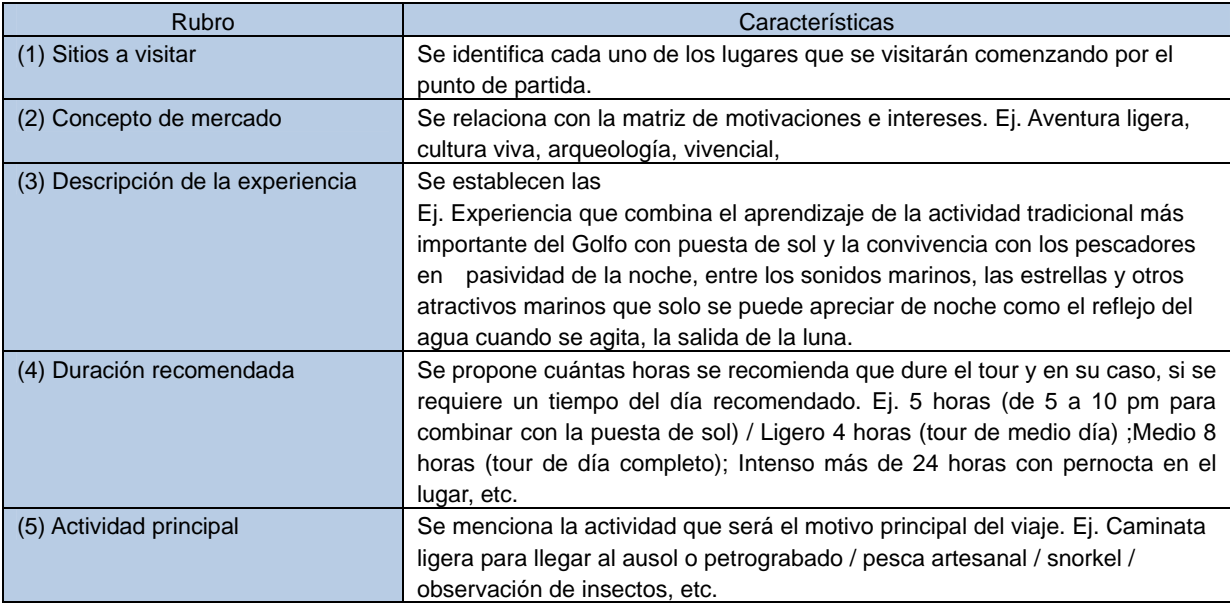

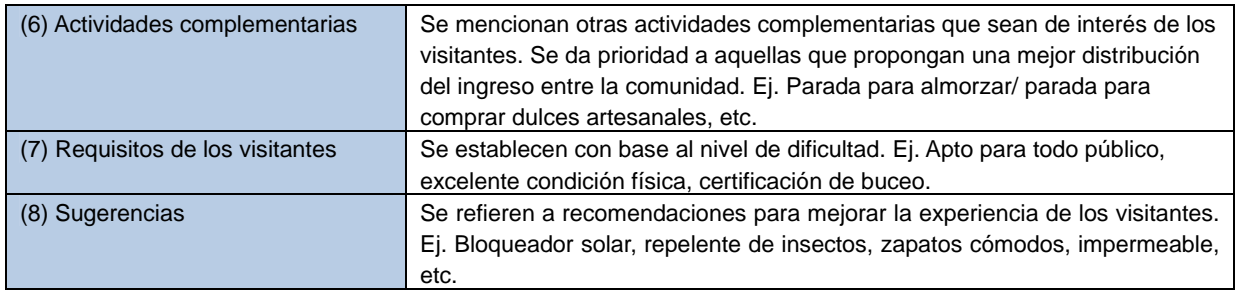

# **d. Diseño de Check list**

Para asegurar que no falte nada durante los tours, se recomienda contar con listas de chequeo en la que se anoten las necesidades con base en el recorrido y número de personas y se palomee al asegurar que se cuente con suficientes recursos.

#### **Ejemplo de check list**

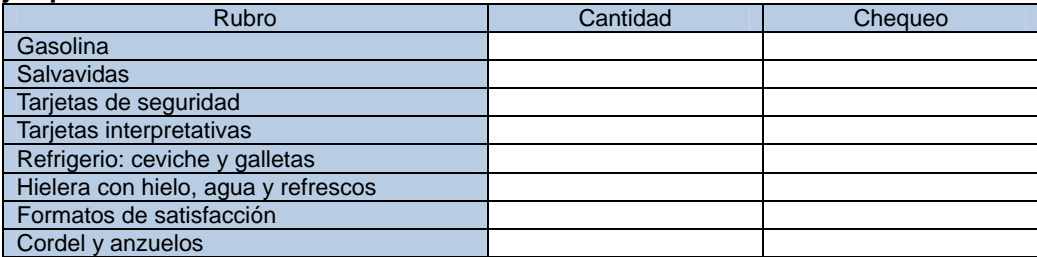

#### **e. Realizar simulacros**

Los simulacros pueden realizarse con personal de los tour operadores aliados, visitantes misteriosos y/o personal de contacto para probar el tour.

- Seleccionar a los participantes.
- Entregar hoja de recomendaciones.
- Llevar a cabo el tour.
- Evaluar y ajustar los procedimientos.

#### **f. Firmar convenios con los proveedores**

- Negociar tarifas.
- Negociar valores agregados.
- Ofrecer a los proveedores.

#### **g. Establecer programas de monitoreo de satisfacción de visitantes y anfitriones.**

Después de cada tour se entrega a los pasajeros una cédula de evaluación que sirve para conocer la satisfacción de los clientes. Se solicita a los pasajeros que anoten recomendaciones específicas en el reverso. Los resultados se capturan y comparan para conocer los detalles que deben mejorarse en el futuro.

### **Ejemplo de cédula de evaluación**

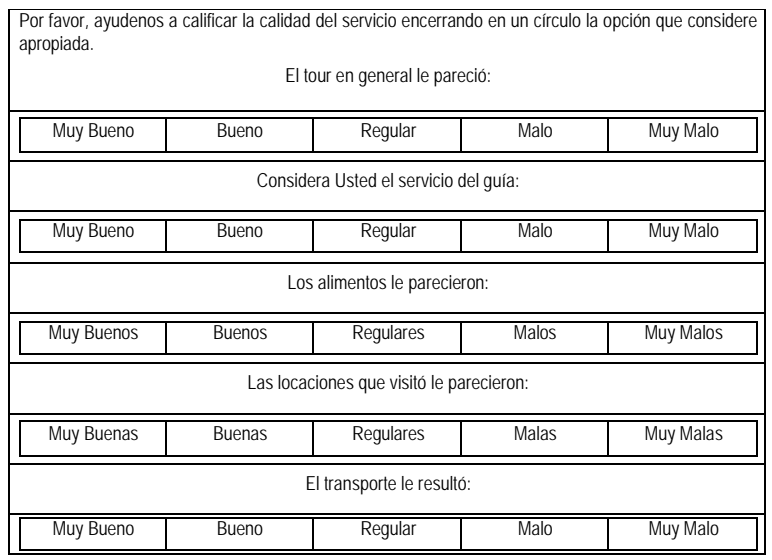

### **Guiones de seguridad**

Se establece un reglamento de seguridad para cada tour considerando los riesgos que pueden tener los pasajeros, así como el entorno. El guión de seguridad puede reforzarse con tarjetas de procedimientos de seguridad que ilustren los procedimientos.

Ejemplo de tarjetas de procedimientos de seguridad

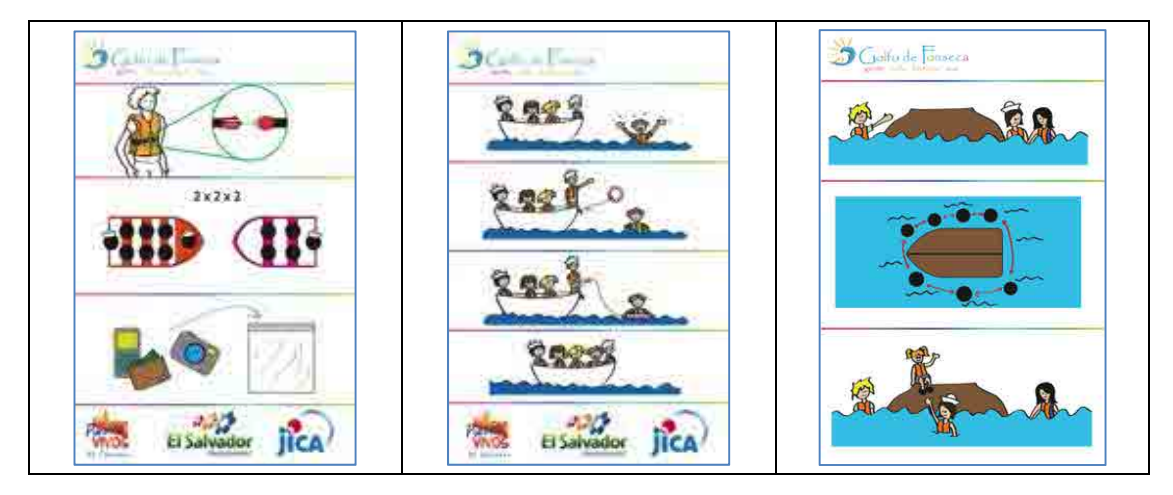

# **Cédulas interpretativas para guías y visitantes**

Una vez identificadas las actividades, sus características y la información necesaria para complementar el servicio a los visitantes, se diseñan tarjetas de interpretación con información sobre las distintas actividades productivas que se desarrollen como productos o servicios turísticos, de manera que faciliten su explicación y entendimiento por parte de los visitantes y de otros locales que no sean expertos en la actividad.

# **Ejemplo de cédulas interpretativas para una región pesquera:**

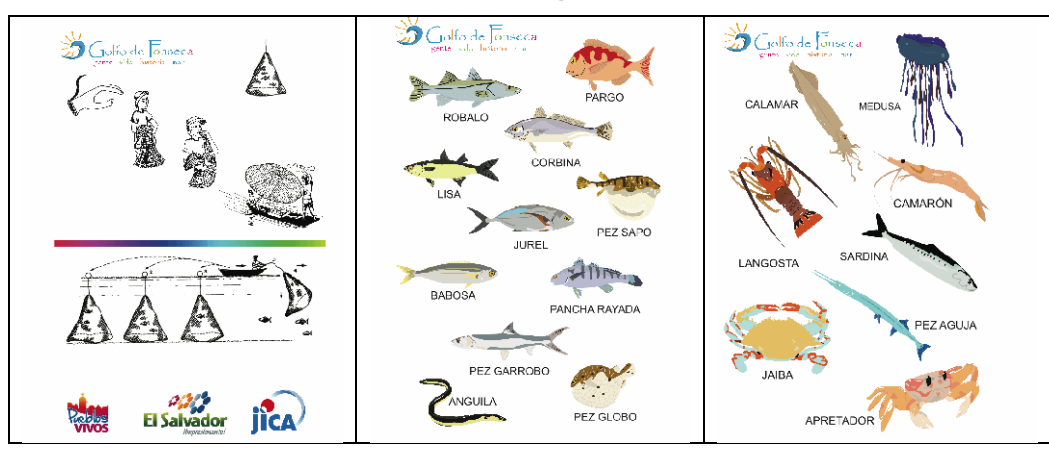

### **Fortalecimiento de personal de contacto**

La integración y fortalecimiento de personal de contacto es fundamental para mejorar la satisfacción de los visitantes y la distribución de beneficios entre la comunidad receptora.

### **Viajes de reconocimiento**

En la medida de lo posible tanto en términos logísticos como presupuestales, se tratará de involucrar a la mayor cantidad de personas locales a viajes de reconocimiento dentro de su región de manera que puedan apreciar sus recursos vivencialmente y comunicar mejor las posibilidades que ofrece la región a los visitantes.

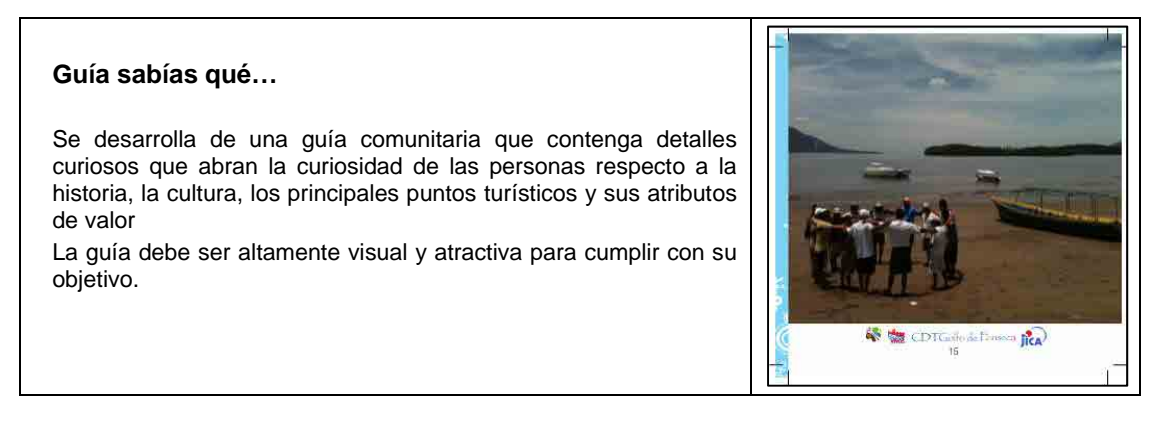

# **Señalización**

 El diseño e instalación de la señalización se realiza de manera consistente con la identidad local y las especificaciones de CORSATUR y se vincula con las especificaciones establecidas en el Proyecto Piloto de Señalización JICA 2010-2013.

### **Manual de operación**

Una vez identificados los tours a desarrollar, se genera un manual de operación en el que se expresen las condiciones generales que se identifiquen así como las especificaciones para cada tour. Este manual deberá entregarse al personal de contacto involucrado, apoyando su distribución con presentaciones personales o generales para asegurar su comprensión ya nuevos actores que se involucren en el proceso. Idealmente el manual se revisará cada año entre las Compañías Integradoras de Destinos (CID), los proveedores locales y las instituciones que los apoyen.

### **Promoción y mercadeo**

### **Folletos**

Para promover los tours y paquetes se realizan folletos específicos que se preparan para los diferentes mercados y momentos del viaje. Se recomienda incluir en todos los casos un mapa de ubicación y el uso de logotipos de apoyo representativos de acuerdo con el origen de los visitantes y su conocimiento de la región. Por ejemplo:

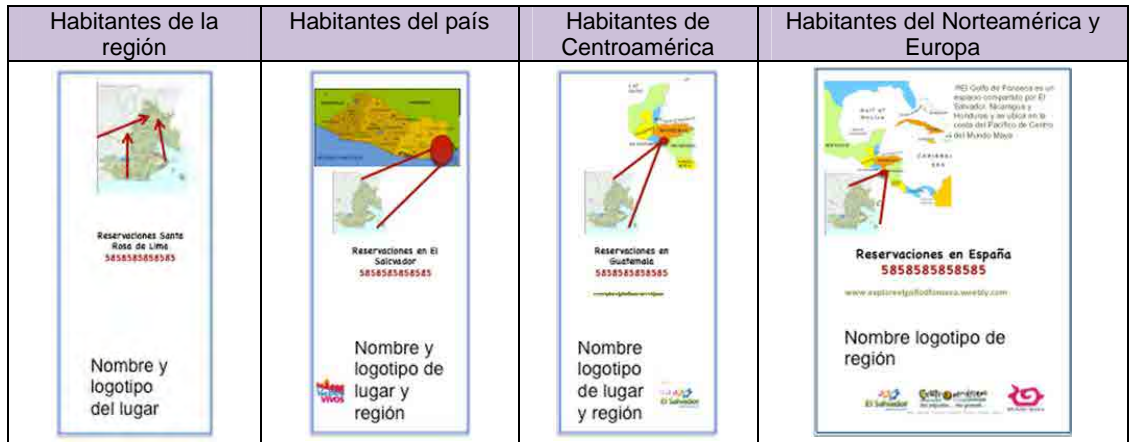

Ejemplos de material diferenciado para distintos públicos y momentos del viaje

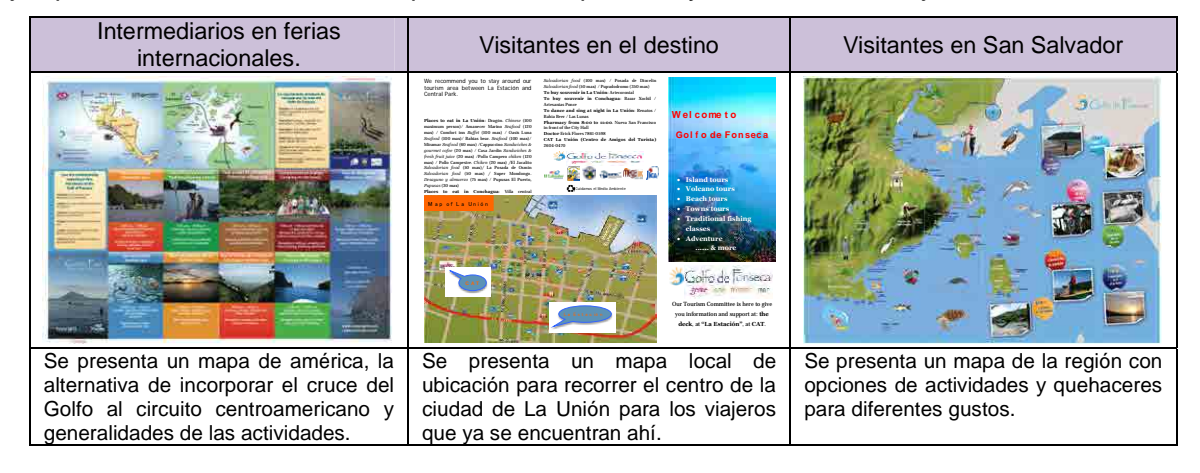

# **Página web**

La página web del destino integra los distintos componentes del sistema y permite su difusión de manera integral. La página debe diseñarse en una plataforma amigable al usuario para facilitar su actualización por parte de actores locales. Puede ser desarrollada por un miembro de la comunidad interesado en este proyecto y mantenerla con el apoyo del CDT regional y el grupo de liderazgo. Los pasos necesarios para generarla son los siguientes:

- Diseño de concepto y nombre de la página web que exprese la personalidad del destino
- Compra de dominio
- Publicación de mapa en línea
- Publicación de guía ¿Sabías que?
- Pagina independiente para los actores participantes
- Directorio de servicios y contactos de emergencia
- Vinculación con Facebook
- Capacitación a actores clave para su manejo y actualización

### **Viajes de familiarización**

Se diseña un itinerario base con los principales recursos que se pretende mostrar a los promotores que se invite a participar y a partir de éste, se ajusta en función de los tiempos y necesidades de los grupos en cuestión.

El itinerario general se envía a los participantes antes del viaje y los actores locales preparan las actividades minuto a minuto tratando de respetar los tiempos y movimientos previstos.

### **Formato de planeación de itinerario de viaje de familiarización**

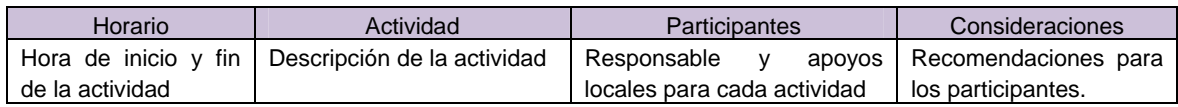

A continuación se presentan algunas consideraciones específicas en función del tipo de público al que se atienda en los viajes de familiarización:

### **Medios de comunicación**

Noticias interesantes y recientes de interés para los medios de comunicación. En caso de ser medios especializados (cultura, naturaleza, política, sociales, etc.), se buscarán actividades y entrevistas acordes con los intereses específicos, siempre cuidando que los informantes estén alineados a las estrategias establecidas por el grupo. Se preparan boletines de prensa que faciliten la publicación de artículos que beneficien la imagen de la región.

### **Operadores**

Entrevistas con prestadores de servicios con quienes puedan negociar tarifas y actividades.

### **Funcionarios e inversionistas**

Exploración de sitios y proyectos de desarrollo y entrevistas con líderes locales. Preparación de perfiles y proyectos específicos.

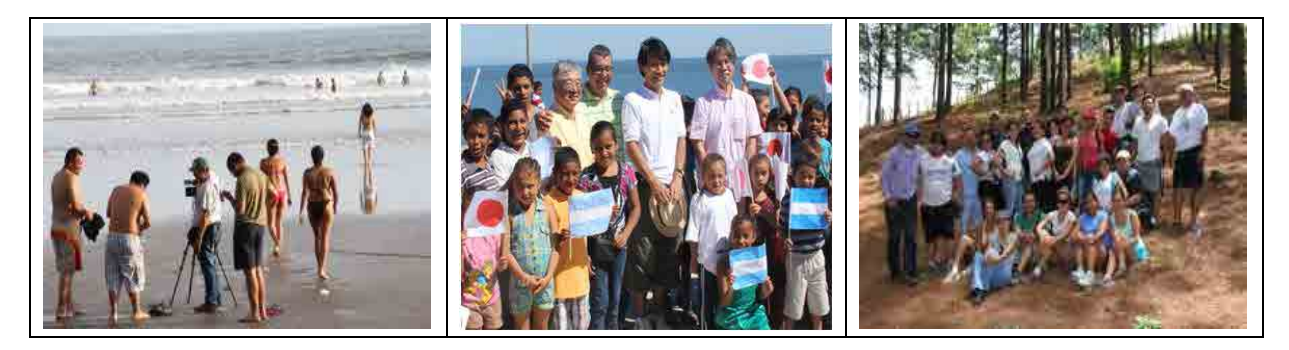

### **Participación en ferias**

La participación de los actores locales en ferias turísticas tiene varias ventajas: tener una fecha crítica para la preparación de ofertas especiales; establecer una relación con clientes, proveedores y colegas; generar recordación de la marca; observar y analizarla competencia. Consideraciones para participar en ferias nacionales e internacionales

- 1. Evaluación de costo-beneficio en términos de tiempo, dinero y esfuerzo contra resultados esperados.
- 2. Identificación de público objetivo realizando un análisis del perfil y requerimientos de los compradores, colegas y funcionarios que participarán en el evento.
- 3. Establecer objetivos y estrategias para lograrlos.
	- a. Agendar citas preestablecidas.
	- b. Preparar material adecuado.
	- c. Organizar una base de contactos obtenidos.
	- d. Dar seguimiento a los contactos obtenidos durante la feria.